NA DNA DNA DNA DNA DNAVA PLANA DJADIKA DNAVA I PLANA PLANA PLANA **МІНІСТЕРСТВО ОСВІТИ І НАУКИ УКРАЇНИ МІЖНАРОДНИЙ ЕКОНОМІКО-ГУМАНІТАРНИЙ УНІВЕРСИТЕТ ІМЕНІ АКАДЕМІКА СТЕПАНА ДЕМ'ЯНЧУКА**

# **О.В.МАТВІЙЧУК**

*ПОБУДОВА МАТЕМАТИЧНОЇ МОДЕЛІ ЗАЛЕЖНОСТІ РОСТУ ДИТИНИ ВІД ВІКУ І ЇЇ ДОСЛІДЖЕННЯ МЕТОДОМ СТАТИСТИЧНИХ ВИПРОБУВАНЬ МОНТЕ КАРЛО Апроксимація поліномом третього степеня* Модель **81КІН-М56**

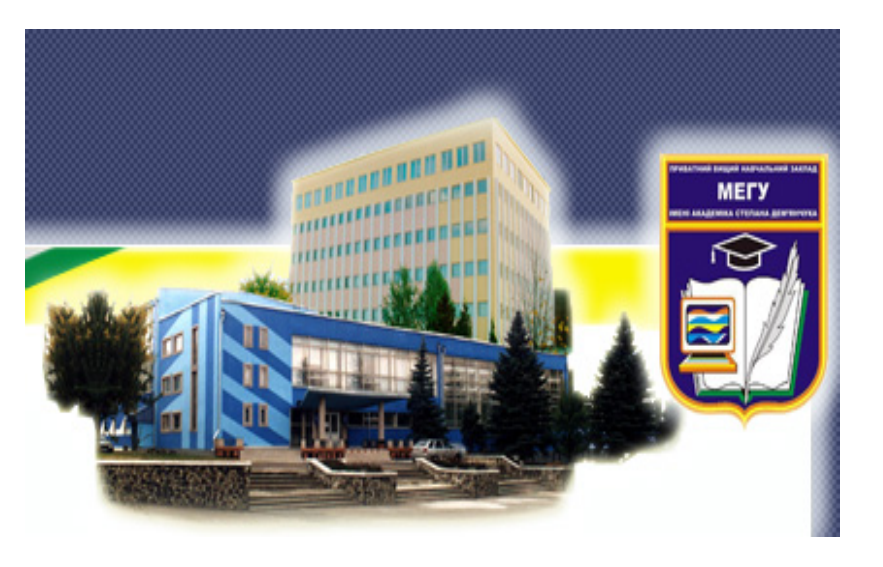

 **Науковий керівник:Р.М.Літнарович, кандидат технічних наук, доцент**

**Рівне, 2010**

#### **УДК 37.015.2**

Матвійчук О.В. Побудова математичної моделі залежності росту дитини від віку і її дослідження методом статистичних випробувань Монте Карло.Апроксимація поліномом третього степеня.Модель 81КІН-М56.Науковий керівник Р.М.Літнарович.МЕГУ, Рівне, 2010,106 с.

Matviychuk O.V. Construction of mathematical model of dependence of growth of child from age and its research by the method of statistical tests of Monte Karlo.Aproximation by the polynomial of the third degree.Model 81KIN-56.Scientific leader R.M.Litnarovich.IEGU, Rivne, 2010,106 p.

Рецензент: С.В. ЛІСОВА, доктор педагогічних наук,професор

Відповідальний за випуск: Й. В. Джунь, доктор фізикоматематичних наук, професор

На основі фактичних даних залежності росту дитини від її віку побудована математична модель у вигляді поліному третього степеня по способу найменших квадратів.

В даній роботі генеруються середні квадратичні похибки, які приводяться до заданих нормованих, будується спотворена модель, зрівноважується по способу найменших квадратів. Знаходяться ймовірніші значення коефіцієнтів а, в с, d поліному третього степеня апроксимуючої математичної моделі.

Робиться оцінка точності і даються узагальнюючі висновки.

Примінений метод статистичних випробувань Монте Карло дав можливість провести широкомасштабні дослідження і набирати велику статистику.

Для студентів і аспірантів педагогічних вузів.

On the basis of fact sheets of dependence of growth of child from its age a mathematical model is built in a kind to the polynomial of the third degree on the method of leastsquares.

Middle quadratic errors which over are brought to set rationed are generated in this work, the disfigured model is built, counterbalanced on the method of leastsquares. There are more credible values of coefficients a, b,c, d polynomial of the third degree of approximating mathematical model.The estimation of exactness is done and summarizings are given conclusions. The method of statistical tests of Monte Karlo enabled to conduct large-scale researches and collect large statistics.

For students and graduate students of pedagogical institutes of higher.

© О.В.Матвійчук ,2010

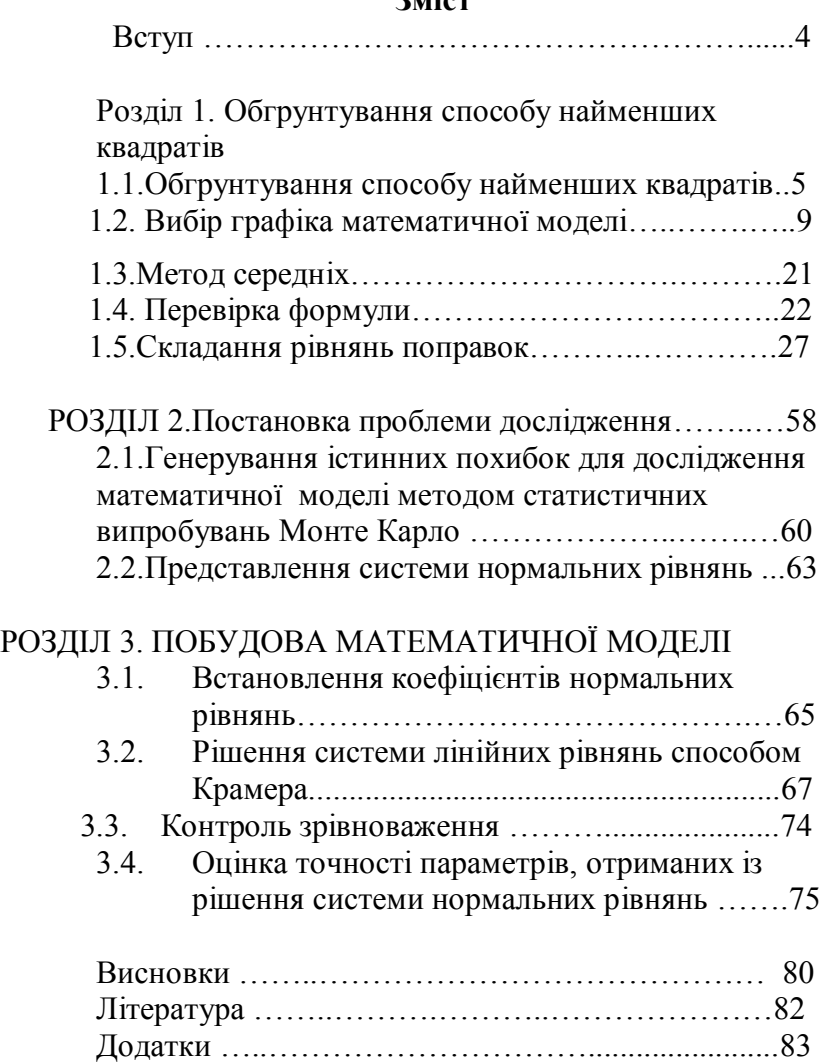

#### **Вступ**

За результатами фактичних даних залежності росту дитини від віку, будується математична модель у вигляді поліному першого степеня.

Вихідними даними для проведення досліджень в даній роботі береться ріст дитини (Уі) в м. і її вік (Хі) в місяцях. Ці дані приймались як істинні і за ними будувалась математична модель у вигляді поліному третього степеня способом найменших квадратів.

Генерувались випадкові числа, знаходився коефіцієнт пропорційності К і дані випадкові числа приводилися до середньої квадратичної похибки 0,1 .

Будується спотворена модель, яка зрівноважується по способу найменших квадратів.

Дається оцінка точності елементів, зрівноважених процедурою способу найменших квадратів. Робляться узагальнюючі висновки.

Нам невідомі літературні джерела, де б проводились аналогічні дослідження.

Робота буде корисною для студентів і аспірантів педагогічних вузів, для вчителів і педагогів , медичних працівників.

# **Розділ 1. Обгрунтування способу найменших квадратів**

# *1.1.Обґрунтування способу найменших квадратів*

Конкретний зміст задачі обробки експериментальних матеріалів заключається в слідуючому:

Маючи ряд числових значень фактичних матеріалів факторних ознак *X<sup>i</sup>* і результативних ознак *Y<sup>i</sup>* , необхідно вивести формулу функціональної залежності  $Y_i$  від  $X_i$ , тобто встановити функцію  $y = f(x)$ .

При цьому слід :

1. Знайти функцію, за допомогою якої кращим чином описувалась би залежність *Y* від *Х*.

2. Визначити найбільш підходящі числові значення коефіцієнтів, які входять у формулу.

3. Виконати аналіз точності отриманих результатів.

4. Якщо існує декілька видів формул, якими можна описати залежність між *Х* і *Y*, то відібрати на основі аналізу оптимальну, яка найкращим чином апроксимує (наближує) результати обчислень за формулою з експериментальними даними.

Якщо загальний вигляд формули залежності відомий наперед або може бути встановлений із теоретичних міркувань, тоді задача зводиться до визначення і оцінки точності числового значення одного або декількох параметрів залежності.

У більшості випадків вид залежності невідомий наперед, і його приходиться підбирати за результатами експериментальних даних – тестувань, експертних оцінок тощо. Така, взагалі говорячи, непроста задача ускладнюється ще наявністю випадкових похибок, які спотворюють результати експерименту. Методику підбору виду залежності за результатами експериментальних досліджень розглянемо пізніше.

#### *Визначення ймовірних значень параметрів.*

Задача визначення ймовірніших значень параметрів залежності між результатами експериментальних досліджень може бути виконана різними способами. Кращим із них є спосіб найменших квадратів, оснований на тому, що випадкові похибки експериментальних даних підкоряються нормальному закону розподілу, який виражається формулою

$$
f(x) = \frac{h}{\sqrt{\pi}} e^{-h^2 x^2},
$$
 (1.1.1)

де функція *f ( x )* є щільністю ймовірності випадкових похибок експериментальних даних; параметр *h*, постійний для кожного конкретного випадку, носить назву *міри точності*.

Нехай маємо ряд експериментальних даних  $Y_1, Y_2, \ldots, Y_n$  і  $X_1, X_2, \ldots, X_n$ , зв'язаних залежністю  $y = f(x)$ .

Позначимо ймовірніше значення  $Y_i$  через  $\varphi(X_i)$ . Тоді ймовірніші похибки або відхилення експериментальних значень функції від її ймовірніших значень можна записати у вигляді:

$$
Y_i - \varphi(X_i) = V_i. \tag{1.1.2}
$$

Підберемо ймовірніші значення  $\varphi(X_{i})$  таким чином, щоб ймовірність сумісної появи *Y<sup>i</sup>* була максимальною.

### *Рішення задачі*

Для рішення даної задачі скористаємося формулою, відомою в теорії похибок вимірів, яка говорить, що

нескінченно малий приріст площі  $f(x)dx$ , обмеженої кривою розподілу, яка носить назву елемента ймовірності, виражає ймовірність того, що деяка випадкова похибка лежить в межах між  $x$  і  $dx$ :

$$
P(x \le X < x + dx) = f(x)dx = \frac{h}{\sqrt{\pi}}e^{-h^2x^2}dx
$$
 (1.1.3)

Ймовірність появи похибки в кінцевому інтервалі  $x_1 x_2$  виражається інтегралом

$$
P(x) = \int_{x_1}^{x_2} f(x) dx = \frac{h}{\sqrt{\pi}} \int_{x_1}^{x_2} e^{-h^2 x^2} dx
$$
 (1.1.4)

Цей інтеграл носить назву інтеграла ймовірностей.

У формулі $(1.1.3)$  замість істинної похибки  $X_i$ підставимо  $V_i$  – значення ймовірнішої похибки із (1.1.2).

Так як випадкові величини  $Y_i$  являються незалежними, то ймовірність того, що система випадкових величин  $Y_1, Y_2, ..., Y_n$  прийме сукупність значень, що лежать в межах  $(Y_i, Y_i + \Delta Y_i)$ , де *і* змінюється від 1 до *n*, буде рівна добутку ймовірностей (1.4):

$$
P(Y_1, Y_2, ..., Y_n) = \left(\frac{h}{\sqrt{\pi}}\right)^n e^{-h^2 \{Y_1 - \varphi(X_1)\}^2} e^{-h^2 \{Y_2 - \varphi(X_2)\}^2} ...
$$
  
...
$$
e^{-h^2 \{Y_n - \varphi(X_n)\}^2} dY_1 dY_2 ... dY_n
$$
 (1.5)

Цей вираз можна записати у вигляді

$$
P(Y_1, Y_2, ..., Y_n) = \left(\frac{h}{\sqrt{\pi}}\right)^n e^{-h^2 \left[(Y_1 - \varphi(X_1))^2 + (Y_2 - \varphi(X_2))^2 + ... + (Y_n - \varphi(X_n))^2\right]} \dots
$$
  
...*dY*<sub>1</sub> *dY*<sub>2</sub>...*dY*<sub>n</sub> (1.1.6)  
Is lbo<sup>o</sup> bupasy neoбхідно визначити значення

 $\varphi(X_i)$  при умові, щоб (1.6) перетворювалось в максимум.

Але максимум  $P(Y_1, Y_2, ..., Y_n)$  відповідає мінімуму абсолютного значення показника степені виразу (1.6), тобто

$$
{Y_1 - \varphi(X_1)^2 + {Y_2 - \varphi(X_2)^2 + ... + {Y_n - \varphi(X_n)^2} = min. (1.1.7)}
$$

Таким чином, вимогу методу найменших квадратів при ймовірнішого функції  $\varphi(x)$ визначенні значення експериментальних можна сформулювати даних слідуючим чином.

Для того, щоб дана сукупність результатів незалежних факторних ознак  $Y_i$  була ймовірнішою, необхідно визначити функцію  $\varphi(X_i)$  так, щоб сума квадратів відхилень експериментальних значень  $Y_i$  від  $\varphi(X_i)$  була мінімальною:

$$
\sum_{i=1}^{n} \{Y_i - \varphi(X_i)\}^2 = \min . \tag{1.1.8}
$$

В цьому і полягає принцип методу найменших квадратів.

Маючи два ряди експериментальних значень  $X_i$ ,  $Y_i$ , зв'язаних функціональною залежністю, необхідно перш за все встановити загальний виглял пієї залежності. Якшо не неможливо зробити по теоретичним міркуванням або на основі деяких раніше відомих умов, яким підкоряються визначені величини, то підбір формули проводиться на основі даних експериментальних залежностей.

Враховуючи специфіку антропометричних досліджень, перш за все, необхідно визначити тісноту кореляційного зв'язку між факторними і результативними ознаками. Адже можливо між ними і не існує взаємозв'язку. Тоді, при відсутності кореляційного зв'язку неможливо їх представити у вигляді формул.

При наявності тісноти зв'язку розрахунком коефіцієнта кореляції, можна говорити про підбір формули, яка б встановила функціональну залежність між факторними і результативними ознаками.

#### *Графічне представлення результатів*

В першу чергу необхідно результати досліджень, представлених у числовому вигляді, нанести на прямолінійну координатну сітку, тобто побудувати точкову діаграму. Якщо похибки вихідних даних невеликі, то нанесені на координатну сітку точки, з'єднані ломаною або плавною лінією, зразу дадуть уяву про характер залежностей між визначеними величинами.

Якщо точність вихідних даних невелика, то точки будуть розташовуватися по різні сторони від графіка залежності, що зв'язує визначені величини, утворюючи зону розсіювання, витягнуту за напрямком кривої залежності.

Властивість випадкових величин коливатись навколо їх ймовірнішого положення дає можливість і в цьому випадку судити про характер залежності між результатами експериментальних даних.

В даному випадку зону розсіювання необхідно обмежити двома плавними або прямими лініями. Лінія, проведена посередині зони розсіювання, і буде шуканою.

Після того, як приблизна форма кривої встановлена, залишається вияснити, графіку якої функціональної залежності в загальному вигляді вона задовольняє. Для цього необхідно мати графіки функцій, які найбільш часто зустрічаються в практиці антропометричних досліджень.

### **1.2.Вибір графіка математичної моделі**

При проведенні антропометричних досліджень зустрічаються багато видів математичних залежностей. Основними, найбільш поширеними являються:

1. 
$$
y = ax + b
$$
, (1.2.1)

2. 
$$
y = ax^2 + bx + c
$$
, (1.2.2)

3. 
$$
y = ax^3 + bx^2 + cx + d
$$
, (1.2.3)

4. 
$$
y = \frac{a_1 x + b_1}{a_2 x + b_2}
$$
, (1.2.4)

5. 
$$
y = ax^k
$$
, (1.2.5)

6. 
$$
y = a^x = e^{bx}
$$
, (1.2.6)

7. 
$$
y = \log_a x
$$
, (1.2.7)

8. 
$$
y = ae^{bx+cx^2}
$$
. (1.2.8)

#### *Лінійна функція*

Графіком лінійної функції  $y = ax + b$  є пряма лінія.

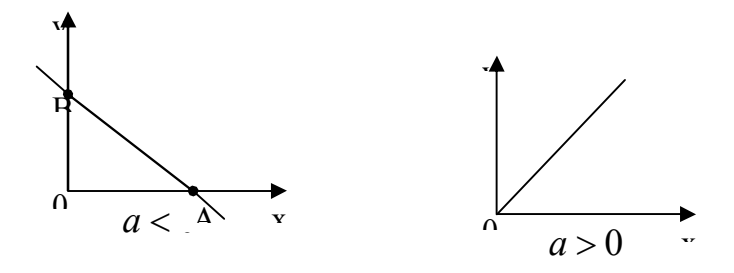

Рис. 1.1. Графік функції  $v = -ax + b$  Рис1.2. Графік функції  $y = ax$ 

Коефіцієнт *а* називається кутовим коефіцієнтом прямої  $v = ax + b$ . При  $a < 0$  функція монотонно спадає, а при  $a > 0$  монотонно зростає.

Перетин з осями 
$$
A\left(-\frac{b}{a}; 0\right); B(0; b).
$$

При *b* 0 отримуємо *пряму пропорційність y ax* . Графік функції – пряма лінія, яка проходить через початок координат.

#### *Квадратний тричлен*

Квадратний тричлен  $y = ax^2 + bx + c$  (один із видів поліноміальної функції).

PROBLEM SET 2.1.3. Hapa6ola 
$$
a > 0
$$
 Puc. 1.4. Hapa6ona  $a < 0$   
Γpaфіκ функиії  $y = ax^2 + bx + c$  – не парабола  $a < 0$   
Вертикальною віссью симетрії  $x = -\frac{b}{2a}$ . При  $a > 0$   
функція спочатку спадає, досятає мінімуму, потім зростає.  
При  $a < 0$  функция спочатку зростає, досятає максимуму, а потім спадає.

Перетин з віссю ОХ: 
$$
A_1, A_2\left(\frac{-b \pm \sqrt{b^2 - 4ac}}{2a}, 0\right)
$$
, з віссю  
ОY:  $B(0, C)$ . Екстремум  $C\left(-\frac{b}{2a}, \frac{4ac - b^2}{4a}\right)$ .

*Многочлен третього степеня*

Многочлен третього степеня  $y = ax^3 + bx^2 + cx + d$ (рис. 1.5,1.6, 1.7).

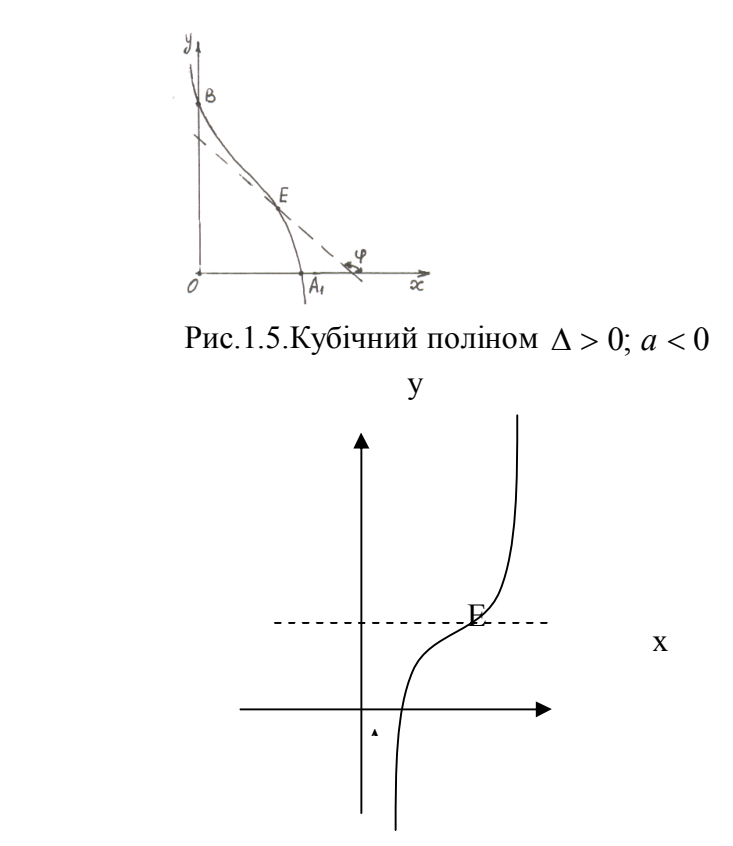

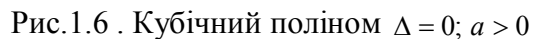

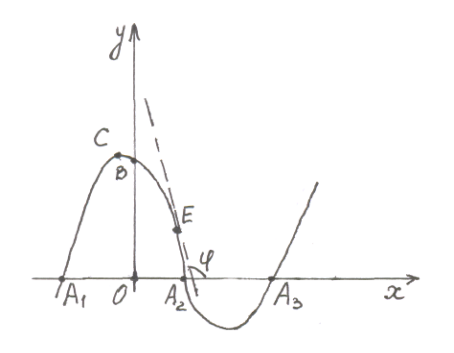

Рис. 1.7. Кубічний поліном  $\Delta < 0$ ;  $a > 0$ 

Поведінка функції залежить від знаків *а* і  $\Delta = 3ac - b^2$  $(1.9)$ .

Якщо  $\Delta \ge 0$  (рис. 1.5; 1.6), то функція монотонно зростає при  $a > 0$  і монотонно спадає при  $a < 0$ .

Якщо  $\Delta < 0$ , то функція має один максимум і один мінімум (рис. 1.7). При  $a > 0$  вона спочатку зростає від  $-\infty$ до максимуму, а після спадає до мінімуму і знову зростає до  $+\infty$ . При  $a < 0$  вона спадає від  $+\infty$  до мінімуму, зростає до максимуму і знову спадає до - $\infty$ .

Перетини з віссю ОХ визначаються дійсними коренями рівняння *y* 0; їх може бути один, два (в даному випадку в одній із точок проходить дотик) або три *А*1, *А*2 і *А*3.

Перетин з віссю ОҮ:  $B(0; d)$ .

Екстремуми

$$
C, D\left(-\frac{b\pm\sqrt{-\Delta}}{3a}, d+\frac{2b^3-9abc\mp(6ac-2b^2)\sqrt{-\Delta}}{27a^2}\right).
$$

Точка перегину, яка є центром симетрії кривої:

$$
E\left(-\frac{b}{3a},\frac{2b^3-9abc}{27a^2}+d\right);
$$

дотична в цій точці має кутовий коефіцієнт:

$$
tg\varphi = \left(\frac{dy}{dx}\right)_E = \frac{\Delta}{3a}.
$$

*Дробово-лінійна функція*

Дробово-лінійна функція  $2^{\lambda + \nu_2}$  $1^{\lambda + \nu_1}$  $a_2x + b_2$  $a_1x + b$ *y*  $+$  $+$  $=\frac{u_1x+v_1}{l}$  (див. рис. 1.8).

Графіком дробово-лінійної функції є рівностороння гіпербола з асимптотами, паралельними осям координат.

$$
\text{H} \text{eff } C\bigg(-\frac{b_2}{a_2}, \frac{a_1}{a_2}\bigg).
$$

Параметр, яким відповідає *а* у рівнянні оберненої пропорційності:

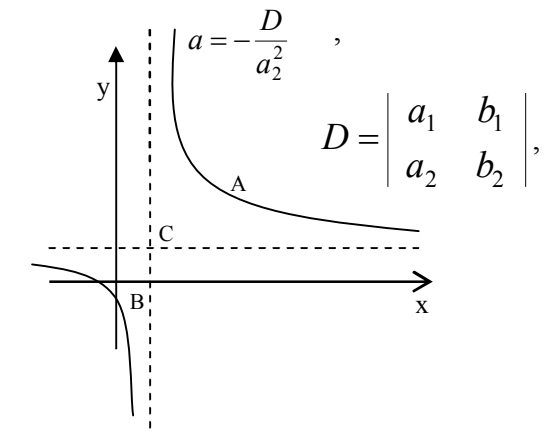

Рис. 1.8. Дробово-лінійна функція

Beршини параболи: 
$$
A, B\left(-\frac{b_2 \pm \sqrt{D}}{a_2}, \frac{a_1 \pm \sqrt{D}}{a_2}\right)
$$
.

При цьому знаки беруться однакові при  $D < 0$  і різні при  $D > 0$ .

Розрив функциї проходить при 
$$
x = -\frac{b_2}{a_2}
$$
.

Якщо *D* < 0, то функци спадає від 
$$
\frac{a_1}{a_2}
$$
 до −∞ і від +∞  
до  $\frac{a_1}{a_2}$ . Якщо *D* > 0, то функци зростає від  $\frac{a_1}{a_2}$  до +∞ і  
від  $-\infty$ до  $\frac{a_1}{a_2}$ . Екстремумів немає.

*Степенева функція*

Степенева функція  $y = ax^k = ax^{-n}$ *m*  $y = ax^k = ax^{\frac{m}{n}}$  *(m* i *n* – цілі додатні взаємно прості числа).

Розглянемо випадок  $a = 1$  (при  $a \ne 1$ ). Крива у порівнянні з $y = x^k$  буде витягнута в напрямку осі Y в  $\vert a \vert$ раз і якщо *а* від'ємне, – дзеркальне відображення відносно осі Х.

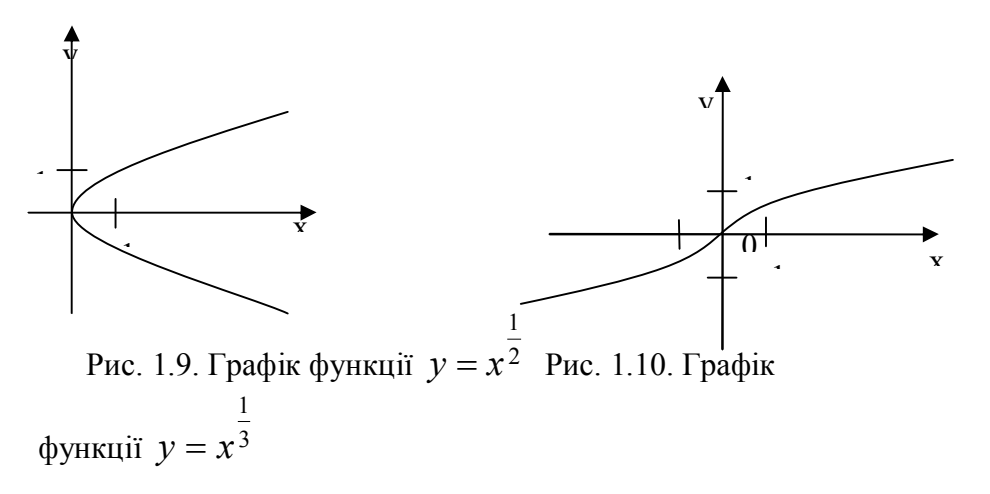

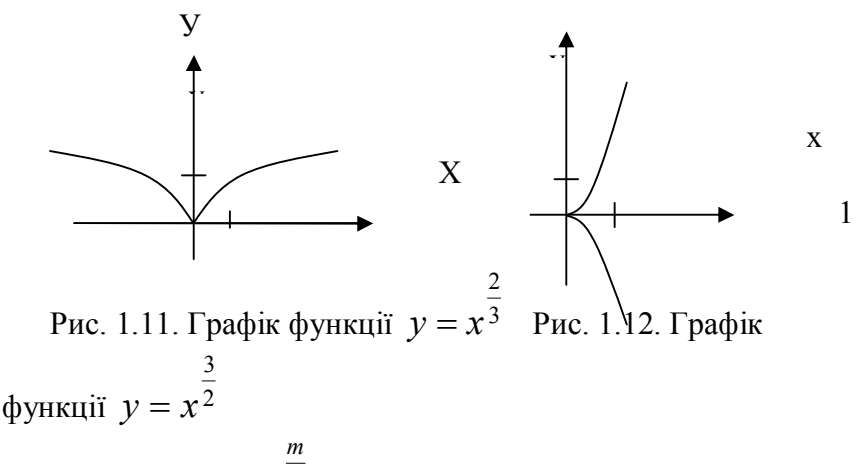

a)  $k > 0$ ,  $y = x^n$ . Графік (рис. 1.9; 1.10; 1.11; 1.12) проходить через точки  $(0,0)$  i  $(1,1)$ . При  $k > 1$  дотикається на початку на початку осі Y (рис. 1.9; 1.10; 1.11). При *n* парному крива симетрична відносно осі Х (функція двозначна, рис. 1.9; 1.12), при *m* парному крива симетрична відносно осі Y (рис. 1.11), при *m* і *n* непарних функція симетрична відносно початку (рис. 1.10). У зв'язку з цим крива може мати в початку координат вершину, точку перегину, або повернення (див. рис. 1.9; 1.10; 1.11; 1.12). Асимптот немає.

#### *m*

б)  $k < 0$ ,  $y = x^n$ . Графік (рис. 1.13; 1.14; 1.15) – крива гіперболічного типу з асимптотами – осями координат.

Розрив при  $x = 0$ . Крива наближається асимптотично до осі Х тим швидше, а до осі Y тим повільніше, чим більше *k* .

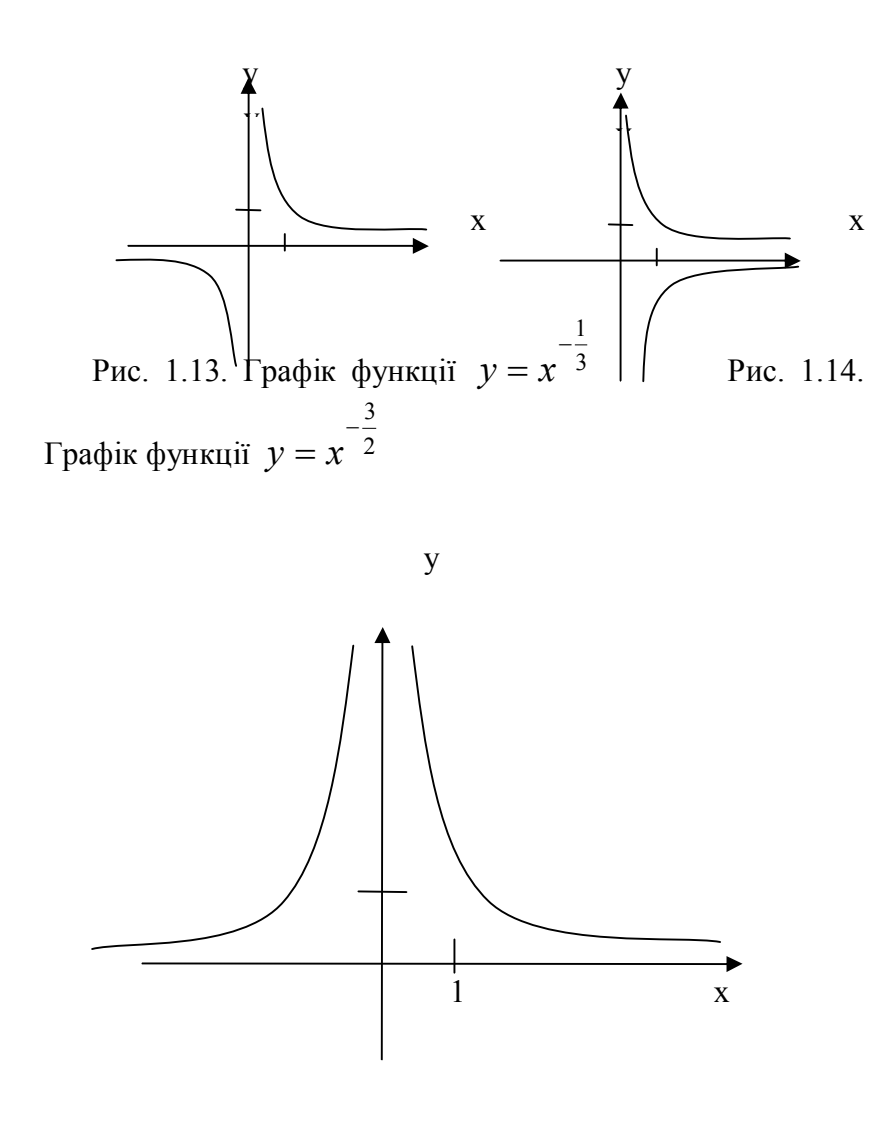

Рис.1.15. Графік функції  $y = x^{-3}$  $y = x^{-\frac{2}{3}}$ 

Симетрія відносно осей або початку залежить від парності або непарності *m* і *n*. Так, як і у випадку *k* 0

(див. вище), цим визначається поведінка функції (див. рис. 1.13; 1.14; 1.15). Екстремумів немає.

*Показникова функція*

Показникова функція  $y = a^x = e^{bx}$ ,  $(a > 0)$ .

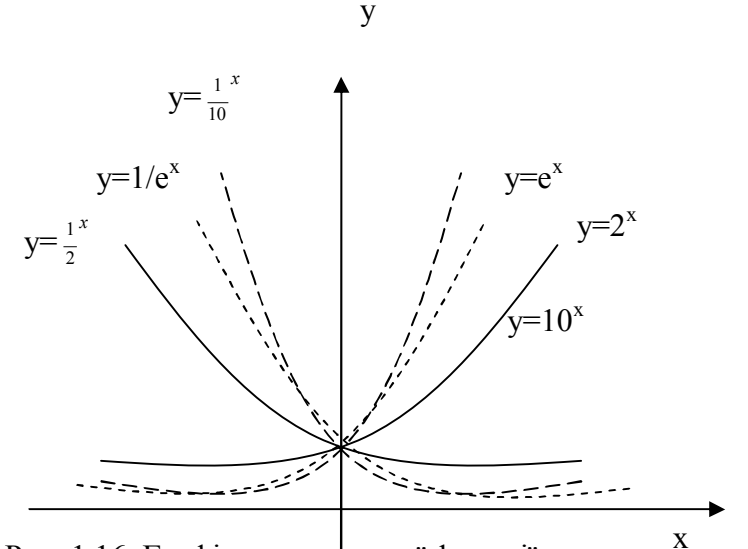

Рис. 1.16. Графік показникової функції Графік функції – показникова крива (при *a e* – натуральна показникова кр**ива**  $y = e^x$ ). Функція приймає тільки додатні значення.

При  $a > 1$  (тобто  $b > 0$ ) монотонно зростає від 0 до  $\infty$ ; при  $a < 1$  (тобто  $b < 0$ ) монотонно спадає від  $\infty$  до 0 – тим швидше, чим більше  $|b|$ . Крива проходить через точку  $(0,1)$  і наближається асимптотично до осі X (при  $b > 0$ зліва, при  $b < 0$  справа) тим швидше, чим більше  $|b|$ . *x*

Функція *x a*  $y = a^{-x} = \left| \frac{1}{a} \right|$  $\bigg)$  $\setminus$  $\mathsf{I}$  $\setminus$  $a = a^{-x} = \left(\frac{1}{x}\right)^{x}$  зростає при *a* < 1 і спадає при  $a > 1$ .

*Логарифмічна функція*

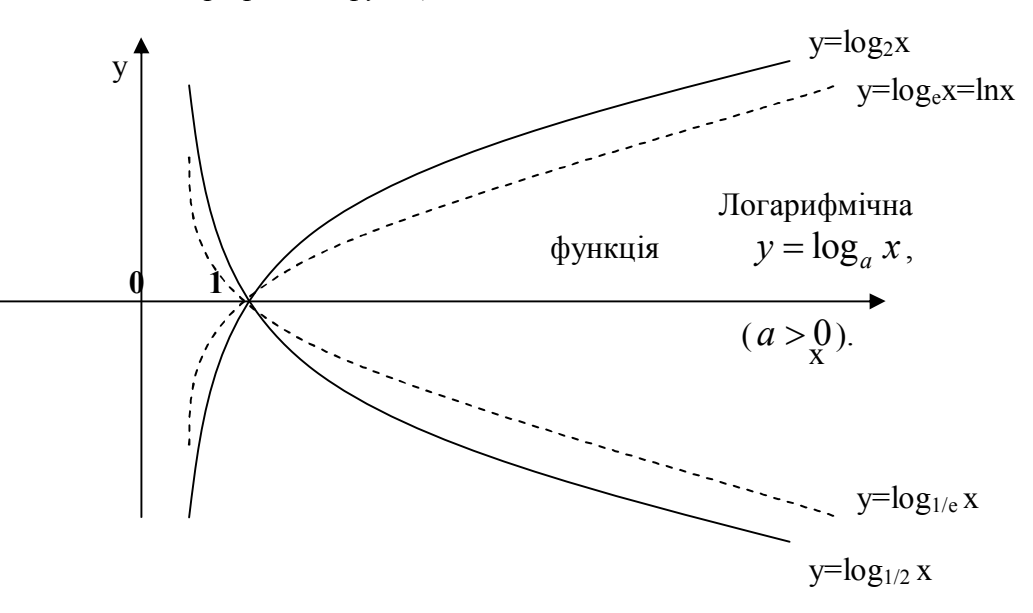

рис. 1.17. Графік логарифмічної функції

Графік функції – логарифміка (дзеркальне відображення показникової кривої відносно бісектриси  $y = x$ ); при  $a = e$  – натуральна логарифміка:

 $y = \ln x$ .

Функція існує тільки при *x* 0 . При *a* 0 монотонно зростає від  $-\infty$  до  $+\infty$ , при  $a < 0$  монотонно спадає від  $+\infty$ до  $-\infty$  тим повільніше, чим більше  $\ln a$ . Крива проходить через точку 1,0 і наближається асимптотично до осі Y (при  $a > 0$  знизу, при  $a < 0$  зверху) тим швидше, чим більше ln *a* .

*Експоненціальна функція* Експоненціальна функція  $y = ae^{bx + cx^2}$ 

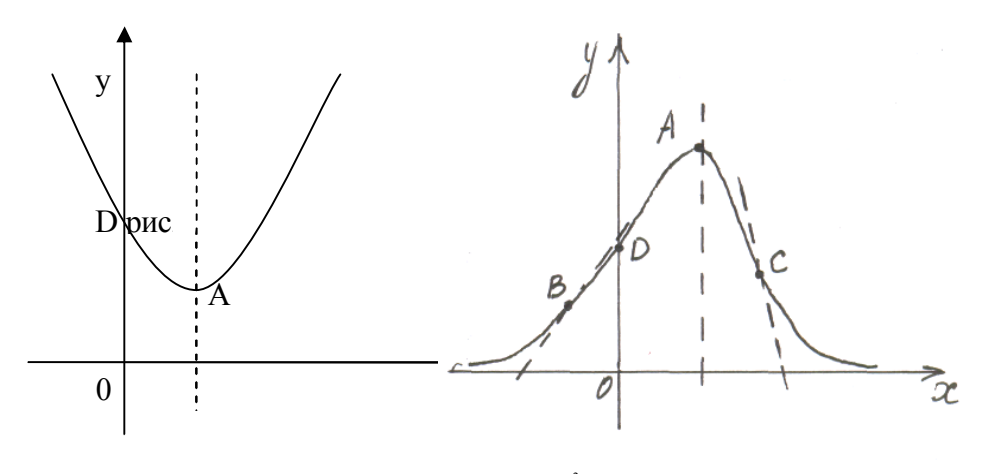

Рис. 1.18. Графік функції  $y = a e^{bx + cx^2}$  при *c*>0Рис. 1.19. Графік функції

 $y = ae^{bx+cx^2}$  при  $c < 0$ . *Крива симетрична відносно вертикальної прямої c b x* 2  $=-\frac{6}{2},$ 

$$
(1.15)
$$

осі X не перетинає. Вісь Y перетинає в точці  $D(0, a)$ . Поведінка функції залежить від знаків *а* і *с*.

Розглянемо випадок  $a > 0$ , при  $a < 0$  слід відобразити криву симетрично відносно осі Х.

а)  $c > 0$ . Функція спадає від + ∞до мінімума і зростає до + $\infty$ , залишаючись завжди додатною. Мінімум:  $\overline{\phantom{a}}$  $\overline{\phantom{a}}$  $\bigg)$  $\setminus$  $\mathbf{I}$  $\mathsf{I}$  $\setminus$ ſ  $-\frac{b}{2}$ ,  $ae^{-\frac{b}{4c}}$ *b ae c*  $A\left[-\frac{b}{2}, ae^{-\frac{b}{4}}\right]$ 2 , 2 . Точок перегину і асимптот немає (рис. 1.18).

б)  $c < 0$ . Функція зростає від 0 до максимума і спадає

до нуля. Асимптота – вісь X. Максимум:  $A\left(-\frac{b}{2c}, ae^{-\frac{b^2}{4c}}\right)$ .

ТОчки перегину: *B*, 
$$
C\left(\frac{-b \pm \sqrt{-2c}}{2c}, ae^{\frac{-(b^2+2c)}{4c}}\right)
$$
 (див.

рис. 1.19).

Найбільш точним методом визначення параметрів є метод найменших квадратів. Але в деяких випадках можуть бути використані і більш прості методи, такі як метод середніх та інші. Якщо отримана по цьому методу формула буде недостатньо точною, для подальшого її уточнення вже може бути використаний метод найменших квадратів.

#### 1.3. Метод середніх

При цьому методі знання наближених значень параметрів дасть можливість зробити обчислення менш громіздкими. По методу середніх спочатку визначається лінійна залежність між "вирівняними" змінними Хі У

$$
y = ax + b. \tag{1.3.1}
$$

Для цього умовні рівняння  $Y_i = aX_i + b$  для наявних пар значень  $X_i$  і  $Y_i$  діляться на дві рівні (або майже рівні) групи в порядку зростання змінної  $X_i$  або  $Y_i$ . Додаючи рівняння кожної групи, отримують два рівняння, із яких і визначаються а і b. Виражаючи X і Y через початкові змінні, отримують шукану залежність між X і Y. Якщо при цьому ще не всі параметри будуть визначені, то потрібно застосувати знову той же метод, вирівнюючи вже другі величини  $X$  і  $Y$ .

При встановленні прямолінійної залежності на графік, де нанесені результати визначень, наноситься точка з координатами

$$
x_0 = \frac{\sum_{i=1}^{n} X_i}{n},
$$
 (1.3.2)  

$$
y_0 = \frac{\sum_{i=1}^{n} Y_i}{n},
$$
 (1.3.3)

які представляють собою середні арифметичні із відповідних результатів експериментальних визначень.

Ця точка буде обов'язково лежати на прямій, визначеній за способом найменших квалратів. Через точку  $(x_0, y_0)$  проводиться пряма лінія так, щоб вона розмістилася по можливості ближче до всіх точок на графіку. Після цього перевіряють величину максимальних відхилень положень точок від нанесеної прямої. Якщо ці відхилення не виходять за межі точності вимірів, то для цього випадку приймається рівняння прямої лінії  $v = ax + b$  abo  $v = ax$ .

Після підбору рівняння кривої в загальному вигляді обчислюють її коефіцієнти за способом найменших квадратів і виконують перевірку формули по різницям між експериментальними і обчисленими значеннями функції.

Якщо отримані таким чином різниці не виходять за межі точності визначень експериментальних даних, то вибрану формулу можна використовувати в подальшій практичній роботі при проведенні антропометричних досліджень В протилежному випадку повинна бути підібрана інша формула.

# 1.4. Перевірка формули

Можна виконати перевірку формули і без попереднього обчислення її коефіцієнтів по способу найменших квадратів.

Формулу, що перевіряють, перетворюють так, щоб отримати лінійну залежність між будь-якими відомими функціями від *х* і *y*.

Найбільш зручним є вираження *х* і *y* через їх логарифми, наприклад:

$$
y = ax^2. \tag{1.4.1}
$$

Логарифмуючи цей вираз, отримуємо лінійне рівняння

$$
\lg y = \lg a + 2 \lg x \tag{1.4.2}
$$

з поточними координатами  $\lg y = Y$ ,  $2 \lg x = X$ , перевірка якого труднощів не представляє.

Таким чином, якщо між lg *y* і 2lg *x* існує прямолінійна залежність, то рівняння

$$
y = a \sqrt[m]{x},
$$
(1.4.3)  

$$
y = a \sqrt{x}
$$
(1.4.4)

підходять для вираження залежності між експериментальними значеннями *х* і *y*.

По аналогії, за допомогою логарифмування, можна перевірити велике число формул, в тому числі

$$
y = ax^m, \tag{1.4.5}
$$

$$
y = \frac{a}{x},\tag{1.4.6}
$$

$$
y = a \sqrt[m]{x}, \qquad (1.4.7)
$$

$$
y = ae^{-bx}.
$$
 (1.4.8)

В перших трьох рівняннях після логарифмування отримуємо вираз логарифма функції через логарифм аргумента

$$
\lg y = \lg a + m \lg x \,, \tag{1.4.9}
$$

$$
\lg y = \lg a - \lg x, \tag{1.4.10}
$$

$$
\lg y = \lg a + \frac{1}{m} \lg x \,. \tag{1.4.11}
$$

Для перевірки придатності цих рівнянь немає необхідності обчислювати значення логарифмів *х* і *y*. На практиці результати експериментальних визначень наносять безпосередньо на логарифмічну координатну сітку, на осях якої нанесені шкали не натуральних чисел, а їх логарифми. Після з'єднання отриманих таким чином точок судять про те, чи розміщуються вони на прямій, чи ні. Якщо ця умова виконана, то перевіряєме рівняння придатне для виразу функціональної залежності між результатами експериментальних даних.

Після логарифмування рівняння

$$
y = ae^{-bx},
$$

маємо

 $\lg y = \lg a - b \lg ex$  . (1.4.12)

Отримано рівняння прямої з поточними координатами lg *y* і *х*. Для перевірки придатності вибраного рівняння *i* lg *y* і *хі* наносяться на напівлогарифмічну координатну сітку, на осі абсцис якої нанесена шкала натуральних чисел, а на осі ординат – логарифмічна шкала.

Якщо нанесені по цим координатам точки розміщуються по прямій з допустимими відхиленнями, то рівняння придатне для вираження залежності між результатами експериментальних даних.

#### *. Перетворення рівнянь з метою їх перевірки*

Якщо логарифмування не приводить до потрібних результатів, то питання можна вирішити за допомогою

такого перетворення рівняння, щоб отримати залежності

між *x x* 1 і *х*; 1 і *у*; *у* і *ху*; *y x* і *х*; *x* і *х* та т. ін.

Користуючись одним із таких перетворень, можна рівняння

$$
y = ax^2 + bx \qquad (1.4.13)
$$

представити у вигляді

$$
\frac{y}{x} = ax + b \tag{1.4.14}
$$

і перевірити, чи виконується прямолінійна залежність між *x y* і *х*.

Рівняння

$$
y = a\sqrt{x} \tag{1.4.15}
$$

можна представити у вигляді

$$
y^2 = a^2 x \dots (1.4.16)
$$

В даному випадку повинна існувати прямолінійна залежність між  $y^2$  i *x*.

Рівняння

$$
y = \frac{ax + b}{x} \tag{1.4.17}
$$

можна представити у вигляді

$$
y = b\frac{1}{x} + a
$$
 (1.4.18)

і розглядати залежність між *у* і *x* 1 . Рівняння

$$
y = \frac{a}{x^2} \tag{1.4.19}
$$

можна представити у вигляді

$$
y = b \frac{1}{x} + a \tag{1.4.20}
$$

і розглядати залежність між *у* і 1 . *x* Рівняння

$$
y = \frac{a}{x^2} \tag{1.4.21}
$$

можна привести до прямолінійної залежності, прийнявши

$$
\frac{1}{x^2} = X \tag{1.4.22}
$$

Тоді

$$
y = aX.
$$
 (1.4.23)

Рівняння

$$
y = \sqrt{ax + b} \tag{1.4.24}
$$

після звільнення правої частини від радикала буде

$$
y^2 = ax + b. \tag{1.4.25}
$$

При цьому, таким чином, прямолінійна залежність повинна мати місце між *х* і *у* 2 .

### *Перетворення квадратного полінома*

Щоб перетворити до прямолінійної залежності рівняння

$$
y = ax^2 + bx + c \,, \tag{1.4.26}
$$

необхідно нанести на графік результати експериментальних даних і провести плавну криву, яка розміщується якомога ближче до всіх експериментальних точок.

Після, на кривій слід намітити будь-яку точку, зняти її координати і підставити у. Віднімання отриманого рівняння із дає

$$
y - y_k = a(x^2 - x_k^2) + b(x - x_k)
$$
 (1.4.27)

Після ділення на  $(x-x_k)$  отримаємо рівняння прямої лінії

$$
\frac{y - y_k}{x - x_k} = ax + (b + ax_k)
$$
 (1.4.28)

з поточними координатами  $\frac{y-y_k}{x-x_k}$ Ξ  $-y_{\iota}$  ix.

Нанесення цих координат на графік дозволяє вирішити питання придатності рівняння для вираження залежності між результатами експериментальних даних.

При розгляді графіків слід завжди мати на увазі, що при використанні емпіричних формул береться лише частина кривої, яка відповідає деякому інтервалу зміни незалежної змінної. Тому, наприклад, не слід думати, що формула (3.30) зручна лише при наявності в заданої кривої максимуму або мінімуму.

# **1.5.Складання рівнянь поправок**

*Нехай маємо два ряди результатів антропометричних спостережень Х і Y* 

$$
x_1, x_2, \ldots, x_n
$$

 $y_1, y_2, ..., y_n$ зв'язаних функціональною залежністю

$$
Y = f(X).
$$
 (1.5.1)

Функція (1.5.1) дана в загальному вигляді. Значення постійних параметрів  $a_0, a_1, a_2, ..., a_k$  невідомі; їх числові величини, що відповідають ймовірнішим значенням функції, тобто найбільш підходящі до істинного

їх значення, необхідно вибрати, виходячи із принципів способу найменших квадратів.

Результати експериментальних даних, як функції *Y*, так і аргумента *Х*, являються помилковими за рахунок впливу випадкових похибок.

Але для спрощення ми приймемо результати експериментальних даних аргумента  $x_1, x_2, ..., x_n$ безпомилковими, віднісши всі похибки аргумента на рахунок помилковості функції.

Позначивши безпомилкові значення визначених величин через *X<sup>i</sup>* , *Y<sup>i</sup>* , а результати експериментальних визначень через  $x_i$ ,  $y_i$  і істинні похибки вимірів через  $\Delta x_i$ ,  $\Delta y_i$ , можемо написати

$$
X_i = x_i + \Delta x_i, \qquad (1.5.2)
$$

$$
Y_i = y_i + \Delta y_i. \tag{1.5.3}
$$

Підставивши будемо мати

$$
y_i + \Delta y_i = f(x_i + \Delta x_i) = f(x_i) + \lambda (x_i, \Delta x_i)
$$
. (1.5.4)

Звідси

$$
y_i + \Delta y_i - \lambda (x_i, \Delta x_i) = f(x_i). \qquad (1.5.5)
$$

Задача зводиться, таким чином, до знаходження ймовірніших значень функції, відповідних визначеним значенням аргумента, які приймаються за істинні її значення.

При такій постановці задачі відхилення визначаємих значень функції від їх ймовірніших значень виражаються слідуючим чином

$$
y_1 - \varphi(x_1) = V_1, \ny_2 - \varphi(x_2) = V_2, \n\cdots \cdots \cdots \cdots \ny_n - \varphi(x_n) = V_n.
$$
\n(1.5.6)

Отримаємо систему *n* рівняння з  $k+1$  невідомими параметрами  $a_0, a_1, ..., a_k$ , де  $k+1 < n$ .

Система (1.5.6) носить назву початкових рівнянь (рівнянь поправок).

# *Перехід від рівнянь поправок до нормальних рівнянь*

Рішити цю систему алгебраїчним шляхом неможливо, тому що групуючи із  $(1.5.6)$  різні рівняння по  $k+1$  в групі і розв'язуючи їх, ми будемо отримувати всякий раз різні значення кожного із параметрів  $a_0, a_1, a_2, ..., a_k$ .

Для того, щоб виконати вимогу способу найменших квадратів, підведемо рівність (1.5.6) до квадрату. Будемо мати

$$
(y1 - \varphi(x1))2 = V12,(y2 - \varphi(x2))2 = V22,...
$$
 ... ...  

$$
(yn - \varphi(xn))2 = Vn2.
$$
 (1.5.7)

Щоб із умови мінімуму суми квадратів відхилень *V<sup>i</sup>* отримати шукані значення параметрів, необхідно прирівняти нулю суми часткових похідних по параметрам  $a_0, a_1, a_2, ..., a_k$ 

$$
\left(\frac{\partial V_1}{\partial a_0}\right)^2 + \left(\frac{\partial V_2}{\partial a_0}\right)^2 + \dots + \left(\frac{\partial V_n}{\partial a_0}\right)^2 = 0,
$$
\n
$$
\left(\frac{\partial V_1}{\partial a_1}\right)^2 + \left(\frac{\partial V_2}{\partial a_1}\right)^2 + \dots + \left(\frac{\partial V_n}{\partial a_1}\right)^2 = 0,
$$
\n
$$
\dots \dots \dots \dots \dots \dots \dots
$$
\n
$$
\left(\frac{\partial V_1}{\partial a_k}\right)^2 + \left(\frac{\partial V_2}{\partial a_k}\right)^2 + \dots + \left(\frac{\partial V_n}{\partial a_k}\right)^2 = 0.
$$
\n(1.5.8)

Отримана система рівнянь носить назву системи нормальних рівнянь. В цій системі число всіх рівнянь дорівнює числу невідомих параметрів *k* 1. Рішення системи рівнянь дасть можливість визначити ймовірніші значення параметрів. Підстановка числових значень, ймовірніших значень параметрів у (1.5.8) приводить до рішення поставленої задачі в першій її частині.

Друга частина задачі, як вже було сказано, полягає в аналізі отриманих ймовірніших значень функції.

Для ілюстрації сказаного, припустимо, що  $\phi$ ункціональна залежність  $f(X)$  являється поліномом степені *m* :

$$
f(X) = a_0 + a_1 X + a_2 X^2 + \dots + a_m X^m = \sum_{k=0}^{m} a_k X^k
$$
 (1.5.9)

Підставляючи в це рівняння послідовно всі значення визначених величин, будемо мати систему початкових рівнянь (рівнянь поправок)

$$
a_0 + a_1x_1 + a_2x_1^2 + \dots + a_mx_1^m - y_1 = V_1,
$$
  
\n
$$
a_0 + a_1x_2 + a_2x_2^2 + \dots + a_mx_2^m - y_2 = V_2, \quad (1.5.10)
$$
  
\n... ... ... ... ... ...  
\n
$$
a_0 + a_1x_n + a_2x_n^2 + \dots + a_mx_n^m - y_n = V_n.
$$

Для визначення параметрів  $a_0, a_1, ..., a_m$  маємо умову

$$
V_1^2 + V_2^2 + \dots + V_n^2 = \min , \qquad (1.5.11)
$$

або в розгорнутому вигляді  $+(a_0 + a_1x_n + ... + a_mx_n^m - y_n)^2 = \min.$  (1.5.12)  $(a_0 + a_1x_1 + ... + a_mx_1^m - y_1)^2 + (a_0 + a_1x_2 + ... + a_mx_2^m - y_2)^2 + ... +$ 

Після взяття частинних похідних вираз по змінним  $a_0, a_1, ..., a_m$ , прирівнювання їх до нуля і скорочення на 2 отримаємо систему  $m+1$  нормальних рівнянь

... ... ... ... ... ... ... ... ... ... ... ... ... ... ... ... ... ... (1..5.13)  $a_0(x_1 + x_2 + ... + x_n) + a_1(x_1^2 + x_2^2 + ... + x_n^2) + ... + a_m(x_1^{m+1} + x_2^{m+1} + ... + x_n^{m+1}) - (y_1x_1 + y_2x_2 + ... + y_nx_n) = 0$  $nq_1 + q_1(x_1 + x_2 + ... + x_n) + q_2(x_1^2 + x_2^2 + ... + x_n^2) + ... + q_m(x_1^m + x_2^m + ... + x_n^m) - (y_1 + y_2 + ... + y_n) = 0$ 

 $a_0(x_1^m+x_2^m+...+x_n^m)+a_1(x_1^{m+1}+x_2^{m+1}+...+x_n^{m+1})+...+a_m(x_1^{2m}+x_2^{2m}+...+x_n^{2m})-(y_1x_1^m+y_2x_2^m+...+y_nx_n^m)=0$ 

$$
\begin{aligned}\n\text{BabiH, CK} & \text{CK} & \text{BK} & \text{DK} & \text{BK} & \text{EK} & \text{EK} & \text{
$$

#### *Шляхи рішення нормальних рівнянь*

Визначення коефіцієнтів  $a_i$  із цих рівнянь можна виконати одним із відомих в математиці способів. Якщо невідомих не більше чотирьох, то простіше для цього користуватися визначниками, тому що при цьому у випадку визначаємого рівняння, яке представляє собою поліном додатнього цілого степеня, отримуються попутно всі величини, які характеризують точність кінцевих результатів.

Вид функціональної залежності (1.5.1) для різних випадків буде різним, але хід рішення задачі у всіх випадках остається загальним. Спочатку в підібране рівняння підставляють послідовно відповідні пари визначених значень  $x_i$  та  $y_i$  і отримують *n* рівнянь поправок виду (1.5.7). Після підводять до квадрату ліві частини цих рівнянь і, склавши їх між собою, знаходять частинні похідні отриманого виразу  $(1.5.12)$  по змінним  $a_i$ . Прирівнюючи їх нулю, отримують *m* 1 нормальних рівнянь виду (1.5.14). Накінець, рішають нормальні

рівняння і отримують ймовірніші значення шуканих коефіцієнтів  $a_i$ .

Знаходження сум [x], [x<sup>2</sup>], [x<sup>3</sup>], ..., [y], [xy], [x<sup>2</sup>y], ... виконується у спеціальній обчислювальній таблиці. Обчислення повинні вестись акуратно в певній послідовності і по певним схемам.

#### *Обробка матеріалів нерівноточних визначень*

Обробка нерівноточних результатів експериментальних визначень відрізняється значною складністю в порівнянні з рівноточними вихідними даними.

Розглянемо випадок нерівноточних результатів експерименту.

В даному випадку визначення невідомих параметрів  $a_0, a_1, ..., a_m$  виконується при умові

$$
[PVV] = \min , \qquad (1.5.15)
$$

або в розгорнутому вигляді

$$
P_1(y_1 - f(x_1))^2 + P_2(y_2 - f(x_2))^2 + \dots + P_m(y_m - f(x_m))^2 = m \, in, (1.5.16),
$$

де  $P_1, P_2, ..., P_m$  – ваги окремих результатів експериментальних визначень.

Система нормальних рівнянь для випадку номінала степені n буде

> $a_0[Px^2] + a_1[Px^3] + ... + a_n[Px^{n+2}] - [Px^2y] = 0,$  $a_0[Px] + a_1[Px^2] + ... + a_n[Px^{n+1}] - [Pxy] = 0,$  $a_0[P] + a_1[Px] + ... + a_n[Px^n] - [Py] = 0,$ (1.5.17)

 $a_0[Px^n] + a_1[Px^{n+1}] + ... + a_n[Px^{2n}] - [Px^n y] = 0.$ 

... ... ... ... ... ... ... ...

Таким чином, для того, щоб при нерівноточних визначеннях отримати значення сум, які входять у вирази для визначення по способу найменших квадратів величин  $a_i$ , необхідно складові кожної із сум помножити на вагу

цієї складової, а число визначень *n* замінити сумою ваг результатів визначень

### *Рішення нормальних рівнянь способом Крамера*

Позначимо невідомі, шукані коефіцієнти  $a_i$  через  $x_i$ , а відомі величини, складені із результатів визначень – через *а<sub>ii</sub>*. Тоді система лінійних рівнянь може бути представлена у вигляді

$$
a_{11}x_1 + a_{12}x_2 + \dots + a_{1n}x_n = b_1,
$$
  
\n
$$
a_{21}x_1 + a_{22}x_2 + \dots + a_{2n}x_n = b_2,
$$
  
\n
$$
\dots \dots \dots \dots \dots
$$
  
\n
$$
a_{n1}x_1 + a_{n2}x_2 + \dots + a_{nn}x_n = b_n.
$$
  
\n(1.5.18)

Для того, щоб із цієї системи визначити невідомі  $x_i$ , складемо із коефіцієнтів при невідомих визначник *D*, який називається визначником системи рівнянь (1.5.18)

$$
D = \begin{vmatrix} a_{11} & a_{12} & \dots & a_{1n} \\ a_{21} & a_{22} & \dots & a_{2n} \\ \dots & \dots & \dots & \dots \\ a_{n1} & a_{n2} & \dots & a_{nn} \end{vmatrix}.
$$
 (1.5.19)

Помножимо ліву і праву частини рівності (1.5.19) на  $x_i$ . В лівій частині будемо мати  $D \cdot X_i$ , в правій же частині введемо у всі члени *і*-го стовпчика визначника *ki a* множник  $x_i$ 

$$
Dx_i = \begin{vmatrix} a_{11} & a_{12} & \dots & a_{1i}x_i & \dots & a_{1n} \\ a_{21} & a_{22} & \dots & a_{2i}x_i & \dots & a_{2n} \\ \dots & \dots & \dots & \dots & \dots & \dots \\ a_{n1} & a_{n2} & \dots & a_{ni}x_i & \dots & a_{nn} \end{vmatrix}.
$$
 (1.5.20)

Після до *і*-го стовпчика визначника (1.5.18) додамо всі інші стовпчики, помножені відповідно на  $x_1, x_2, ..., x_n$ . Величина визначника від цього не зміниться. Тоді *і*-ий стовпчик представить собою ліву частину системи рівнянь.

Замінимо його вільними членами цієї системи і позначимо через *D<sup>i</sup>* :

$$
D_{i} = \begin{vmatrix} a_{11} & a_{12} & \dots & b_{1} & \dots & a_{1n} \\ a_{21} & a_{22} & \dots & b_{2} & \dots & a_{2n} \\ \dots & \dots & \dots & \dots & \dots & \dots \\ a_{n1} & a_{n2} & \dots & b_{n} & \dots & a_{nn} \end{vmatrix} . \qquad (1.5.21)
$$

Звідки

$$
x_{i} = \frac{D_{i}}{D} = \begin{bmatrix} a_{11} & a_{12} & \dots & b_{1} & \dots & a_{1n} \\ a_{21} & a_{22} & \dots & b_{2} & \dots & a_{2n} \\ \dots & \dots & \dots & \dots & \dots \\ a_{n1} & a_{n2} & \dots & b_{n} & \dots & a_{nn} \\ a_{21} & a_{22} & a_{23} & \dots & a_{2n} \\ \dots & \dots & \dots & \dots & \dots \\ a_{n1} & a_{n2} & a_{n3} & \dots & a_{nn} \end{bmatrix} . \qquad (1.5.22)
$$

Формула дає можливість визначити кожне невідоме системи лінійних рівнянь.

#### *Представлення системи лінійних однорідних рівнянь*

Якщо вільні члени системи лінійних рівнянь рівні нулю, то вона називається системою лінійних однорідних рівнянь.

В математиці доводиться, що система лінійних однорідних рівнянь може мати рішення, відмінне від нульового, якщо визначник системи *D* рівний нулю.

Система лінійних однорідних рівнянь з невідомими коефіцієнтами  $a_i$  утворюється в тому випадку, коли відомий загальний вигляд залежності

$$
F(x, y) = a_0 f_0(x, y) + a_1 f_1(x, y) + \dots + a_n f_n(x, y), \quad (1.5.23)
$$

і необхідно визначити цифрові значення коефіцієнтів *i a* при умові, що крива (1.5.23) проходить через *n* точок з невідомими координатами  $x_i$ ,  $y_i$ .

Тоді, підставивши координати даних точок у , (1.5.23) отримують систему *n* лінійних однорідних рівнянь:

$$
a_0 f_0(x_0, y_0) + a_1 f_1(x_0, y_0) + \dots + a_n f_n(x_0, y_0) = 0,
$$
  
\n
$$
a_0 f_0(x_1, y_1) + a_1 f_1(x_1, y_1) + \dots + a_n f_n(x_1, y_1) = 0,
$$
\n(1.5.24)

$$
a_0 f_0(x_{n-1}, y_{n-1}) + a_1 f_1(x_{n-1}, y_{n-1}) + \dots + a_n f_n(x_{n-1}, y_{n-1}) = 0.
$$

... ... ... ... ... ... ... ... ... ...

Сумісно з (1.5.23) вона утворює систему *n* 1 однорідних лінійних рівнянь відносно коефіцієнтів  $a_i$ , яка має рішення, відмінне від нульового тільки при умові, що її визначник *D* дорівнює нулю:

$$
D = \begin{vmatrix} f_0(x, y) & f_1(x, y) & \dots & f_n(x, y) \\ f_0(x_0, y_0) & f_1(x_0, y_0) & \dots & f_n(x_0, y_0) \\ f_0(x_1, y_1) & f_1(x_1, y_1) & \dots & f_n(x_1, y_1) \\ \dots & \dots & \dots & \dots \\ f_0(x_{n-1}, y_{n-1}) & f_1(x_{n-1}, y_{n-1}) & \dots & f_n(x_{n-1}, y_{n-1}) \end{vmatrix} = 0.
$$
 (1.5.25)

Так як рівність (1.5.25) виконується при всіх значеннях *х* та *у*, то вона являється рівнянням шуканої залежності.

Якщо рівність (1.5.25) являється поліномом степеня *n*  $F(x) = a_0 + a_1x + a_2x^2 + \dots + a_nx^n$  $(1.5.26)$ 

то його можна виразити, аналогічно, через визначник

$$
\begin{vmatrix} F(x) & 1 & x & x^2 & \dots & x^n \\ y_0 & 1 & x_0 & x_0^2 & \dots & x_0^n \\ y_1 & 1 & x_1 & x_1^2 & \dots & x_1^n \\ \dots & \dots & \dots & \dots & \dots & \dots \\ y_n & 1 & x_n & x_n^2 & \dots & x_n^n \end{vmatrix} = 0.
$$
 (1.5.27)

Розклад цього визначника по елементам першого рядка (стрічки) дає

$$
F(x) \begin{vmatrix} 1 & x_0 & x_0^2 & \dots & x_0^n \\ 1 & x_1 & x_1^2 & \dots & x_1^n \\ \dots & \dots & \dots & \dots & \dots \\ 1 & x_n & x_n^2 & \dots & x_n^n \end{vmatrix} - x_0 \begin{vmatrix} y_0 & x_0 & x_0^2 & \dots & x_0^n \\ y_1 & x_1 & x_1^2 & \dots & x_1^n \\ \dots & \dots & \dots & \dots & \dots \\ y_n & x_n & x_n^2 & \dots & x_n^n \end{vmatrix} - x_0 \begin{vmatrix} 1 & x_0 & x_0^2 & \dots & x_0^{n-1} \\ y_1 & x_1 & x_1^2 & \dots & x_1^n \\ \dots & \dots & \dots & \dots & \dots \\ 1 & y_1 & x_1^2 & \dots & x_1^n \end{vmatrix} - x_0 \begin{vmatrix} 1 & x_0 & x_0^2 & \dots & x_0^{n-1} & y_0 \\ 1 & x_1 & x_1^2 & \dots & x_1^{n-1} & y_1 \\ \dots & \dots & \dots & \dots & \dots \\ 1 & x_n & x_n^2 & \dots & x_n^{n-1} & y_n \end{vmatrix} = 0.
$$
\n
$$
(1.5.28)
$$

При цьому співмножником при *F*(*x*) являється так званий визначник Вандермонда  $n+1$  порядку. Визначники при *<sup>k</sup> x* отримуються із визначника Вандермонда шляхом заміни  $k+1$  стовпчика величинами  $y_0, y_1, ..., y_n$ .

Позначивши визначник Вандермонда через *D*, а визначники при  $x^i$  – через  $D_i$ , будемо мати

$$
F(x) = \frac{D_0}{D} + x\,\frac{D_1}{D} + x^2\,\frac{D_2}{D} + \dots + x^n\,\frac{D_n}{D} \tag{1.5.29}
$$

При виконанні зрівноваження за способом найменших квадратів ми маємо загальний вираз залежності, аналогічний (1.5.23) , і систему нормальних рівнянь, аналогічну системі (1.5.24). Шукане рівняння отримаємо, прирівнявши визначник систем нулю.

# *Представлення нормального рівняння для поліному n порядку*

Розглянемо більш детально той випадок, коли шукане рівняння являється поліномом степеня *n* .

Нормальне рівняння для цього випадку має вигляд

$$
a_0 n + a_1[x] + a_2[x^2] + ... + a_n[x^n] - [y] = 0,
$$
  
\n
$$
a_0[x] + a_1[x^2] + a_2[x^3] + ... + a_n[x^{n+1}] - [xy] = 0,
$$
\n(1.5.30)

$$
a_0[x^n] + a_1[x^{n+1}] + a_2[x^{n+2}] + ... + a_n[x^{2n}] - [x^n y] = 0.
$$

Визначник системи буде

$$
D = \begin{bmatrix} n & [x] & [x^2] & \dots & [x^n] \\ [x] & [x^2] & [x^3] & \dots & [x^{n+1}] \\ \dots & \dots & \dots & \dots & \dots \\ [x^n] & [x^{n+1}] & [x^{n+2}] & \dots & [x^{2n}] \end{bmatrix} . (1.5.40)
$$

Одночасне виключення невідомих коефіцієнтів із приводить до формули шуканої залежності

$$
F(x) = -\frac{\begin{vmatrix} 0 & 1 & x & x^{2} & \dots & x^{n} \\ [y] & n & [x] & [x^{2}] & \dots & [x^{n}] \\ [xy] & [x] & [x^{2}] & [x^{3}] & \dots & [x^{n+1}] \end{vmatrix}}{n \begin{vmatrix} n & [x] & [x^{n+1} & [x^{n+2}] & \dots & [x^{2n}] \\ [x] & [x^{2}] & [x^{3}] & \dots & [x^{n}] \\ [x] & [x^{2}] & [x^{3}] & \dots & [x^{n+1}] \\ \dots & \dots & \dots & \dots & \dots \\ [x^{n}] & [x^{n+1}] & [x^{n+2}] & \dots & [x^{2n}] \end{vmatrix}}{x^{n+1}}.
$$

Це і є кінцева формула для рішення задачі.

#### Знаходження визначника 4×4

Приведемо програму рішення визначника розміром 4×4 на програмованому мікрокалькуляторі CITIZEN SRP-350 SCIENTIFIC CALCULATOR.

1. Призначення змінних

$$
\begin{array}{|c|cc|} A & E & I & M \\ B & F & J & N \\ C & G & K & O \\ D & H & L & P \\ \end{array}
$$

#### $2<sub>1</sub>$ Програма  $N_2$  1 [KRAMER] розрахунку визначника розміром 4×4

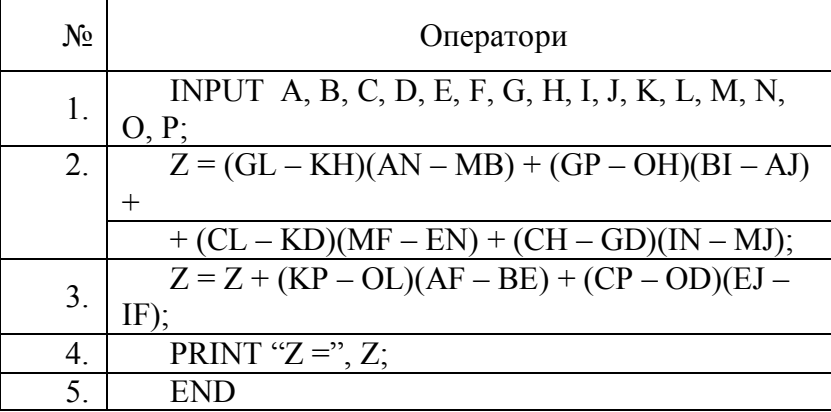

# Знаходження визначника 3х3

Програма №2 [KRAMER2] для розрахунку визначника розміром 3×3.

Призначення змінних

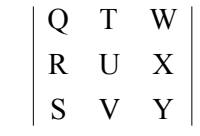

Програма

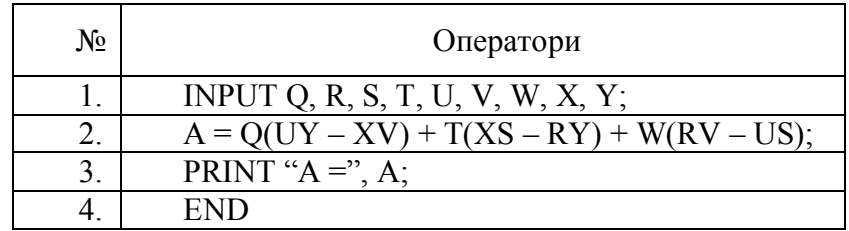

### Знаходження обернених ваг зрівноважених елементів

Значення 
$$
p = \frac{A}{Z}
$$
 значалалоты за алгоритмом:MODE,  
MAIN, : , Z, ENTER.

При цьому спочатку знаходять визначник Z розміром 4×4, а після набирають алгебраїчні доповнення А<sub>і</sub> розміром  $3\times3$ 

# Розрахунок коефіцієнтів нормальних рівнянь

При апроксимації результатів експерименту поліномом третього порядку раціонально коефіцієнти нормальних розробленою рівнянь розраховувати за автором програмою.

Програма №3 [КОЕFNORM] розрахунку коефіцієнтів нормальних рівнянь для поліному третього степені

Таблиця 1. Представлення змінних

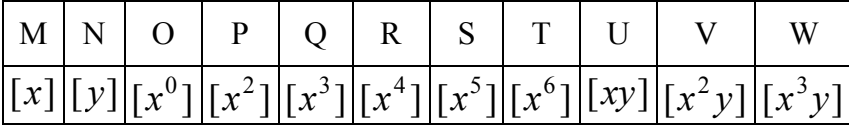

Програма

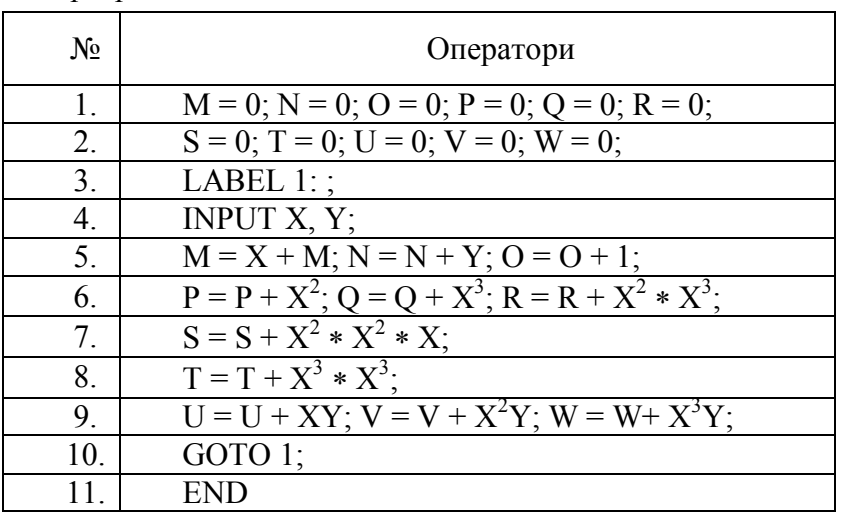

# Рішення нормальних рівнянь на персональному комп'ютері

Раціонально рішати нормальні рівняння способом Крамера на персональному комп'ютері в редакторі Microsoft Office Excel. При цьому набирається визначник D в слідуючих чарунках

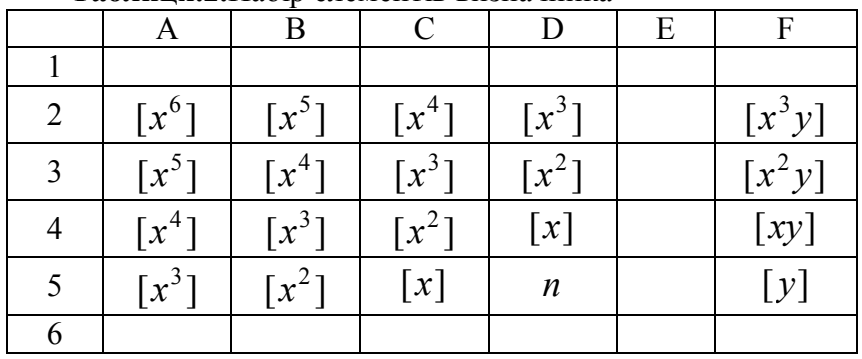

# Таблиня. 2. Набір елементів визначника

В довільній клітинці записується формула розрахунку визначника

 $= MOTIPEJ (A2 : D5) ENTER$ 

і отримують результат.

При цьому букви МОПРЕД набирають російською мовою, після чого натиском клавіш Ctrl + Shift переходять на англійську мову і букви в дужках набирають на англійській мові

При наборі необхідно кому для виділення цілих чисел ставити з числового ряду, а не з буквеного ряду, що досить часто трапляється в практичній роботі. Крім цього, задавши крайній лівий чарунок А2, необхідно ставити двокрапку, а не тире, що також трапляється в наборі.

Задавши крайній лівий чарунок A2 і крайній правий D5, автоматично числовий масив обводиться синім контуром, що говорить про те, що комп'ютер готовий працювати із заланим масивом.

Знак рівності у формулі орієнтує машину для роботи з числовим масивом.

Знайшовши визначник *D*, підставляють в стовпчик А значення із стовпчика F і знаходять визначник  $D_1$ . Підставивши у стовпчик В значення із стовпчика F і поновивши попередні значення в стовпчику А, отримують визначник  $D_2$ . Підставляючи значення стовпчика F у стовпчик С та D і поновлюючи початкові значення у попередніх стовпчиках, знаходять визначники  $\,D_3^{}\,$ і $\,D_4^{}\,$ .

Після цього отримують формулу поліному

$$
y = \frac{D_1}{D}x^3 + \frac{D_2}{D}x^2 + \frac{D_3}{D}x + \frac{D_4}{D}
$$
 (1.5.42)

або

$$
y = ax^3 + bx^2 + cx + d,
$$

$$
a = \frac{D_1}{D}; \quad b = \frac{D_2}{D}; \quad c = \frac{D_3}{D}; \quad d = \frac{D_4}{D}.
$$

#### *Заключний контроль зрівноваження*

Заключний контроль виконують за формулами

$$
a[x6] + b[x5] + c[x4] + d[x3] = [x3y]
$$
  
\n
$$
a[x5] + b[x4] + c[x3] + d[x2] = [x2y]
$$
  
\n
$$
a[x4] + b[x3] + c[x2] + d[x] = [xy]
$$
  
\n
$$
a[x3] + b[x2] + c[x] + d \cdot n = [y]
$$
  
\n(1.5.43)

# *Рішення системи нормальних рівнянь по схемі Гауса*

Спосіб рішення нормальних рівнянь, запропонований Гаусом, полягає в послідовному виключенні невідомих, починаючи з першого. Всі дії при цьому виконуються у строго визначеному порядку і вкладаються у спеціальну схему. Обчислення ведуться з проміжним контролем по окремим стадіям і заключним контролем, що сприяє найбільшій впорядкованості і продуктивності робіт.

Крім того, формули, які застосовуються в схемі Гауса, дозволяють отримати ряд виразів і залежностей для оцінки похибок експериментальних визначень: наприклад, зв'язок між істинними і ймовірнішими похибками, формулу середньої квадратичної похибки визначеної величини, вагу останнього невідомого і т. ін.

Виходячи з цього, зупинимося дещо детальніше на рішенні нормальних рівнянь способом Гауса, відмінним від розглянутого вище .

#### *Представлення системи рівнянь поправок*

Для визначеності положимо, що маємо ряд результатів антропометричного експерименту, виражених в числовій формі  $x_i$  та  $y_i$ , функціональна залежність між якими виражається за допомогою поліному степені *k*, де коефіцієнти  $a_i$  являються невідомими.

Тоді, система рівнянь поправок (початкових рівнянь) може бути записана у вигляді

... . ... ... ... ... ... ... ... ... ... ... ... , ... , ... ... ... ... ... ... ... ... ... ... (1.5.44) ... , ... , 0 1 2 3 1 1 2 1 1 0 1 1 1 2 3 1 1 1 1 2 1 0 1 2 3 1 1 2 2 2 0 2 1 2 2 3 2 1 1 2 2 2 1 1 0 1 1 1 2 3 1 1 1 1 2 1 *k n k n n n k n k n k n k k k k k k k k k k k k k k k k k k k k k k k k k k k k k k k k k k a x a x a x a x a x y V a x a x a x a x a x y V a x a x a x a x a x y V a x a x a x a x a x y V a x a x a x a x a x y V* 

*Представлення системи нормальних рівнянь* Помножимо кожний рядок цієї системи відповідно на *k n*  $x_1^k, x_2^k, ..., x_n^k$  і складемо їх між собою. Отримаємо

$$
a_1[x^k x^k] + a_2[x^{k-1} x^k] + a_3[x^{k-2} x^k] + ... + a_k[x x^k] ++ a_{k+1}[x^0 x^k] - [yx^k] = [Vx^k]
$$
\n(1.5.45)

Після помножимо кожний рядок системи (1.5.44) на 1  $\mathbf{r}^{k-1}$ 2 1  $x_1^{k-1}, x_2^{k-1}, ..., x_n^{k-1}$ *n*  $x_1^{k-1}, x_2^{k-1}, \ldots, x_n^{k-1}.$ 

Додаючи, отримаємо

$$
a_1[x^k x^{k-1}] + a_2[x^{k-1} x^{k-1}] + a_3[x^{k-2} x^{k-1}] + ... + a_k[x^{k-1}] ++ a_{k+1}[x^0 x^{k-1}] - [yx^{k-1}] = [V x^{k-1}]
$$
\n(1.5.46)

Продовжуючи і далі такі перетворення за допомогою послідовного множення рядків відповідно на  $x_i^{k-3}, ..., x_i^0$ *k i k*  $x_i^{k-2}, x_i^{k-3}, ..., x_i^0$  та їх додавання, отримаємо ще  $k-1$ аналогічних рівнянь.

Отримана таким чином система буде складатися із  $k+1$ перетворених рівнянь з  $k+1$  невідомими.

[ ] [ ] ... [ ] [ ] [ ]. ... ... ... ... ... ... ... ... ... ... ... (1.5.47) [ ] [ ] ... [ ] [ ] [ ], [ ] [ ] ... [ ] [ ] [ ], 0 0 0 0 1 1 0 2 0 1 0 1 1 1 1 1 1 2 1 1 0 1 1 1 2 *a x x a x x a x x y x V x a x x a x x a x x y x V x a x x a x x a x x yx V x k k k k k k k k k k k k k k k k k k k* 

Розглядаючи цю систему, бачимо, що якщо прирівняти нулю ліві частини рівнянь, які її складають, то вона буде повністю співпадати із системою нормальних рівнянь, відрізняючись від неї тільки послідовністю рядків і членів в рядках.

Доведемо, що дійсно

$$
[Vx^k] = [Vx^{k-1}] = \dots = [Vx^0] = 0.
$$
 (1.5.48)

Для цього помножимо кожний рядок (1.5.44) відповідно на  $V_1, V_2, ..., V_n$  і результат додамо:

$$
a_1[x^kV] + a_2[x^{k-1}V] + ... + a_{k+1}[x^0V] - [yV] = [VV]. (1.5.49)
$$

Із умови

$$
[VV] = \min , \qquad (1.5.50)
$$

покладеної в основу визначення невідомих коефіцієнтів, слідує рівність нулю суми частинних похідних (1.5.50) по невідомим коефіцієнтам

$$
\frac{\partial [V^2]}{\partial a_i} = 2 \left[ V \frac{\partial V}{\partial a} \right] = 0. \quad (1.5.51)
$$

В розгорнутому вигляді після скорочення на 2 це можна записати так:

$$
V_1 \frac{\partial V_1}{\partial a_1} + V_2 \frac{\partial V_2}{\partial a_1} + \dots + V_n \frac{\partial V_n}{\partial a_1} = 0,
$$
  
\n
$$
V_1 \frac{\partial V_1}{\partial a_2} + V_2 \frac{\partial V_2}{\partial a_2} + \dots + V_n \frac{\partial V_n}{\partial a_2} = 0,
$$
  
\n
$$
\dots \dots \dots \dots \dots \dots \dots \dots
$$
  
\n
$$
V_1 \frac{\partial V_1}{\partial a_{k+1}} + V_2 \frac{\partial V_2}{\partial a_{k+1}} + \dots + V_n \frac{\partial V_n}{\partial a_{k+1}} = 0.
$$
  
\n(1.5.52)

Це і є система нормальних рівнянь, які витікають із (1.5.49) . Але із (1.5.44) слідує

$$
\frac{\partial V_1}{\partial a_1} = x_1^k, \quad \frac{\partial V_2}{\partial a_1} = x_2^k, \quad \dots, \quad \frac{\partial V_n}{\partial a_1} = x_n^k,
$$
  

$$
\frac{\partial V_1}{\partial a_2} = x_1^{k-1}, \quad \frac{\partial V_2}{\partial a_2} = x_2^{k-1}, \quad \dots, \quad \frac{\partial V_n}{\partial a_2} = x_n^{k-1},
$$
  

$$
\dots \quad \dots \quad \dots \quad \dots \quad \dots
$$
  

$$
\frac{\partial V_1}{\partial a_{k+1}} = x_1^0, \quad \frac{\partial V_2}{\partial a_{k+1}} = x_2^0, \quad \dots, \quad \frac{\partial V_n}{\partial a_{k+1}} = x_n^0.
$$

Підставляючи ці значення в (1.5.52) , будемо мати  $[Vx^0] = 0.$ ... ... ...  $[Vx^{k-1}] = 0,$  $[Vx^k] = 0,$ (1.5.54)

Таким чином, система нормальних рівнянь буде мати вигляд

[ ] [ ] ... [ ] [ ] 0. ... ... ... ... ... ... ... ... ... ... .. . ...(1.5.55) [ ] [ ] ... [ ] [ ] 0, [ ] [ ] ... [ ] [ ] 0, 0 0 0 1 1 0 2 0 1 0 1 1 1 1 1 2 1 1 0 1 1 1 2 *a x x a x x a x x x y a x x a x x a x x x y a x x a x x a x x x y k k k k k k k k k k k k k k k k k*

Якщо систему відобразити графічно, то по правій діагоналі, проведеній від верхнього лівого кута до правого нижнього, розташовані квадратні суми  $[x^k][x^k]$ ,  $[x^{k-1}][x^{k-1}]$ , ..., які завжди додатні. Суми, розміщені симетрично по відношенню до діагоналі  $[x^k x^{k-1}]$ ,  $[x^{k-1} x^k]$ , ..., попарно рівні між собою.

#### *Рішення системи нормальних рівнянь*

Визначимо із першого рівняння  $(1.5.55)$  значення  $a_1$ :

$$
a_1 = -a_2 \frac{\left[x^{k-1}x^k\right]}{\left[x^k x^k\right]} - a_3 \frac{\left[x^{k-2}x^k\right]}{\left[x^k x^k\right]} - \dots - a_{k+1} \frac{\left[x^0 x^k\right]}{\left[x^k x^k\right]} + \frac{\left[x^k y\right]}{\left[x^k x^k\right]} \tag{1.5.56}
$$

і підставимо його в другі рівняння. Отримаємо систему рівнянь з числом невідомих, меншим на одиницю, ніж в  $(1...5.55)$ :

0. [ ] [ ][ ] [ ] [ ] [ ][ ] [ ] ... [ ] [ ][ ] [ ] [ ] [ ][ ] [ ] ... ... ... ... ... ... ... ... ... ... ... ... ...(1.5.57) 0. [ ] [ ][ ] [ ] [ ] [ ][ ] [ ] ... [ ] [ ][ ] [ ] [ ] [ ][ ] [ ] 0 0 0 0 1 2 0 2 0 3 1 0 1 0 2 1 1 0 1 1 0 1 2 1 2 1 3 1 1 1 1 2 *k k k k k k k k k k k k k k k k k k k k k k k k k k k k k k k k k k k k k k k k k k k k k k k k k k x x x y x x y x x x x x x a x x x x x x x a x x x x x x x x a x x x x x y x x x y x x x x x x a x x x x x x x x a x x x x x x x x a x x*

*Позначення алгоритмів Гауса* Введемо позначення:

$$
\left( [x^{k-1}x^{k-1}] - \frac{[x^{k-1}x^k][x^kx^{k-1}]}{[x^kx^k]} \right) = [x^{k-1}x^{k-1} \cdot 1],
$$
\n
$$
\left( [x^{k-2}x^{k-1}] - \frac{[x^{k-2}x^k][x^kx^{k-1}]}{[x^kx^k]} \right) = [x^{k-2}x^{k-1} \cdot 1],
$$
\n...\n...\n...\n...\n
$$
\left( [x^0x^{k-1}] - \frac{[x^0x^k][x^kx^{k-1}]}{[x^kx^k]} \right) = [x^0x^{k-1} \cdot 1],
$$
\n
$$
\left( [x^{k-1}y] - \frac{[x^ky][x^kx^{k-1}]}{[x^kx^k]} \right) = [x^{k-1}y \cdot 1],
$$
\n...\n...\n...\n...\n...\n...\n...\n...\n
$$
\left[ [x^{k-2}x^0] - \frac{[x^{k-2}x^k][x^kx^0]}{[x^kx^k]} \right] = [x^{k-2}x^0 \cdot 1],
$$
\n...\n...\n...\n...\n
$$
\left[ [x^0] - \frac{[x^0x^k][x^0x^k]}{[x^kx^k]} \right] = [x^0 \cdot 1],
$$
\n
$$
\left[ [x^0y] - \frac{[x^kx^0][x^ky]}{[x^kx^k]} \right] = [x^0y \cdot 1].
$$

Таким чином, система нормальних рівнянь в алгоритмах Гауса буде мати вигляд:

 $a_2[x^{k-1}x^0\cdot 1]+a_3[x^{k-2}x^0\cdot 1]+a_4[x^{k-3}x^0\cdot 1]+...+a_{k+1}[x^0x^0\cdot 1]-[x^0y\cdot 1]=0.$ ... ... ... ... ... ... ... ... ... ... ... ... ...... ... ... ...... (1.5.59)  $a_2[x^{k-1}x^{k-2}\cdot 1]+a_3[x^{k-2}x^{k-2}\cdot 1]+a_4[x^{k-3}x^{k-2}\cdot 1]+...+a_{k+1}[x^0x^{k-2}\cdot 1]-[x^{k-2}y\cdot 1]=0,$  $a_2[x^{k-1}x^{k-1}\cdot 1]+a_3[x^{k-2}x^{k-1}\cdot 1]+a_4[x^{k-3}x^{k-1}\cdot 1]+...+a_{k+1}[x^0x^{k-1}\cdot 1]-[x^{k-1}y\cdot 1]=0,$ 

Визначивши із першого рівняння цієї системи значення  $a_2$  :

$$
a_2 = -\frac{x^{k-2}x^{k-1} \cdot 1}{[x^{k-1}x^{k-1} \cdot 1]} a_3 - \frac{x^{k-3}x^{k-1} \cdot 1}{[x^{k-1}x^{k-1} \cdot 1]} a_4 - \dots - \frac{x^0x^{k-1} \cdot 1}{[x^{k-1}x^{k-1} \cdot 1]} a_{k+1} + \frac{x^{k-1}y \cdot 1}{[x^{k-1}x^{k-1} \cdot 1]} (1.5.60)
$$

і підставивши його у всі другі рівняння, отримаємо нову систему з числом невідомих, меншим на 2 у порівнянні з (1.5.55):

[ 2] [ 2] ... [ 2] [ 2] 0. ... ... ... ... ... ... ... ... ... ... ... ...(1.5.60) [ 2] [ 2] ... [ 2] [ 2] 0, [ 2] [ 2] ... [ 2] [ 2] 0, 0 0 0 1 3 0 4 2 0 3 0 3 3 1 3 3 4 2 3 3 0 2 2 1 3 2 4 2 2 3 *a x x a x x a x x x y a x x a x x a x x x y a x x a x x a x x x y k k k k k k k k k k k k k k k k k*

Продовжуючи таким же чином виключення невідомих, ми в кінці отримаємо тільки одне рівняння з одним невідомим:

$$
a_{k+1}[x^0x^0 \cdot k] = [x^0y \cdot k]. \qquad (1.5.61)
$$

Звідси

$$
a_{k+1} = \frac{[x^0 y \cdot k]}{[x^0 x^0 \cdot k]}.
$$
 (1.5.62)

Визначення інших коефіцієнтів проводиться послідовно оберненим ходом від рівняння до рівняння

Якщо із перших рядків системи нормальних рівнянь і перетворених систем скласти нову систему рівнянь, то вона буде еквівалентна системі нормальних рівнянь і нею можна замінити цю систему:

[ ] [ ] 0. ... ... ... ... ... ... ... ... ... ... ... ... (1.5.63) [ 2] ... [ 2] [ 2] 0, [ 1] [ 1] ... [ 1] [ 1] 0, [ ] [ ] [ ] ... [ ] [ ] 0, 0 0 0 1 0 2 2 1 2 2 3 0 1 1 1 2 1 3 1 1 2 0 1 2 3 1 1 2 *a x x k x y k a x x a x x x y a x x a x x a x x x y a x x a x x a x x a x x x y k k k k k k k k k k k k k k k k k k k k k k*

#### *Розкриття алгоритмів Гауса*

Розглядаючи позначення (алгоритми) Гауса , легко сформулювати загальне правило їх розкриття.

Будь-який алгоритм після розкриття представляє собою різницю двох членів. Перший член отримується шляхом зменшення на одиницю числового значка розкриваємого алгоритму. Другий член являється дробом, знаменником якого є квадратична сума, яка стоїть при невідомому коефіцієнті  $a_i$  в системі нормальних рівнянь зі значком символу розкриваємої суми. Чисельником являється добуток двох сум, буквене позначення кожної з яких складається із одного значка першого члена і одного значка знаменника. Числовий індекс всіх сум другого члена (як і першого) на одиницю менший індексу розкриваємого позначення.

Слідуючи цьому правилу, можна записати, наприклад:

$$
[x^{k-4}x^{k-5}\cdot 4] = [x^{k-4}x^{k-5}\cdot 3] - \frac{[x^{k-4}x^{k-3}\cdot 3][x^{k-5}x^{k-3}\cdot 3]}{[x^{k-3}x^{k-3}\cdot 3]} \quad (1.5.64)
$$

Продовжимо розгортати праву частину (1.5.64) розкриваючи всякий раз тільки перший член і залишаючи незмінним другий:

$$
[x^{k-4}x^{k-5} \cdot 4] = [x^{k-4}x^{k-5} \cdot 2] - \frac{[x^{k-4}x^{k-2} \cdot 2][x^{k-5}x^{k-2} \cdot 2]}{[x^{k-2}x^{k-2} \cdot 2]} - \frac{[x^{k-4}x^{k-3} \cdot 3][x^{k-5}x^{k-3} \cdot 3]}{[x^{k-3}x^{k-3} \cdot 3]} =
$$
  
\n
$$
= [x^{k-4}x^{k-5} \cdot 1] - \frac{[x^{k-4}x^{k-1} \cdot 1][x^{k-5}x^{k-1} \cdot 1]}{[x^{k-1}x^{k-1} \cdot 1]} - \frac{[x^{k-4}x^{k-2} \cdot 2][x^{k-5}x^{k-2} \cdot 2]}{[x^{k-2}x^{k-2} \cdot 2]} - \qquad (1.5.65)
$$
  
\n
$$
- \frac{[x^{k-4}x^{k-1} \cdot 1][x^{k-5}x^{k-1} \cdot 1]}{[x^{k-1} \cdot 1][x^{k-1} \cdot 1]} - \frac{[x^{k-4}x^{k-2} \cdot 2][x^{k-5}x^{k-2} \cdot 2]}{[x^{k-2}x^{k-2} \cdot 2]} - \frac{[x^{k-4}x^{k-3} \cdot 3][x^{k-5}x^{k-3} \cdot 3]}{[x^{k-3}x^{k-3} \cdot 3]}.
$$

Для виводу формул заключного контролю помножимо кожний рядок (1.5.44) на відповідне значення *V<sup>i</sup>* . Після додавання отримаємо

 $[x^{k}V] + a_{2}[x^{k-1}V] + ... + a_{k+1}[x^{0}V] - [yV] = [VV]$ 1  $a_1[x^k V]+a_2[x^{k-1} V]+...+a_{k+1}[x^0 V]-[y V]=[V V]$ .(1.5.66)

Так як у відповідності з (.5.54)

$$
[x^k V] = [x^{k-1} V] = \dots = [x^0 V] = 0,
$$

то

 $-[VV] = [VV]$ . (1.5.67)

Далі помножимо кожний рядок (1.5.44) на відповідне значення  $y_i$ . Додавання результатів да $\epsilon$ 

$$
a_1[x^k y] + a_2[x^{k-1} y] + ... + a_{k+1}[x^0 y] - [y^2] = [yV]. \tag{1.5.68}
$$

Якщо при рішенні нормальних рівнянь по схемі Гауса підставляти в (1.5.68) значення виключаємих невідомих, то в кінцевому рахунку отримаємо

$$
[x^{0}y \cdot k]a_{k+1} - [yy \cdot k] = [yV]. \qquad (1.5.69)
$$

Підставляючи сюди значення  $a_{k+1}$  is  $(1.5.62)$ 

$$
a_{k+1} = \frac{\left[x^0 y \cdot k\right]}{\left[x^0 x^0 \cdot k\right]},
$$

отримаємо

$$
\frac{[x^0y \cdot k][x^0y \cdot k]}{[x^0x^0 \cdot k]} - [yy \cdot k] = [yV]. \tag{1.5.70}
$$

Ліва частина (1.5.70) за позначенням Гауса дорівнює  $\lceil \nu \nu \cdot (k+1) \rceil$ .

Тому

$$
-[yy \cdot (k+1)] = [yV]. \tag{1.5.71}
$$

.

Співставляючи це з (1.5.67) заключаємо  $[VV] = -[yV] = [yy \cdot (k+1)].$  (1.5.72)

Якщо суму  $[vv \cdot (k+1)]$  розкрити, залишаючи незмінними інші члени, то аналогічно (1.5.65) отримаємо

$$
[VV] = [yy] - \frac{[x^k y][x^k y]}{[x^k x^k]} - \frac{[x^{k-1} y][x^{k-1} y \cdot 1]}{[x^{k-1} x^{k-1} \cdot 1]} - \dots - \frac{[x^0 y \cdot k][x^0 y \cdot k]}{[x^0 x^0 \cdot k]} \tag{1.5.73}
$$

Із (1.5.67) і (1.5.68) випливає формула, яка може бути використана для заключного контролю обчислень

 $[VV] = [y^2] - a_1[x^k y] - a_2[x^{k-1}y] - ... - a_{k+1}[x^0 y]$ 1 1  $[VV] = [y^2] - a_1[x^k y] - a_2[x^{k-1}y] - ... - a_{k+1}[x^0 y]$  $^{+}$  $=[y^2] - a_1[x^k y] - a_2[x^{k-1}y] - ... - a_{k+1}[x^0 y].$  (1.5.74)

Часткові значення цієї загальної формули можуть бути виведені в кожному конкретному випадку.

Формули (1.5.72) і (1.5.74) дають надійний заключний контроль обчислень. При невеликій кількості визначаємих коефіцієнтів цього контролю цілком достатньо. При кількості визначаємих невідомих, більшій трьох, необхідно користуватися проміжним, порядковим контролем, який дає впевненість в правильності виконаної частини обчислень.

Утворимо суми числових значень визначених величин, які входять в систему початкових рівнянь:

$$
x_1^k + x_1^{k-1} + x_1^{k-2} + \dots + x_1 + x_1^0 - y_1 = S_1,
$$
  
\n
$$
x_2^k + x_2^{k-1} + x_2^{k-2} + \dots + x_2 + x_2^0 - y_2 = S_2,
$$
  
\n... ... ... ... ... ...  
\n
$$
x^k + x_1^{k-1} + x_2^{k-2} + \dots + x_1 + x_2^0 - y_1 = S_2,
$$
  
\n(1.5.75)

 $1 + x_n^{k-2} + \ldots + x_n + x_n^0 - y_n = S_n$ .  $\sum_{n}$   $\sum_{n}$   $\sum_{n}$   $\sum_{n}$ *n n*  $x_n^k + x_n^{k-1} + x_n^{k-2} + \ldots + x_n + x_n^0 - y_n = S$ Помножимо кожний рядок цих рівностей відповідно на *k n*  $x_1^k, x_2^k, ..., x_n^k$  і складемо їх, потім помножимо кожний рядок відповідно на  $x_1^{k-1}, x_2^{k-1}, ..., x_n^{k-1}$ 1  $x_1^{k-1}, x_2^{k-1}, ..., x_n^{k-1}$ *n*  $x_1^{k-1}, x_2^{k-1}, ..., x_n^{k-1}$  і знову складемо. Продовжуючи такі множення на  $x_i^{k-1}$  із зменшеним кожний раз на одиницю показником степені і додаючи рівності, отримаємо ряд написаних нижче рівностей. Процес закінчимо множенням рівностей (1.5.75) відповідно на  $y_1, y_2, ..., y_n$  і складемо їх.

Будемо мати [ ] [ ] ... [ ] [ ] [ ] . [ ] [ ] ... [ ] [ ] [ ], ... ... ... ... ... ... ... ... ... ... [ ] [ ] ... [ ] [ ] [ ], [ ] [ ] ... [ ] [ ] [ ], 1 0 0 1 0 0 0 0 0 1 1 1 0 1 1 1 1 0 *x y x y x y y y yS x x x x x x x y x S x x x x x x x y x S x x x x x x x y x S k k k k k k k k k k k k k k k k k k* (1.5.76) Легко встановити за допомогою розкриття, що [ 2] ... [ 2] [ 2] [ 2], [ 1] [ 1] ... [ 1] [ 1] [ 1] , 2 2 0 2 2 2 1 1 1 0 1 1 1 *x x x x x x S x x x x x x x y x S k k k k k k k k k k k k*

 $-[yy \cdot (k+1)] = [yS \cdot (k+1)]$ . ... ... ... ... ... ... ... ... ... ... ...(1.5.77)

Формули (1.5.77) дають можливість контролювати рішення нормальних рівнянь за допомогою сум  $[x<sup>k</sup>S], [x<sup>k+1</sup>S \cdot 1], ..., [yS \cdot (k+1)].$ 

Ці суми обчислюються одночасно із рішенням нормальних рівнянь.

Останню формулу із (1.5.77) можна об'єднати із виведеними раніше

 $[VV] = -[yV] = [yy \cdot (k+1)] = -[yS \cdot (k+1)].$  (1.5.78)

Аналогічно, шляхом множення (1.5.44) на відповідні суми  $S_1, S_2, ..., S_n$  і додаючи результати, можна отримати

$$
[xkS]a1 + [xk-1S]a2 + ... + [xS]ak + [x0S]ak+1 + [yS] = [VV], (1.5.79)
$$
  
KOHTPOJEM ДJJA SKOTO Óyqe

 $[x^k S] + [x^{k-1} S] + ... + [y S] = [SS]$ . (1.5.80)

Послідовне виключення невідомих із прийомом, описаним раніше, приводить до рівності

$$
[yS\cdot(k+1)] = -[VV].
$$

*Таким чином, маємо накінець* 

 $[VV] = -[vV] = [vv \cdot (k+1)] = [SS \cdot (k+1)] = -[vS \cdot (k+1)]$ . (1.5.81)

Обчислення контрольних сум

 $[x<sup>k</sup>y], [x<sup>k</sup>S], [x<sup>k-1</sup>y], [x<sup>k-1</sup>S], \dots,$ 

 $[x^0y]$ ,  $[x^0S]$ ,  $[yy]$ ,  $[yS]$ ,  $[SS]$  виконується попутно із обчисленням сум при невідомих коефіцієнтах, для чого в таблицях обчислення вказаних сум додаються відповідні стовпчики.

Рівність  $[yy \cdot (k+1)] = -[yS \cdot (k+1)] = [SS \cdot (k+1)]$ використовується для контролю обчислень після виключення невідомих, а рівності

$$
[VV] = -[yV]
$$

і

 $[yy] - [x^k y]a_1 - [x^{k-1}y]a_2 - ... - [x^0 y]a_{k+1} = [VV]$ 

служать для кінцевого контролю обчислень всіх значень невідомих і ймовірніших відхилень.

Замітимо, що в тому випадку, коли залежність між результатами визначень виражається рівнянням степені *k*, що має вільний член, то цей вільний член можна виключити попередньо перед зрівноваженням і розв'язати систему нормальних рівнянь з кількістю невідомих, на одиницю меншою даної.

*Нехай маємо систему початкових умов* ... +  $a_k x_n + a_{k+1} - y_n = V_n$ . ... ... ... ... ... ... ... ... ... ... +  $a_k x_2 + a_{k+1} - y_2 = V_2$ , ... +  $a_k x_1 + a_{k+1} - y_1 = V_1$ , 2 3 1  $1^{k}n + u_{2}^{k}n + u_{3}^{k}n + \dots + u_{k}^{k}n + u_{k+1}^{k} = y_{n}^{k} - u_{n}^{k}$ 2  $3^{\mathcal{N}}2$ 1  $1^{\lambda_2 + u_2 \lambda_2 + u_3 \lambda_2 + \ldots + u_k \lambda_2 + u_k}$ 2  $3^{\lambda}1$ 1  $1^{\lambda_1 + \mu_2 \lambda_1 + \mu_3 \lambda_1 + \ldots + \mu_k \lambda_1 + \mu_k}$ *k n k n k*  $a_1x_n^k + a_2x_n^{k-1} + a_3x_n^{k-2} + \dots + a_kx_n + a_{k+1} - y_n = V$  $a_1x_2^k + a_2x_2^{k-1} + a_3x_2^{k-2} + \dots + a_kx_2 + a_{k+1} - y_2 = V$  $a_1x_1^k + a_2x_1^{k-1} + a_3x_1^{k-2} + \dots + a_kx_1 + a_{k+1} - y_1 = V$  $-1$   $\alpha$   $\alpha^k$  $x_1^{-1}$  +  $a_3x_2^{k-2}$  + ... +  $a_kx_2$  +  $a_{k+1}$  -  $y_2$  =  $V_2$ , (1.5.82)  $-1$   $\alpha$   $\alpha^k$ *Система нормальних рівнянь буде*   $a_1[x^kx^0]$  +  $a_2[x^{k-1}x^0]$  + ... +  $a_k[xx^0]$  +  $a_{k+1}[x^0x^0]$  -  $[x^0y]$  = 0. ... ... ... ... ... ... ... ... ... ... ... ... ... ... ... ... (1.5.83)  $a_1[x^k x^{k-1}] + a_2[x^{k-1} x^{k-1}] + ... + a_k[x x^{k-1}] + a_{k+1}[x^0 x^{k-1}] - [x^{k-1} y] = 0,$  $a_1[x^kx^k] + a_2[x^{k-1}x^k] + ... + a_k[xx^k] + a_{k+1}[x^0x^k] - [x^k y] = 0,$ При цьому  $x^0 = 1$ ,  $[x^0x^0] = n$ .

Визначимо із останнього нормального рівняння коефіцієнт

$$
a_{k+1} = -a_1 \frac{x^k}{n} - a_2 \frac{x^{k-1}}{n} - \dots - a_k \frac{x}{n} + \frac{y}{n}
$$
 (1.5.84)  
EXECUTEUMO ÞOLO B CUCTenvU TOWATKORUX DIBHGL

і підставимо його в систему початкових рівнянь.

Opppunaeno

\n
$$
a_{1}\left(x_{1}^{k} - \frac{x^{k}}{n}\right) + a_{2}\left(x_{1}^{k-1} - \frac{x^{k-1}}{n}\right) + \dots + a_{k}\left(x_{1} - \frac{x}{n}\right) - \left(y_{1} - \frac{y}{n}\right) = V_{1},
$$
\n
$$
a_{1}\left(x_{2}^{k} - \frac{x^{k}}{n}\right) + a_{2}\left(x_{2}^{k-1} - \frac{x^{k-1}}{n}\right) + \dots + a_{k}\left(x_{2} - \frac{x}{n}\right) - \left(y_{2} - \frac{y}{n}\right) = V_{2},
$$
\n(1.5.85)

\n
$$
a_{1}\left(x_{n}^{k} - \frac{x^{k}}{n}\right) + a_{2}\left(x_{n}^{k-1} - \frac{x^{k-1}}{n}\right) + \dots + a_{k}\left(x_{n} - \frac{x}{n}\right) - \left(y_{n} - \frac{y}{n}\right) = V_{n}.
$$
\n91.11

\n1.5.86

\n1.5.86

$$
\frac{n}{\left|y\right|} = Y_i
$$

то система початкових рівнянь буде

 $y_i$  –

 $a_1X_1^k + a_2X_1^{k-1} + a_3X_1^{k-2} + ... + a_kX_1 - Y_1 = V_1$  $a_1X_2^k + a_2X_2^{k-1} + a_3X_2^{k-2} + ... + a_kX_2 - Y_2 = V_2$  $(1.5.87)$  $a_1X_+^k + a_2X_+^{k-1} + a_3X_+^{k-2} + ... + a_kX_- - Y_- = V_-$ 

Нормальні рівняння будуть мати вигляд

 $a_1[X^k X^k] + a_2[X^k X^{k-1}] + ... + a_k[X^k X] - [X^k Y] = 0,$  $a_1[X^k X^{k-1}] + a_2[X^{k-1} X^{k-1}] + ... + a_{k+1}[X^{k-1} X] - [X^{k-1} Y] = 0,$  $(1.5.88)$ المناد المناد المناد المناد المناد المناد المناد المناد المناد المناد المناد  $a_1[X^k X] + a_2[X^{k-1} X] + ... + a_{k+1}[XX] - [XY] = 0.$ 

Рішення нормальних рівнянь виконується звичайним шляхом. Останній коефіцієнт  $a_{k+1}$  визначається за формулою (1.5.84).

Приведемо схему складання коефіцієнтів нормальних рівнянь кубічного поліному

$$
y = ax^3 + bx^2 + cx + d \qquad (1.5.89)
$$

Коефіцієнти S розраховуються за формулою  $S = x + x^{0} + x^{2} + x^{3} - y$  $(1.5.90)$ 

Таблиця 3. Схема рішення нормальних рівнянь

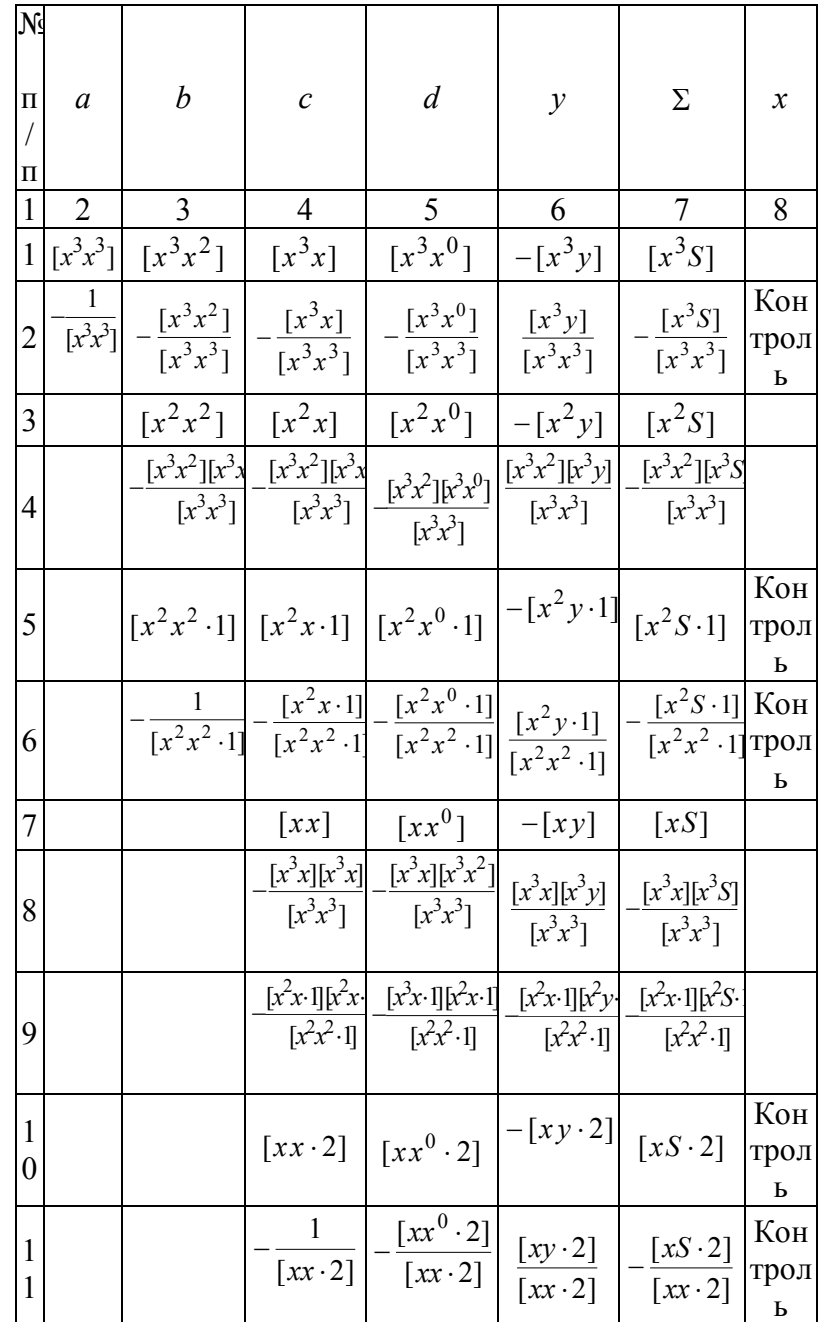

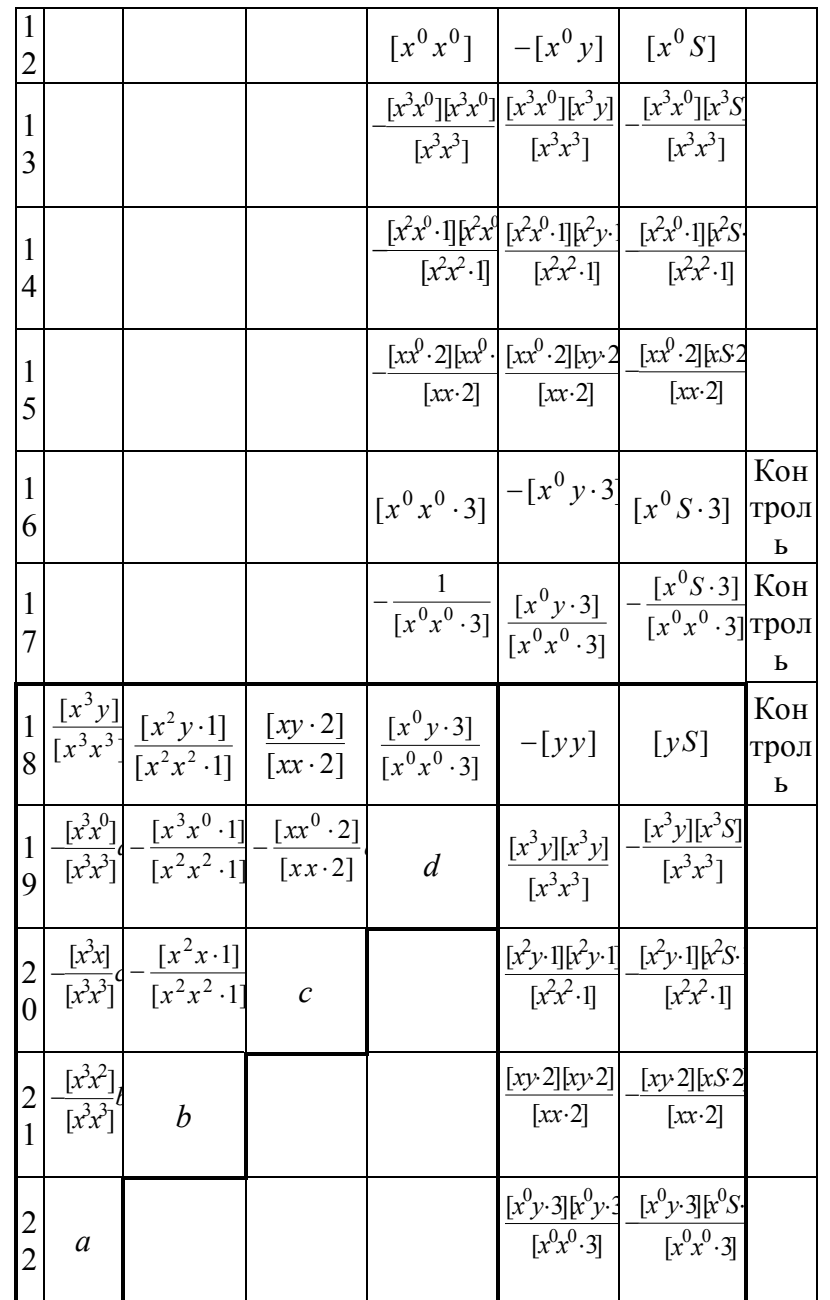

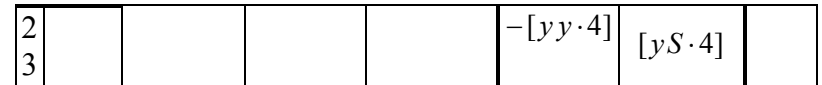

Обчислення і заповнення схеми виконується в порядку нумерації рядків, за виключенням частини, виділеної в нижньому лівому кутку жирною рамкою. Ця частина схеми заповнюється після проведення заключного контролю

 $-[y y \cdot 4] = [yS \cdot 4]$ 

також порядково.

Рядки 2, 6, 11, 17 утворюються шляхом множення всіх членів рядків 1, 5, 10, 16 на  $-1$ , поділену на перший член цих рядків. Наприклад, члени рядка 2 отримуються  $[x^{3}x^{2}], [x^{3}x], [x^{3}x^{0}],$ посліловним множенням  $-[x^3y], [x^3S]$  на  $-\frac{1}{[x^3x^3]}$ .

Контроль правильності обчислень рядків 2, 6, 11, 17 здійснюється додаванням членів кожного з цих рядків в 3, 4, 5 і 6-му стовпчиках з додаванням до кожної із сум -1. Отримані при цьому суми виписуються в стовпчик 8 на відповідному рядку і порівнюються з сумами тих же рядків стовпчика 7.

Правильність рішення підтверджується співпаданням вказаних сум стовпчиків 7 і 8.

Рядки 4, 8, 13 утворюються множенням всіх членів рядка 1, починаючи з члена, розташованого в одному стовпчику з першим членом цих рядків, на член рядка 2, також розташованому в одному стовпчику з першим членом утворюваного рядка. Наприклад, рядок 8 отримуємо множачи члени  $[x^3x]$ ,  $[x^3x^0]$ ,  $-[x^3y]$ ,  $[x^3S]$  на  $-\frac{\left[x^{3}x\right]}{\left[x^{3}x^{3}\right]}\cdot$ 

Контроль обчислення рядків 4, 8, 13 виконується шляхом додавання членів цих рядків по 6-й стовпчик включно. При цьому до суми членів 4-го рядка додається 2-й член першого рядка з оберненим знаком, до суми членів 8-го рядка – другий член 4-го рядка і третій член першого рядка з оберненим знаком, нарешті, до суми 13-го рядка додається другий член 8-го рядка, третій член 4-го рядка і четвертий член першого рядка з оберненим знаком.

Рядок 5 утворюється додаванням рядків 3 та 4 по стовпчикам і контролюється додаванням його членів.

Рядки 9 і 14 отримуються шляхом множення члена рядка 6, розташованого в одному стовпчику з першим членом утворюваних рядків, на всі члени рядка 5, починаючи з члена, розташованого в одному стовпчику з членом кожного утворюваного рядка.

Для контролю обчислень члени утворюваних рядків просумовуються з додаванням до суми 9-го рядка другого члена 5-го рядка з оберненим знаком, а до суми 14-го рядка – другого члена 9-го рядка і третього члена 5-го рядка з оберненим знаком.

Рядок 10 утворюється додаванням по стовпчикам рядків 7, 8 і 9. В якості контролю береться сума членів 10 го рядка.

Для утворення рядка 15 множаться всі члени рядка 10, починаючи з  $[xx^0 \cdot 2]$ , на член рядка  $11 - \frac{[xx^0 \cdot 2]}{[xx^0 \cdot 2]}$ .  $[x \cdot 2]$ 

Контролем обчислень служить сума членів рядка 15 з додаванням другого члена рядка 10 з оберненим знаком.

Рядок 16 утворюється за допомогою додавання по стовпчикам рядків 12, 13, 14 і 15.

Контролем обчислень служить сума членів утворюваного рядка.

Решта схеми пояснень не потребує.

#### **РОЗДІЛ 2.Постановка проблеми дослідження**

 У відомій роботі Коцур Н.І.Основи педіатрії і гігієни дітей раннього та дошкільного віку [c.58] вказано, що зріст доношеної дитини при народженні коливається в середніх межах від 45 до 52 см. На кінець 1-го року життя зріст у середньому становить 70-75 см;другого – 85 см; третього – 95 см; шостого -110-115 см.

 Протягом першого року життя (в середньому) :а) дитина виростає на 25 см; б) протягом другого – на 10 см;протягом п'ятого – на 7см; е) протягом шостого – на 5 см.

 Середній зріст дитини старше року можна визначити за формулою:

$$
Y = 75cm + (5cm * n) , \qquad (2.1)
$$

де n – число років.

Так, у 6 років зріст повинен бути:

$$
V_{6p.} = 75cm + (5cm*6)=105 cm.
$$

Зріст дитини можна визначити також за іншою формулою.

У 4 роки зріст дитини становить 100 см. Якщо дитині менше 4 років, її зріст дорівнює

$$
Y_{\langle 4p.} = 100 \text{cm} - 8(4-\text{n}), \qquad (2.2)
$$

де n **–** кількість років..

Якщо дитині більше 4 років, то її зріст дорівнює:

$$
Y_{>4p} = 100cm+6(n-4) , \qquad (2.3)
$$

 Різні частини тіла дитини ростуть неоднаково, найбільш інтенсивно – нижні кінцівки, довжина їх за весь період росту

Збільшується у 5 разів, тим часом як довжина верхніх кінцівок –

У 4 рази, тулуба – у 3 рази, а висота голови – у 2 рази. Голова новонародженої дитини становить близько ¼ довжини всього тіла, голова 6- річної дитини – 1/6 і дорослого – 1/8.

На основі приведених вище офіційних даних, нами була складена слідуюча таблиця

**Таблиця 4**. Залежність росту дитини від віку

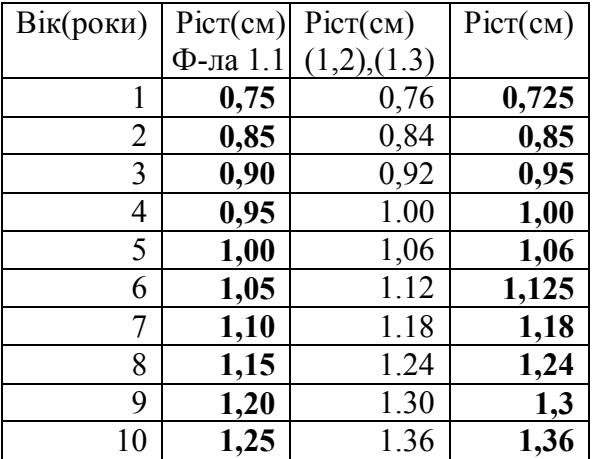

В табл. 1.1 ріст дитини , розрахований за формулою (1.1), приведений у другому стовпчику, за формулами (1.2) і (1.3) приведений у третьому стовпчику. В четвертому стовпчику, згідно статистичних даних, нормальний ріст дітей після першого року життя має бути:

**У1= 0,5(0,70+0,75)=0,725 ,**

після шостого року життя:

# **У6= 0,5(1,10+1,15)=1,125 ,**

 В подальшому, на основі даних табл.1. 1 (стовпч.4) і була побудована математична модель залежності ваги дитини від її віку і досліджена методом статистичних випробувань Монте Карло.

# **2.1.Генерування істинних похибок для дослідження математичної моделі методом статистичних випробувань Монте Карло**

У нашому випадку незалежні змінні представляються з точністю 0,1.

Тому логічно генерувати випадкові похибки з точністю, яка б дорівнювала 0,05, тобто половині шкали, з якою ми працюємо. Але, поставимо перед собою задачу ще дослідити математичні моделі з граничною точністю, яку приймемо вдвічі більшу за 0,05, тобто рівну 0,1.

Сучасні калькулятори мають «вшиті» генератори для генерування випадкових чисел від 0 до 1. Але вони генерують числа тільки зі знаком «плюс».

Приведемо методику розрахунку випадкових чисел, які приймемо в подальшому, як істинні похибки для побудови спотвореної моделі.

1. Отримавши ряд випадкових (а точніше псевдовипадкових) чисел *ср*. ,

$$
\xi_{cp} = \frac{\sum_{i=1}^{n} \xi_i}{n}
$$
\n(2.1.1)

Де *n* – сума випадкових чисел.

2. Розраховуються попередні значення істинних похибок  $\frac{\Delta_i'}{2}$  за формулою

$$
\Delta'_i = \xi_i - \xi_{cp}
$$

3. Знаходять середню квадратичну похибку попередніх істинних похибок за формулою Гауса

$$
m_{\Delta'} = \sqrt{\frac{\sum_{i=1}^{n} \Delta^2 i}{n}}
$$
 (2.1.3)

4. Знаходять коефіцієнт

(2.1.4)

(2.1.2)

пропорційності К, для визначення істинних похибок необхідності точності

$$
K=\frac{c}{m'_\Delta}
$$

де *с* – необхідна константа.

Так, наприклад, при  $m'_{\Delta} = 0.28$  *i* необхідності побудови математичної моделі з точністю  $\,c=0.1^{\,}$ , будемо мати

$$
K_{0,1} = \frac{0,1}{0,28} = 0,357,
$$
  
a при  $c = 0,05$ , отримаемо  

$$
K = \frac{0,05}{0,28} = 0,178
$$

5. Істинні похибки розраховуються за формулою

$$
\Delta_i = \Delta'_i \cdot \mathbf{K} \tag{2.1.5}
$$

6. Заключним контролем служить розрахунок середньої квадратичної похибки  $m_A$  генерованих істинних похибок  $\Delta$ 

$$
m_{\Delta} = \sqrt{\frac{\sum_{i=1}^{n} \Delta^2}{n}}
$$
 (2.1.6)

і порівняння

$$
m_{\Delta} = c \tag{2.1.7}
$$

**Таблиця 5.** Генерування псевдо-випадкових чисел і

розрахунок істинних похибок

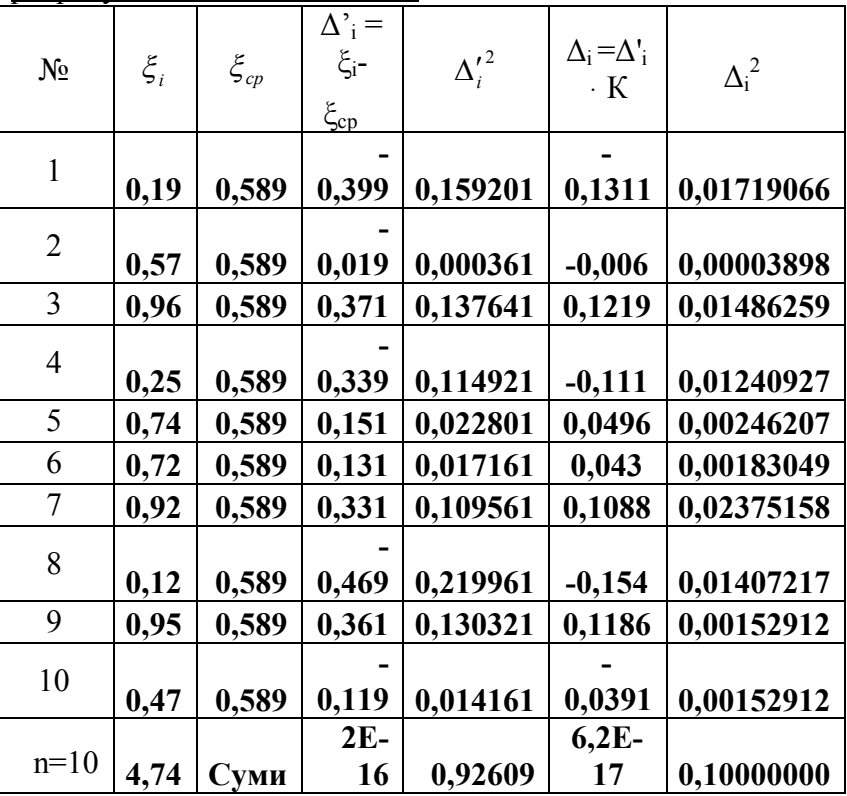

Середня квадратична похибка попередніх істинних похибок

$$
\Delta'_m = \sqrt{\frac{0,092609}{10}} = 0,304
$$

Коефіцієнт пропорційності  $K = \frac{0.1}{0.304} = 0.329$ 0,304  $K = \frac{0.1}{0.204} = 0.329$ .

Середня квадратична похибка при генеруванні випадкових чисел з точністю  $c = 0,1$ 0,1 10  $m_{\Delta_i} = \sqrt{\frac{0,1000000}{10}} =$ 

#### Таблиця 6. Побудова спотвореної моделі

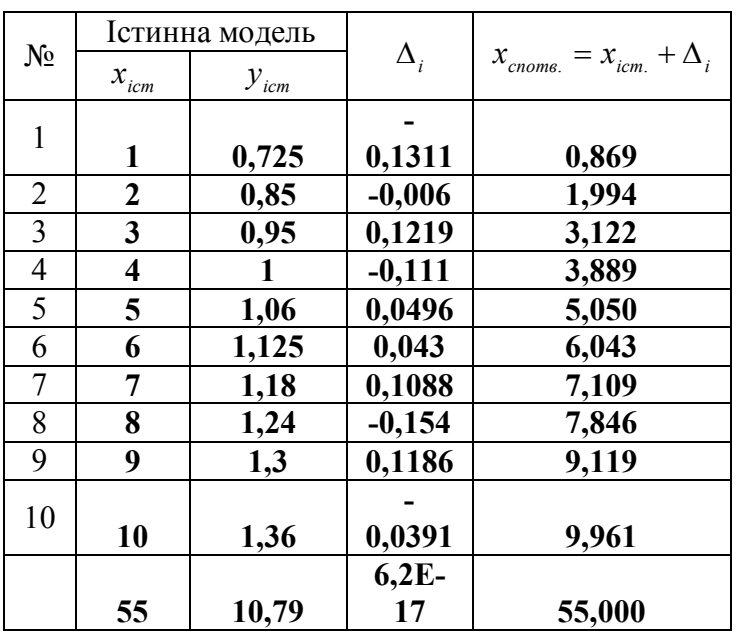

По даним спотвореної моделі виконують строге зрівноваження методом найменших квадратів і отримують ймовірнішу модель, роблять оцінку точності зрівноважених елементів і дають порівняльний аналіз.

# 2.2. Представлення системи нормальних рівнянь

У результаті проведеного експерименту ми маємо ряд результатів  $X_i, Y_i$ , функціональну залежність між якими будемо шукати за допомогою поліному степені К, де коефіцієнти  $a_i$  являються невідомими.

Тоді, система нормальних рівнянь буде

$$
na_0 + a_3[x] + a_2[x^2] + ... + a_m[x^m] - [y] = 0,
$$
  
\n
$$
a_0[x] + a_3[x^2] + a_2[x^3] + ... + a_m[x^{m+1}] - [xy] = 0,
$$
  
\n
$$
a_0[x^2] + a_1[x^3] + a_2[x^4] + ... + a_m[x^{m+1}] - [x^2y] = 0,
$$
  
\n
$$
a_0[x^m] + a_1[x^{m+1}] + a_2[x^{m+2}] + ... + a_m[x^{2m}] - [x^m y] = 0,
$$
  
\n
$$
a_0[x^m] + a_1[x^{m+1}] + a_2[x^{m+2}] + ... + a_m[x^{2m}] - [x^m y] = 0,
$$
  
\n
$$
a_0[x^m] + a_1[x^{m+1}] + a_2[x^{m+2}] + ... + a_m[x^{2m}] - [x^m y] = 0,
$$
  
\n
$$
a_0[x^m] + a_1[x^{m+1}] + a_2[x^{m+2}] + ... + a_m[x^{2m}] - [x^m y] = 0,
$$
  
\n
$$
a_0[x^m] + a_1[x^{m+1}] + a_2[x^{m+2}] + ... + a_m[x^{2m}] - [x^m y] = 0,
$$
  
\n
$$
a_0[x^m] + a_1[x^{m+1}] + a_2[x^{m+2}] + ... + a_m[x^{2m}] - [x^m y] = 0,
$$
  
\n
$$
a_0[x^m] + a_1[x^{m+1}] + a_2[x^{m+2}] + ... + a_m[x^{2m}] - [x^m y] = 0,
$$
  
\n
$$
a_0[x^m] + a_1[x^{m+1}] + a_2[x^{m+2}] + ... + a_m[x^{2m}] - [x^m y] = 0,
$$
  
\n
$$
a_0[x^m] + a_1[x^{m+1}] + a_2[x^{m+2}] + ... + a_m[x^{2m}] - [x^m y] = 0,
$$
  
\n
$$
a_0[x^m] + a_1[x^{m+1}] + a_2[x^{m+2}] + ... + a_m[x^{2m}] - [x^m y] = 0,
$$
  
\n
$$
a_0[x^m] + a_1[x^{m+1}]
$$

Для поліному третього порядку виду

$$
y = ax^3 + ax^2 + cx + d \tag{2.2.2}
$$

Система нормальних рівнянь буде

$$
dn + c[x] + e[x2] + a[x3] - [y] = 0,d[x] + c[x2] + e[x3] + a[x4] - [xy] = 0,d[x2] + c[x3] + e[x4] + a[x5] - [x2y] = 0,d[x3] + c[x4] + e[x5] + a[x6] - [x3y] = 0.a60
$$
 (2.2.3)

$$
a[x6] + e[x5] + c[x4] + d[x3] - [x3y] = 0,a[x5] + e[x4] + c[x3] + d[x2] - [x2y] = 0,a[x4] + e[x3] + c[x2] + d[x] - [xy] = 0,a[x3] + e[x2] + c[x] + dn - [y] = 0.
$$
 (2.2.4)

В подальшому будемо рішати систему лінійних нормальних рівнянь (2.2.3) або (2.2.4) одним із відомих в математині способів.

# **РОЗДІЛ 3. ПОБУДОВА МАТЕМАТИЧНОЇ МОДЕЛІ 3.1. Встановлення коефіцієнтів нормальних рівнянь**

Приведемо розрахункову таблицю, на основі якої стримують коефіцієнти нормальних рівнянь.

# **Таблиця 7.** Розрахунок коефіцієнтів нормальних рівнянь.

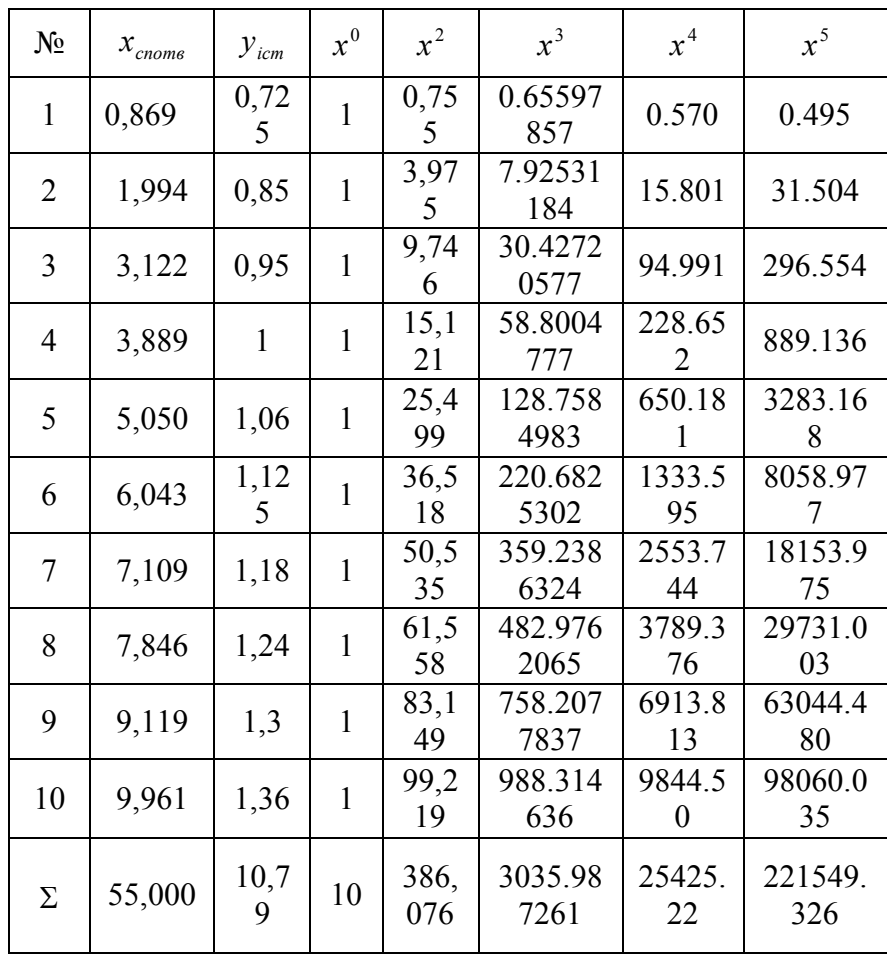

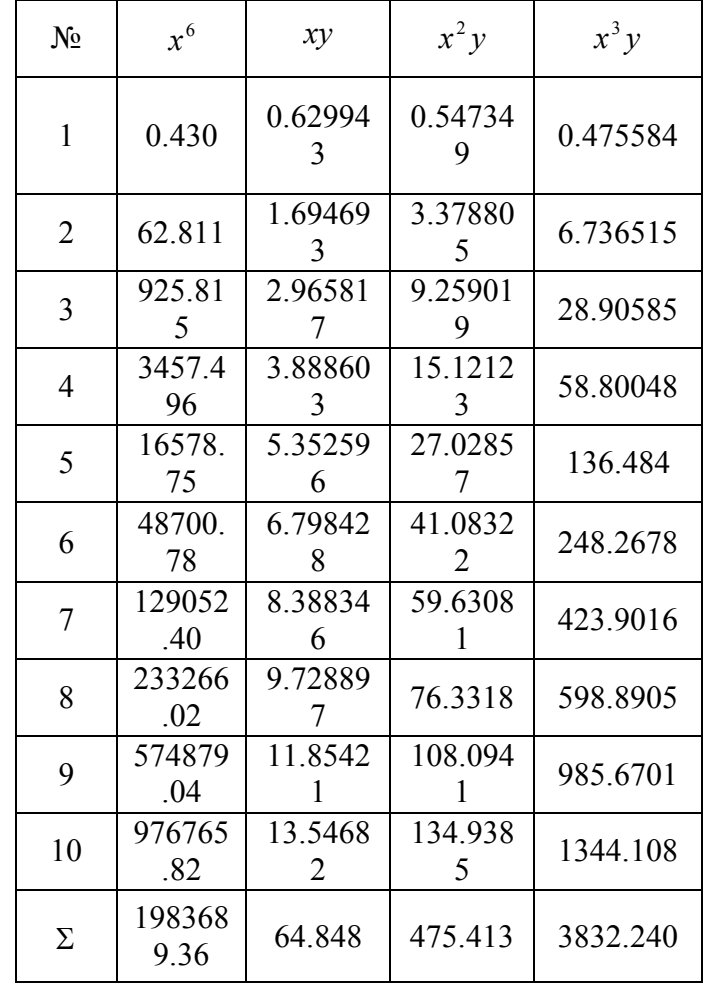

Параметр *S* розраховуються за формулою  $S = x + x^2$ 

$$
x^2 + x^3 + x^0 - y.
$$
 (3.1.1)

Таким чином, на основі проведених розрахунків нами отримана наступна система нормальних рівнянь

Продовження таблиці 7

 $10d + 55.0c + 386076b + 3035987a - 10.79 = 0$ ,  $55.0d + 386076c + 3035987b + 24425223a - 64915 = 0$  $(3.1.2)$  $386076d + 3035987c + 25425223b + 221549326a - 475413 = 0$  $3035987d + 24425222 + 221549326 + 19836896a - 3832240 = 0$  $a\overline{0}$ 

 $198368936a + 221579326b + 2542522c + 303598726d - 3832240 = 0$  $221549326a + 2442522b + 303598726b + 386076d - 475413 = 0$  $2542522a + 303598726b + 386076c + 55.0d - 64848 = 0$  (3.1.3)  $303598726 h + 386076b + 550c + 10d - 1079 = 0$ .

# 3.2. Рішення системи лінійних рівнянь способом Крамера

Нехай, маємо систему лінійних рівнянь

$$
a_{11}x_1 + a_{12}x_2 + \dots + a_{1n}x_{1n} = b_1,
$$
  
\n
$$
a_{21}x_1 + a_{22}x_2 + \dots + a_{2n}x_n = b_2,
$$
  
\n
$$
\dots
$$
  
\n
$$
a_{n1}x_1 + a_{n2}x_2 + \dots + a_{nn}x_n = b_n.
$$
  
\n(3.2.1)

Для того, щоб із цієї системи визначити невідомі с, складемо із коефіцієнтів при невідомих визначних  $\Delta$ , який називається визначником системи рівнянь (3.2.1).

$$
\Delta = \begin{vmatrix} a_{11} & a_{12} & \dots & a_{1n} \\ a_{21} & a_{22} & \dots & a_{2n} \\ \dots & a_{n1} & \dots & a_{n2} & \dots & a_{nn} \end{vmatrix}
$$
 (3.2.2)

Помножимо ліву і праву частини рівності (3.2.2) на  $x_i$ . В лівій частині булемо мати  $\Delta x_i$ , в правій же частині введемо у всі члени  $i$ -го стовпчика визначника  $a_{k}$  і множник  $x_i$ 

$$
\Delta \cdot x_{i} = \begin{vmatrix} a_{11} & a_{12} & \dots a_{1i} x_{i} \dots a_{1n} \\ a_{21} & a_{22} & \dots a_{2i} x_{i} \dots a_{2n} \\ \dots a_{n1} & \dots a_{n2} & \dots a_{ni} x_{i} \dots a_{nn} \end{vmatrix}
$$
 (3.2.3)

Потім до  $i$ -го стовпчика визначника (3.2.3) додамо всі стовпчики, відповідно інші помножені на  $x_1, x_2, ..., x_n$ . Величина визначника від цього не зміниться. Тоді *і*-стовпчик представить собою ліву частину системи рівнянь (3.2.1).

Замінимо його вільними членами пієї системи і позначимо через  $\Delta_i$ 

$$
\Delta \cdot x_i = \Delta = \begin{vmatrix} a_{11} & a_{12} & \dots b_1 \dots a_{1n} \\ a_{21} & a_{22} & \dots b_2 \dots a_{2n} \\ \dots a_{n1} & \dots a_{n2} & \dots b_n \dots a_{nn} \end{vmatrix}
$$
 (3.2.4)

Звідки,

$$
x_{i} = \frac{\Delta_{i}}{\Delta} = \frac{\begin{vmatrix} a_{11} & a_{12} & \dots b_{1} \dots a_{1n} \\ a_{21} & a_{22} & \dots b_{2} \dots a_{2n} \\ \dots a_{n1} & \dots a_{n2} & \dots b_{n} \dots a_{nn} \end{vmatrix}}{\begin{vmatrix} a_{11} & a_{12} & a_{13} \dots a_{1n} \\ a_{21} & a_{22} & a_{23} \dots a_{2n} \\ \dots a_{n1} & \dots a_{n2} & a_{n3} \dots a_{nn} \end{vmatrix}}.
$$
(3.2.5)

Формула (3.2.5) дає можливість визначити кожне невідоме системи лінійних рівнянь (3.2.1).

Якщо вільні члени системи лінійних рівнянь рівні нулю, то вона буде системою лінійних однокорінних рівнянь.

Система лінійних однокорінних рівнянь може мати рішення відмінне від нульового, якщо визначник системи рівний нулю.

Для системи чотирьох лінійних рівнянь

$$
a_{11}x_1 + a_{12}x_2 + a_{13}x_3 + a_{14}x_4 = b_1,
$$
  
\n
$$
a_{21}x_1 + a_{22}x_2 + a_{23}x_3 + a_{24}x_4 = b_2,
$$
  
\n
$$
a_{31}x_1 + a_{32}x_2 + a_{33}x_3 + a_{34}x_4 = b_3,
$$
  
\n
$$
a_{41}x_1 + a_{42}x_2 + a_{43}x_3 + a_{44}x_4 = b_4,
$$
\n(3.2.6)

якщо визначник системи  $\Delta$  не дорівнює нулю

$$
\Delta = \begin{vmatrix} a_{11} & a_{12} & a_{13} & a_{14} \\ a_{21} & a_{22} & a_{23} & a_{24} \\ a_{31} & a_{32} & a_{33} & a_{34} \\ a_{41} & a_{42} & a_{43} & a_{44} \end{vmatrix} \neq 0, \qquad (3.2.7)
$$

то система визначена і по Крамеру її невідомі виражаються формулами

$$
x_{1} = \frac{\begin{vmatrix} b_{1} & a_{12} & a_{13} & a_{14} \\ b_{2} & a_{22} & a_{23} & a_{24} \\ b_{3} & a_{32} & a_{33} & a_{34} \\ b_{4} & a_{42} & a_{43} & a_{44} \end{vmatrix}}{\Delta},
$$
 (3.2.8)

$$
\begin{vmatrix}\na_{11} & b_{1} & a_{13} & a_{14} \\
a_{21} & b_{3} & a_{23} & a_{24} \\
a_{31} & b_{3} & a_{33} & a_{34} \\
a_{41} & b_{4} & a_{43} & a_{44} \\
a_{51} & a_{52} & b_{53} & a_{54} \\
a_{62} & a_{63} & a_{64} & a_{64}\n\end{vmatrix}
$$
\n(3.2.9)  
\n
$$
\begin{vmatrix}\na_{11} & a_{12} & b_{1} & a_{14} \\
a_{21} & a_{22} & b_{2} & a_{24} \\
a_{31} & a_{32} & b_{3} & a_{34} \\
a_{41} & a_{42} & b_{4} & a_{44} \\
a_{51} & a_{52} & a_{53} & a_{54} \\
a_{62} & a_{63} & a_{64} & a_{64}\n\end{vmatrix}
$$
\n(3.2.10)  
\n
$$
x_{4} = \frac{\begin{vmatrix}\na_{11} & a_{12} & a_{13} & b_{1} \\
a_{21} & a_{22} & a_{23} & b_{2} \\
a_{31} & a_{32} & a_{33} & b_{3} \\
a_{41} & a_{42} & a_{43} & a_{44}\n\end{vmatrix}}
$$
\n(3.2.11)

Як бачимо, що

$$
\Delta_{x_1} = \begin{vmatrix} b_1 & a_{12} & a_{13} & a_{14} \\ b_2 & a_{22} & a_{23} & a_{24} \\ b_3 & a_{32} & a_{33} & a_{34} \\ b_4 & a_{42} & a_{43} & a_{44} \end{vmatrix}
$$
, (3.2.12)

$$
\Delta_{x_2} = \begin{vmatrix}\na_{11} & b_2 & a_{13} & a_{14} \\
a_{12} & b_2 & a_{23} & a_{24} \\
a_{13} & b_2 & a_{33} & a_{34} \\
a_{14} & b_2 & a_{43} & a_{44}\n\end{vmatrix}
$$
\n(3.2.13)\n  
\n
$$
\Delta_{x_3} = \begin{vmatrix}\na_{11} & a_{12} & b_1 & a_{14} \\
a_{21} & a_{22} & b_2 & a_{24} \\
a_{31} & a_{32} & b_3 & a_{34} \\
a_{41} & a_{42} & b_4 & a_{44}\n\end{vmatrix}
$$
\n(3.2.14)\n  
\n
$$
\Delta_{x_4} = \begin{vmatrix}\na_{11} & a_{12} & a_{13} & b_1 \\
a_{21} & a_{22} & a_{23} & b_2 \\
a_{31} & a_{32} & a_{33} & b_3 \\
a_{41} & a_{42} & a_{43} & b_4\n\end{vmatrix}
$$
\n(3.2.15)

Приведемо формулу знаходження визначника четвертого порядку

$$
a = x_1 = \frac{\Delta_{x_1}}{\Delta} = \frac{997473,51}{1565478315} = 0,0006372;
$$

$$
\Delta_{x_2} = \begin{vmatrix} 1983689.36 & 3832.240 & 25425.223 & 3035.987 \\ 221549.326 & 475.413 & 3035.987 & 386.076 \\ 24425.223 & 64.848 & 386.076 & 55 \\ 3035.987 & 10.790 & 55 & 10 \end{vmatrix} = -19777047, 4,
$$

тоді невідомий ко  
ефіцієнт
$$
b
$$
при  $x^2$  буде

$$
b = x_2 = \frac{\Delta_{x_2}}{\Delta} = \frac{-19777047,4}{156578315} = -0,012633;
$$

$$
\Delta_{x_3} = \begin{vmatrix} 1983689,36 & 221549,326 & 3832,240 & 3035,987 \\ 221549,326 & 25425,223 & 475,413 & 386,076 \\ 25425,223 & 3035,987 & 64,848 & 55 \\ 3035,987 & 386,076 & 10,79 & 10 \end{vmatrix} = 214871270,8,
$$

і невідомий коефіцієнт *с* при *х* буде

$$
c = x_3 = \frac{\Delta_{x_3}}{\Delta} = \frac{214871270,8}{1565478315} = 0,137256;
$$

$$
\Delta_{x_4} = \begin{vmatrix} 1983689, 4 & 221549, 326 & 25425, 223 & 3832, 240 \\ 221549, 326 & 25425, 223 & 3035, 987 & 475, 413 \\ 25425, 223 & 3035, 987 & 386, 076 & 64, 848 \\ 3035, 987 & 386, 076 & 55 & 10, 79 \end{vmatrix} = 968071671,
$$

коефіцієнт *d* буде

$$
d = \frac{\Delta_{x_4}}{\Delta} = \frac{968071671}{1565478315} = 0,618387.
$$

Таким чином, на основі проведених досліджень, математична модель залежності росту дітей <sup>У<sub>і</sub></sup> від їх віку *і х* виражається формулою  $y = 0,0006372x^{3} - 0,012633x^{2} + 0,137256x + 0,618387(3.2.17)$ 

# **3.3. Контроль зрівноваження**

Підставляючи отримані значення коефіцієнтів *а*,*в*,*с*,*d* у формулу (4.3), отримаємо наступні результати.

**Таблиця 8.** Коефіцієнти нормальних рівнянь і контроль зрівноваження.

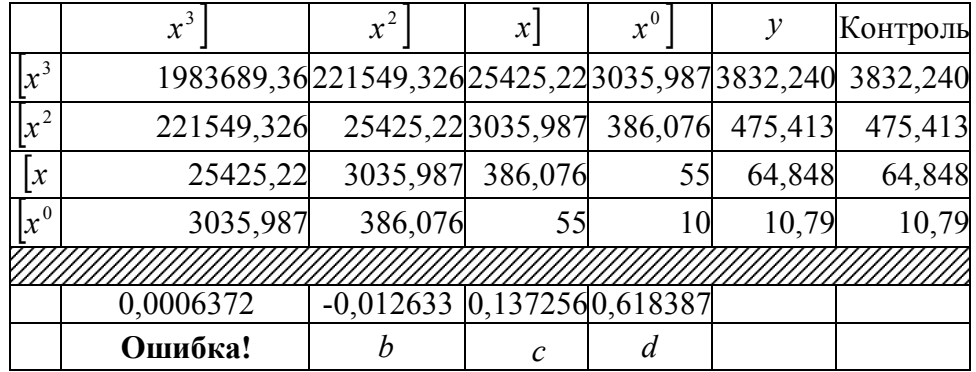

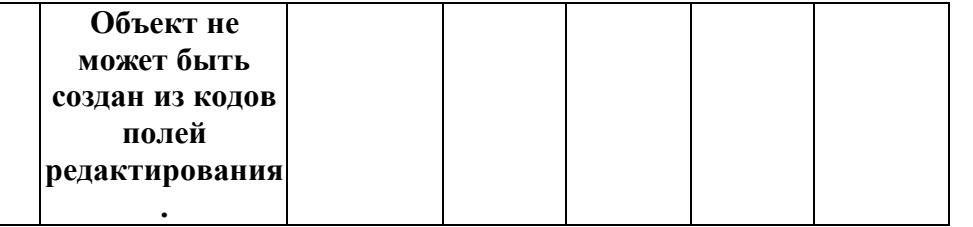

**3.4. Оцінка точності параметрів, отриманих із рішення системи нормальних рівнянь**

 $\text{Cepegні квадратичні похибки визначаемих  $x_1, x_2, x_3, x_4$$ розраховуються за формулами:

$$
m_{x_1} = \mu \sqrt{\frac{A_{11}}{\Delta}}\tag{3.4.1}
$$

$$
m_{x_2} = \mu \sqrt{\frac{A_{22}}{\Delta}}, \qquad (3.4.2)
$$

$$
m_{x_3} = \mu \sqrt{\frac{A_{33}}{\Delta}}, \qquad (3.4.3)
$$

$$
m_{x_4} = \mu \sqrt{\frac{A_{44}}{\Delta}} \tag{3.4.4}
$$

де  $m_{x_1}, m_{x_2}, m_{x_3}, m_{x_4}$  — середні квадратичні похибки визначаємих невідомих  $x_1, x_2, x_3, x_4, \mu$  — середня квадратична похибка одиниці ваги, яка розраховується за формулою

$$
\mu = \sqrt{\frac{[VV]}{n-K}}
$$
\n(3.4.5)

У формулі (3.4.5)  $n$  - число початкових рівнянь, К степінь поліному +1. В нашому випадку  $n = 10$ ;  $K = 4$ .  $V =$ різниця між вихідним значенням  $y_i$  і вирахуваним значенням *y* за отриманою нами, формулою (3.2.17);

$$
V_i = y_i - y'_i \t\t(3.4.6)
$$

*A*<sup>11</sup> , *A*<sup>22</sup> , *A*<sup>33</sup> , *A*<sup>44</sup> алгебраїчні доповнення першого, другого, третього і четвертого діагональних елементів

$$
A_{11} = \begin{vmatrix} a_{22} & a_{23} & a_{24} \\ a_{32} & a_{33} & a_{34} \\ a_{42} & a_{43} & a_{44} \end{vmatrix},
$$
 (3.4.7)

$$
A_{22} = \begin{vmatrix} a_{11} & a_{13} & a_{14} \\ a_{31} & a_{33} & a_{34} \\ a_{41} & a_{43} & a_{44} \end{vmatrix},
$$
 (3.4.8)

$$
A_{33} = \begin{vmatrix} a_{11} & a_{12} & a_{14} \\ a_{21} & a_{22} & a_{24} \\ a_{41} & a_{42} & a_{44} \end{vmatrix},
$$
 (3.4.9)

$$
A_{44} = \begin{vmatrix} a_{11} & a_{12} & a_{13} \\ a_{21} & a_{22} & a_{23} \\ a_{31} & a_{32} & a_{33} \end{vmatrix},
$$
 (3.4.10)

 $\Delta = a_{11}A_{11} + a_{12}A_{12} + a_{13}A_{13} + a_{14}A_{14}$  (3.4.11)

75

де

Приведемо формулу розкриття визначника третього порядку

$$
\begin{vmatrix} a_{11} & a_{12} & a_{13} \ a_{21} & a_{22} & a_{23} \ a_{31} & a_{32} & a_{33} \ \end{vmatrix} = a_{11}(a_{22}a_{33} - a_{23}a_{32}) + a_{12}(a_{23}a_{31} - a_{21}a_{33}) + a_{13}(a_{21}a_{32} - a_{22}a_{31}).
$$
\n(3.4.12)

І в нашому випадку отримаємо

$$
A_{11} = \begin{vmatrix} 25425,223 & 3035,987 & 386,076 \\ 3035,987 & 386,076 & 55 \\ 386,076 & 55 & 10 \end{vmatrix} = 464157,43,
$$

величина оберненої ваги

$$
\frac{1}{P_{x_1}} = \frac{A_{11}}{\Delta} = \frac{464157,43}{1565478315} = 0,000268679,
$$
  
a 
$$
\sqrt{\frac{1}{P_{x_{11}}}} = 0.017219.
$$

$$
A_{22} = \begin{vmatrix} 1983689,36 & 25425,223 & 3035,987 \\ 25425,223 & 386,076 & 55 \\ 3035,987 & 55,000 & 10 \end{vmatrix} = 125893095,
$$

$$
\frac{1}{P_{x_2}} = \frac{A_{22}}{\Delta} = \frac{125893095}{1565478315} = 0.080418;
$$

$$
\sqrt{\frac{1}{P_{x_{22}}}} = 0.283581.
$$

*A*<sub>33</sub> = 221549,326 25425,223 386,076 | = 2853987464.985850, 3035,987 386,076 10 1983689,36 221549,33 3035,987

$$
\frac{1}{P_{x_3}} = \frac{A_{33}}{\Delta} = \frac{2853987464.98}{1565478315} = 1.823077;
$$

$$
\sqrt{\frac{1}{P_{x_{33}}}} = 1.350213676.
$$

$$
A_{44} = \begin{vmatrix} 1983689,36 & 221549,33 & 25425,22 \\ 221549,326 & 25425,223 & 3035,987 \\ 25425,223 & 3035,987 & 386,076 \end{vmatrix} = 4880502342.7581,
$$

$$
\frac{1}{P_{x_4}} = \frac{A_{44}}{\Delta} = \frac{4880502342.7581}{1565478315} = 3.117579 ;
$$

$$
\sqrt{\frac{1}{P_{x_{44}}}} = 1.765666734.
$$

Підставляючи у виведену нами, формулу (3.2.17) значення *Х* спотвореної моделі отримаємо розрахункові значення *у* , які будуть дещо відрізнятися від вихідних значень *Y*.

#### **Таблиця 9. Порівняльний аналіз результатів строгого зрівноваження**

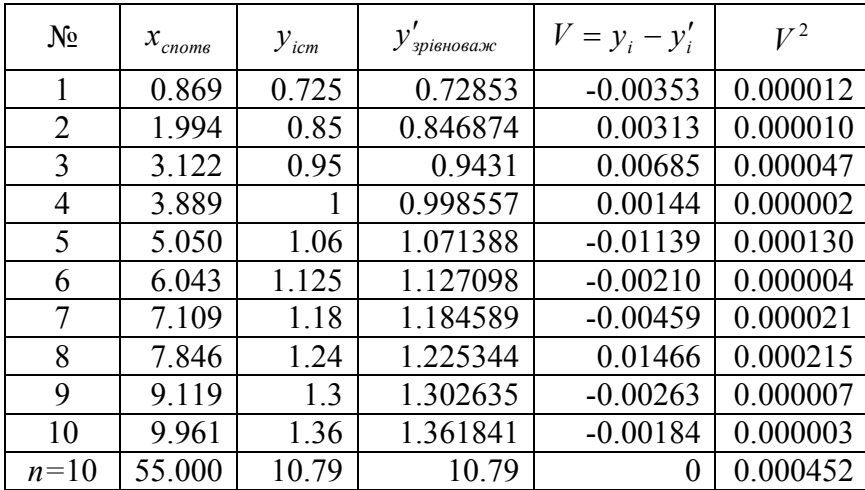

Тоді, середня квадратична похибка одиниці ваги буде

$$
\mu = \sqrt{\frac{[VV]}{n-K}} = \sqrt{\frac{0.000452}{6}} = 0.0086.
$$

Середня квадратична похибка визначення коефіцієнта

*a*

$$
m_a = \mu \sqrt{\frac{1}{P_a}} = 0.00014.
$$

Середня квадратична похибка визначення коефіцієнта *b*

$$
m_b = \mu \sqrt{\frac{1}{P_b}} = 0.0024.
$$

Середня квадратична похибка визначення коефіцієнта *с*

$$
m_c = \mu \sqrt{\frac{1}{P_c}} = 0.0116.
$$

Середня квадратична похибка визначення коефіцієнта *d*

$$
m_d = \mu \sqrt{\frac{1}{P_d}} = 0.015.
$$

Середні квадратичні похибки зрівноваженої функції  $m\varphi=$ 

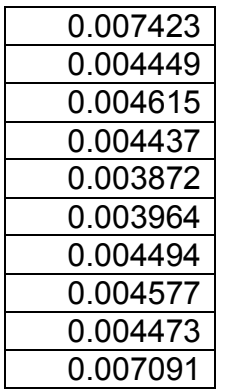

#### **Висновки**

На основі проведених досліджень в даній роботі:

1. Генеровані випадкові числа, які приведено до нормованої досліджуваної точності.

2. На основі істинної моделі і генерованих істинних похибок побудована спотворена модель залежності росту дітей від їх віку.

3. Математична модель апроксимована по способу найменших квадратів кубічним поліномом.

4. Отримана формула

 $y = 0,0006372x^3 - 0,012633x^2 + 0,137256x + 0,618387$ залежності росту дітей *Y* від їх віку *X* .

5. Встановлено, що середня квадратична похибка одиниці ваги за результатами зрівноваження складає =0,008 метра.

6. Середня квадратична похибка визначення коефіцієнта  $a \text{ m}x^3$   $m_a = 0.00014;$ 

 середня квадратична похибка визначення коефіцієнта  $b$  при  $x^2$  *m*<sub>*b*</sub> = 0.0024;

 середня квадратична похибка визначення коефіцієнта <sup>*c*</sup> при *x*  $m_e = 0.0116$ ;

середня квадратична похибка визначення

коефіцієнта  $d$  при  $m_a = 0.015$ .

 середні квадратичні похибки зрівноваженої функції  $m\omega$ =

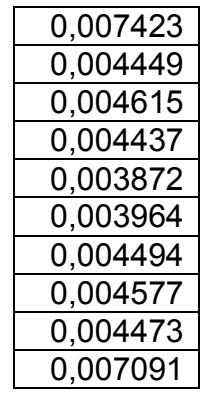

7. Розроблена методика підготовки істинних похибок наперед заданої точності.

8. Дана робота відкриває дорогу для проведення досліджень методом статистичних випробувань Монте Карло.

9. Вона дає можливість охопити велику аудиторію, тому що генеруються похибки індивідуально і вони не повторюються в других моделях.

10. Робота виконується вперше. Нам не відомі літературні джерела, де б виконувались аналогічні дослідження в психології.

# **Література**

 1.Максименко С.Д., Е.Л. Носенко. Експериментальна психологія (дидактичний тезаурус). Навчальний посібник. - К: МАУП, 2004,-128 с.

 2.Літнарович Р.М. Основи математики. Дослідження впливу ситуативної тривожності на характеристики пам'яті. Навчальний посібник для студентів педагогічного факультету. Частина 2. МЕГУ, Рівне,2006, - 27 с.

 3.Літнарович Р.М. Основи математики. Дослідження результатів психологічного експерименту логарифмічною функцією. Частина З. МЕГУ, Рівне,2006, - 19 с.

 4.Літнарович Р.М. Основи математики. Дослідження результатів психолого-педагогічного експерименту експоненціальною функцією. Частина 4. МЕГУ, Рівне, 2006, -17 с.

 5.Літнарович Р.М. Основи математики. Дослідження результатів психолого-педагогічного експерименту степеневою функцією. Частина 5. МЕГУ, Рівне, 2006, -17 с.

 6.Бернацька О.М.,Тимчук О.С. Побудова математичної моделі залежності росту дитини від віку і її дослідження методом статистичних випробувань Монте Карло. Апроксимація поліномом третього степеня.Модель ППП 81-3.МЕГУ, Рівне, 2009. -32 с.

 7.Бугір М.К. Математика для економістів.Київ, Видавничий центр «Академія», 2003,-519 с.

 8.Вища математика: Підручник /За ред. Шинкарика М.І. – Тернопіль: видавництво Карп'юка, 2003. – 480 с.

 9.Дубовик В.П., Юрик І.І. Вища математика: Навчальний посібник. – К.: А.С.К., 2001. – 648 с.

 10.Козира В.М. Елементарна та вища математика: Довідник для учнів, вступників до ВУЗів, студентів. – Тернопіль: СМП "АСТОН", 2004. – 100 с.

 $\geq 11$ . Корн Г., Корн Т. Справочник по математике. – М.: Наука, 1973. – 831 с.

 12Літнарович Р.М. Лінійна алгебра. Елементи теорії визначників.Курс лекцій, МЕГУ, 2007, – 72 с.

 13.Літнарович Р.М. Алгебра матриць.Курс лекцій.МЕГУ, 2007,-108с.

 14.Опря А.Т. Статистика. – К.: Центр навчальної літератури, 2005. – 472 с.

 15.Очков В.Ф., Хмелюк В.А. От микрокалькулятора к персональному компьютеру /Под ред. А.Б.Бойко. – М.: Изд. МЭЕ, 1990. – 224 с.

 16.Статистическая обработка результатов экспериментов на микро-ЭОМ и программируемых калькуляторах /А.А.Костылев, П.В.Миляев, Ю.Д.Дорский и др. – Л.: Энергоатомиздат, 1991. – 304 с.

 17. Цыпкин А.Г., Цыпкин Г.Г. Математические формулы. Алгебра. Геометрия. Математический анализ: Справочник. – М.: Наука, 1985. – 128 с.

#### **Додатки**

**Додаток 1**.Генерування псевдовипадкових чисел, підпорядкування їх нормальному закону розподілу і розрахунок істинних похибок

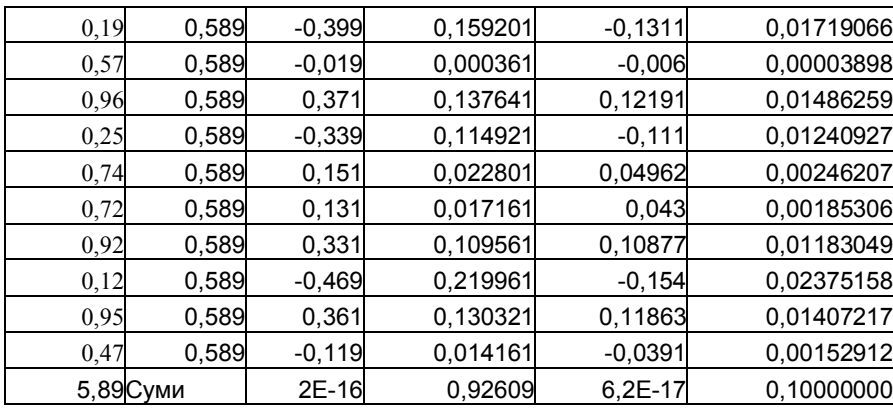

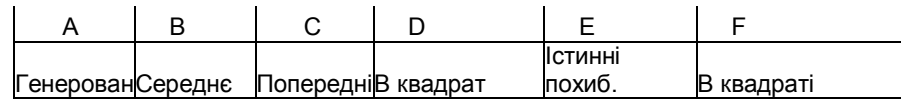

**Додаток 2**. Побудова спотвореної моделі

| 1           | 0,725   | $-0,1311$      | 0,869   |  |
|-------------|---------|----------------|---------|--|
| $\mathbf 2$ | 0,85    | $-0,006$       | 1,994   |  |
| 3           | 0,95    | 0,12191        | 3,122   |  |
| 4           | 1       | $-0,111$       | 3,889   |  |
| 5           | 1,06    | 0,04962        | 5,050   |  |
| 6           | 1,125   | 0,043          | 6,043   |  |
| 7           | 1,18    | 0,10877        | 7,109   |  |
| 8           | 1,24    | $-0,154$       | 7,846   |  |
| 9           | 1,3     | 0,11863        | 9,119   |  |
| 10          | 1,36    | $-0,0391$      | 9,961   |  |
| 55          | 10,79   | 6,2E-17        | 55,000  |  |
| G           | $\bf H$ | E              |         |  |
|             |         |                |         |  |
|             |         | <b>Істинні</b> |         |  |
| Xict.       | Уіст.   | похиб.         | Хспотв. |  |

**Додаток 3. Розрахункова таблиця**

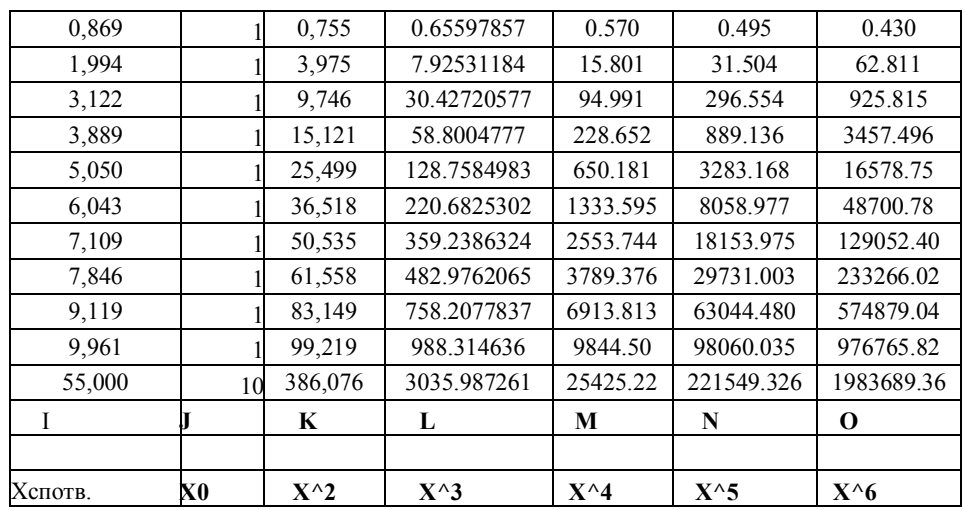

Продовження розрахункової таблиці

| YX       | $YX^2$   | $YX^{\wedge}3$ | Үзрівн. | V=Yi-Y3    | VV        |
|----------|----------|----------------|---------|------------|-----------|
| P        | О        | R              | S       | т          | U         |
| 64.848   | 475.413  | 3832.240       | 10.79   | 0.000      | 0.00045   |
| 13.54682 | 134.9385 | 1344.108       | 1.3618  | $-0.00184$ | 3.388E-06 |
| 11.85421 | 108.0941 | 985.6701       | 1.3026  | $-0.00263$ | 6.941E-06 |
| 9.728897 | 76.3318  | 598.8905       | 1.2253  | 0.01466    | 0.0002148 |
| 8.388346 | 59.63081 | 423.9016       | 1.1846  | $-0.00459$ | 2.106E-05 |
| 6.798428 | 41.08322 | 248.2678       | 1.1271  | $-0.0021$  | 4.401E-06 |
| 5.352596 | 27.02857 | 136.484        | 1.0714  | $-0.01139$ | 0.0001297 |
| 3.888603 | 15.12123 | 58.80048       | 0.9986  | 0.00144    | 2.082E-06 |
| 2.965817 | 9.259019 | 28.90585       | 0.9431  | 0.0069     | 4.695E-05 |
| 1.694693 | 3.378805 | 6.736515       | 0.8469  | 0.00313    | 9.772E-06 |
| 0.629943 | 0.547349 | 0.475584       | 0.72853 | $-0.00353$ | 1.244E-05 |
|          |          |                |         |            |           |

**Додаток 4.** Розрахунок визначників

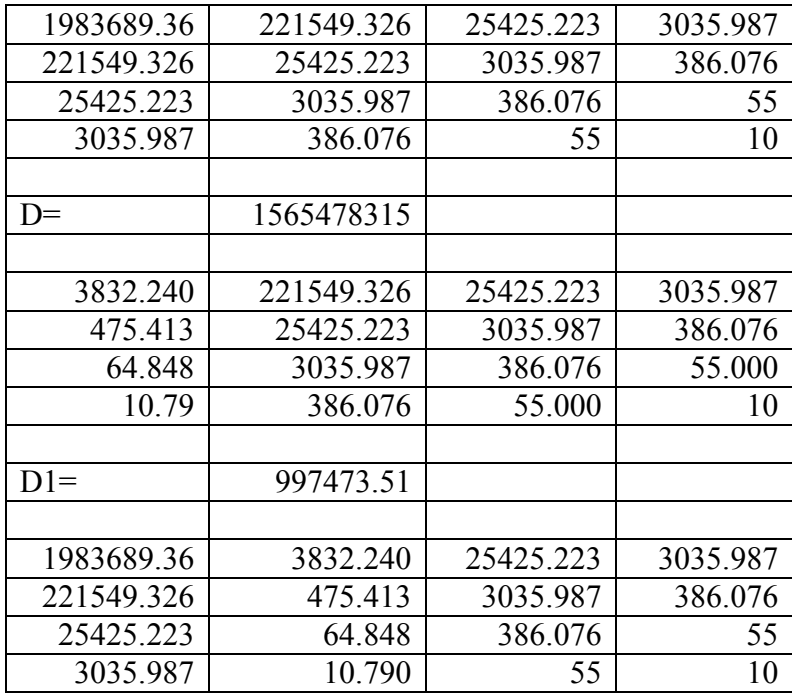

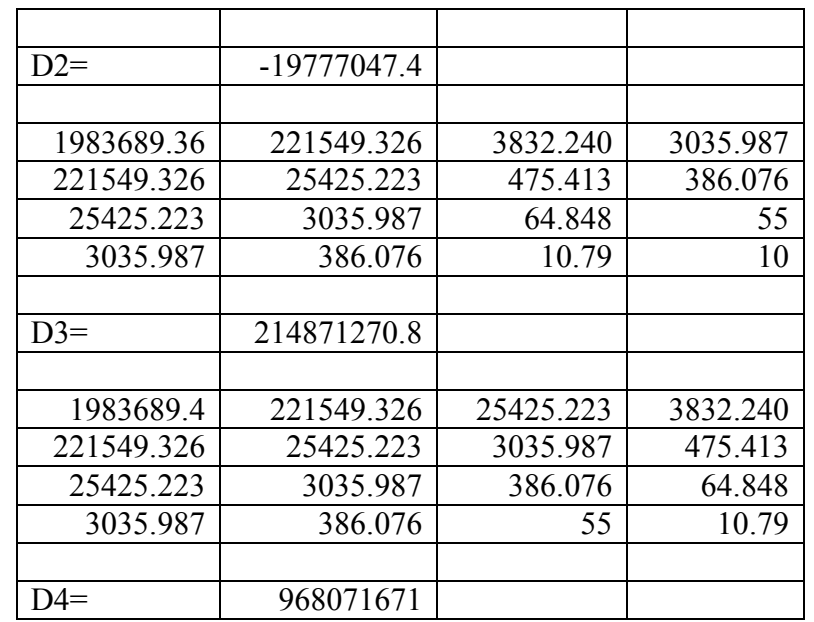

**Додаток 5.** Вільні члени нормальних рівнянь

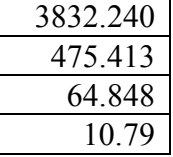

**Додаток 6.** Розрахунок коефіцієнтів апроксимуючого поліному

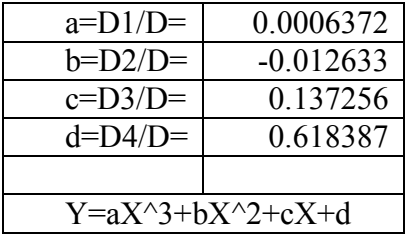

Нами виведена формула за результатами теоретичних досліджень.

# $y = 0,0006372x^{3} - 0,012633x^{2} + 0,137256x + 0,618387$

**Додаток 7**. Знаходження алгебраїчних доповнень

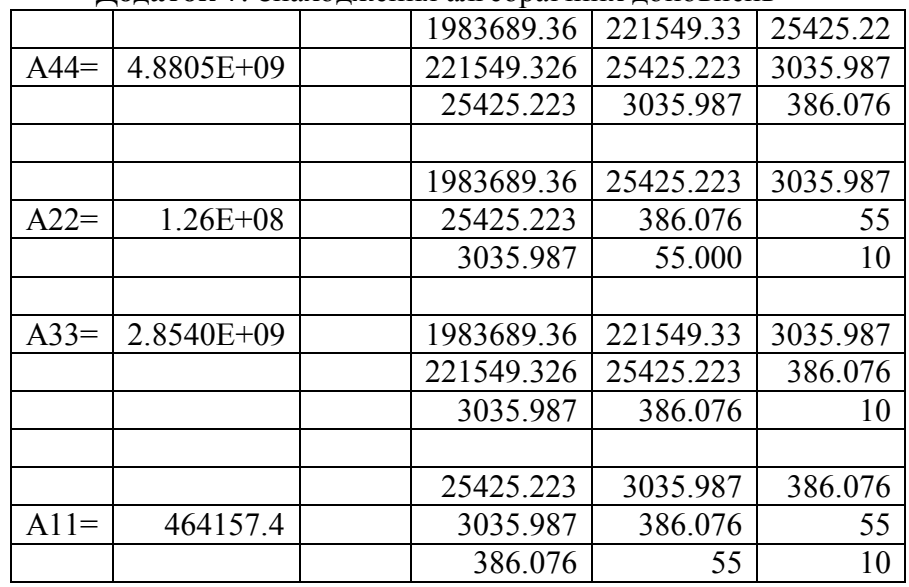

**Додаток 8.** Контроль зрівноваження

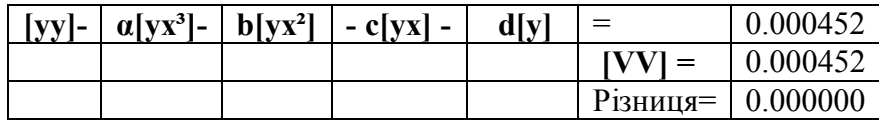

**Додаток 9**. Оцінка точності зрівноважених елементів

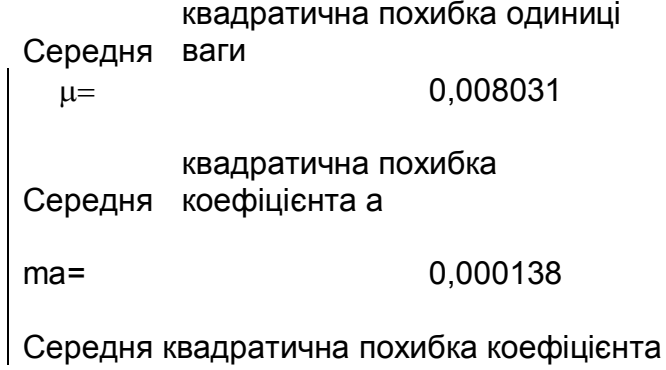

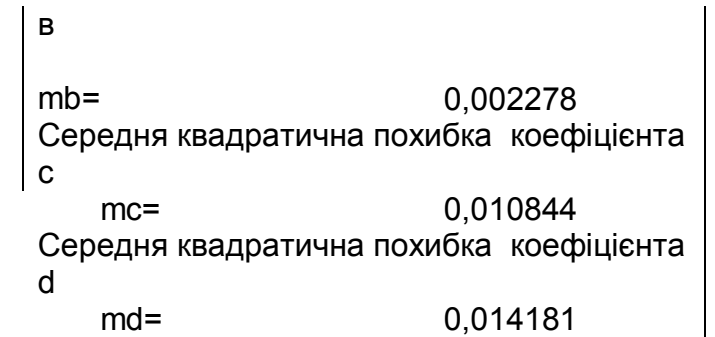

**Середні квадратичні похибки зрівноваженої функції**  mφ=

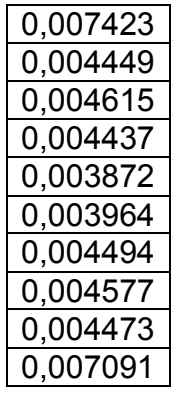

**Додаток 10.** Таблиця О.О.Валецького генерованих випадкових чисел на основі числа π для контролю проведених досліджень

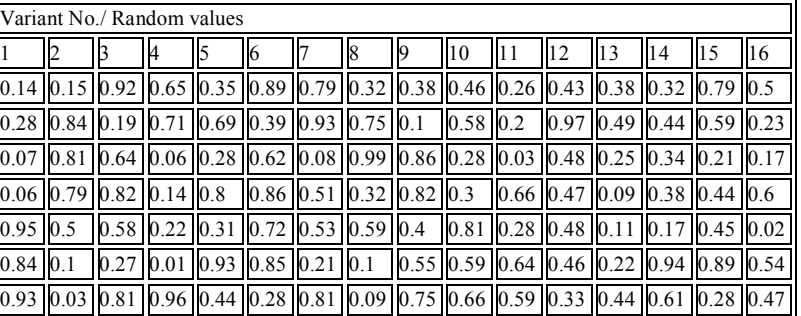

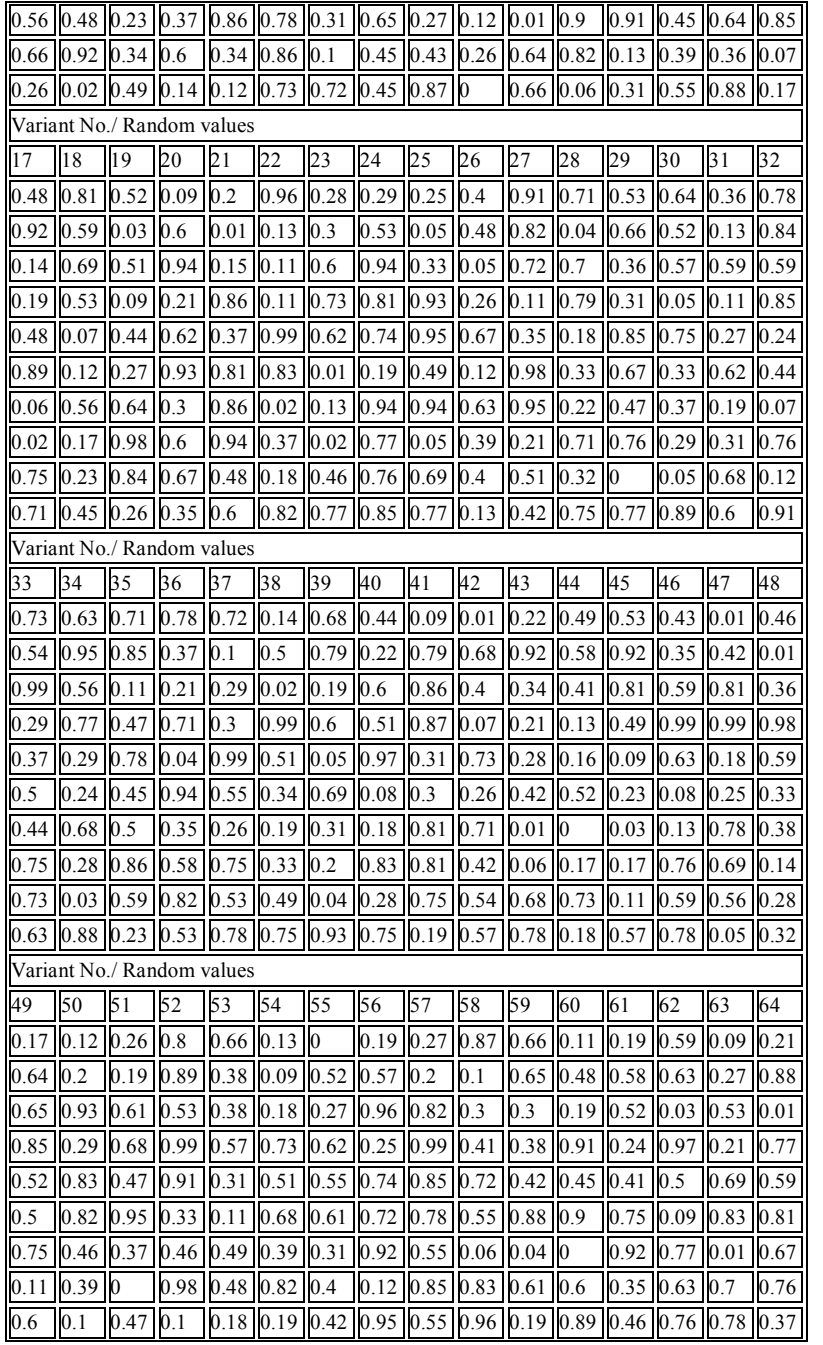

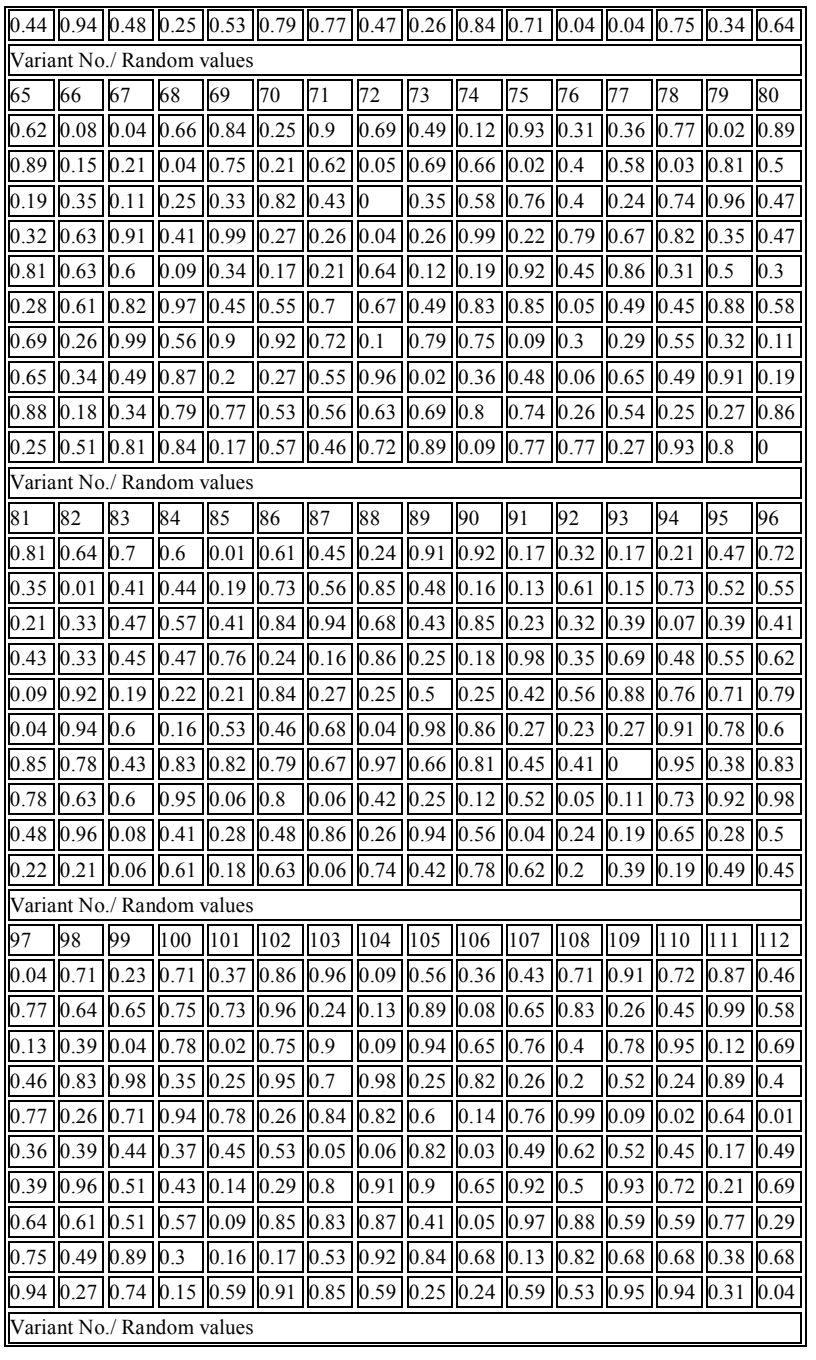

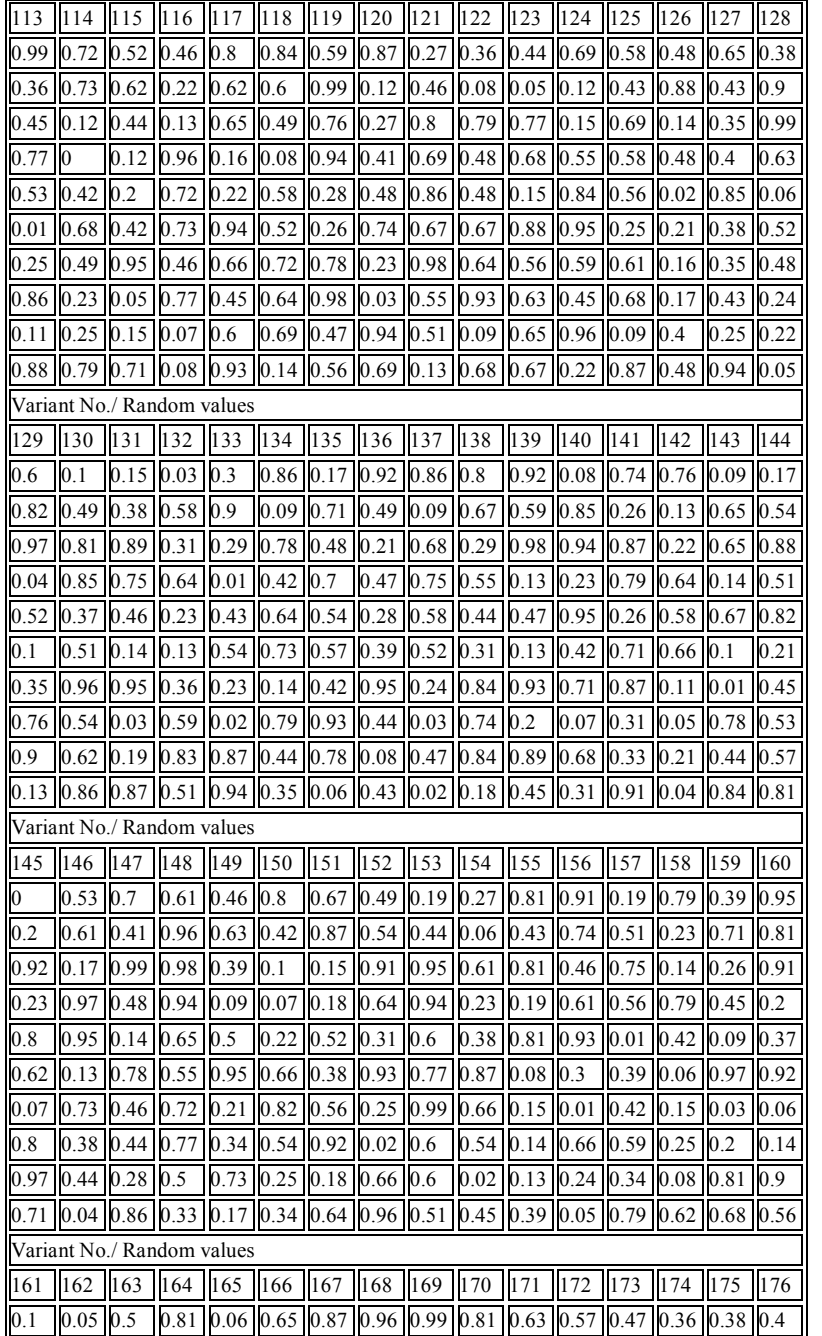

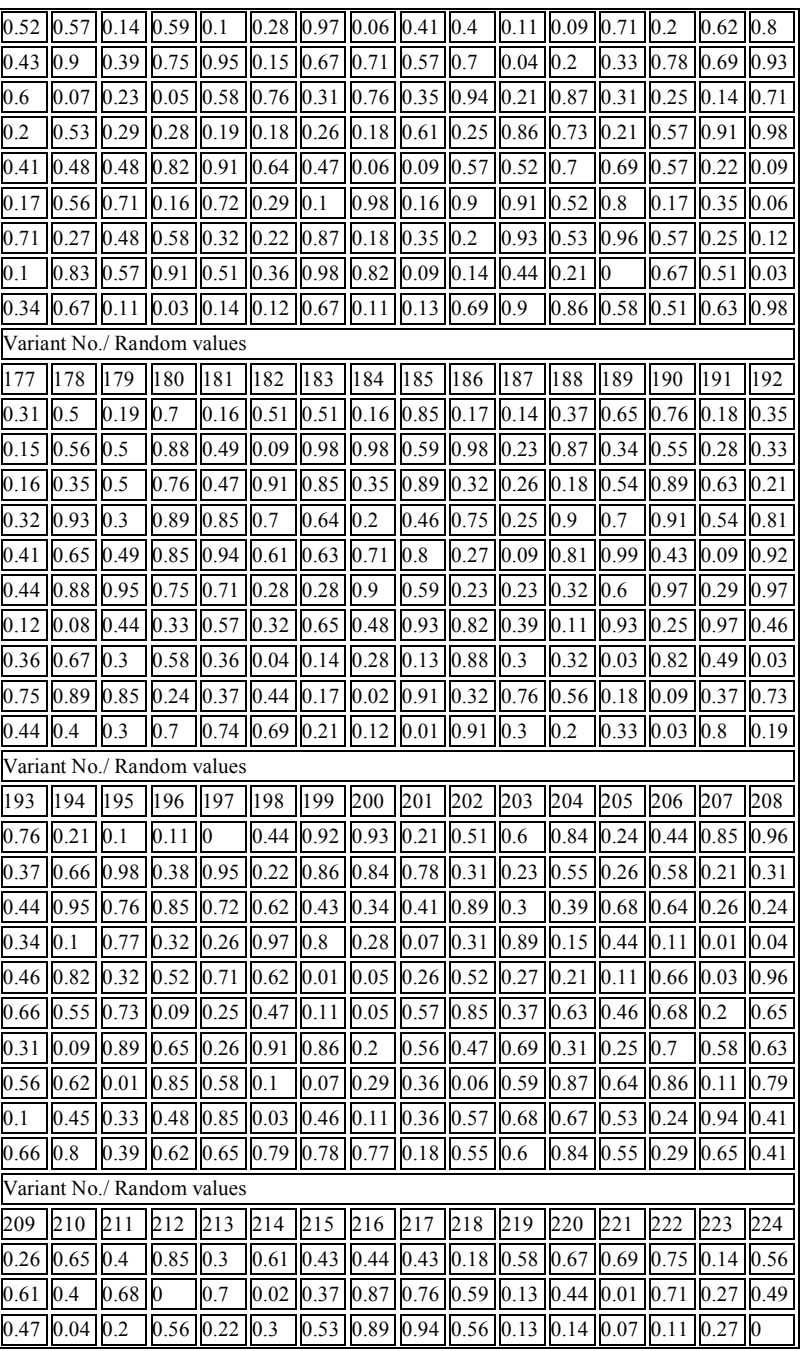

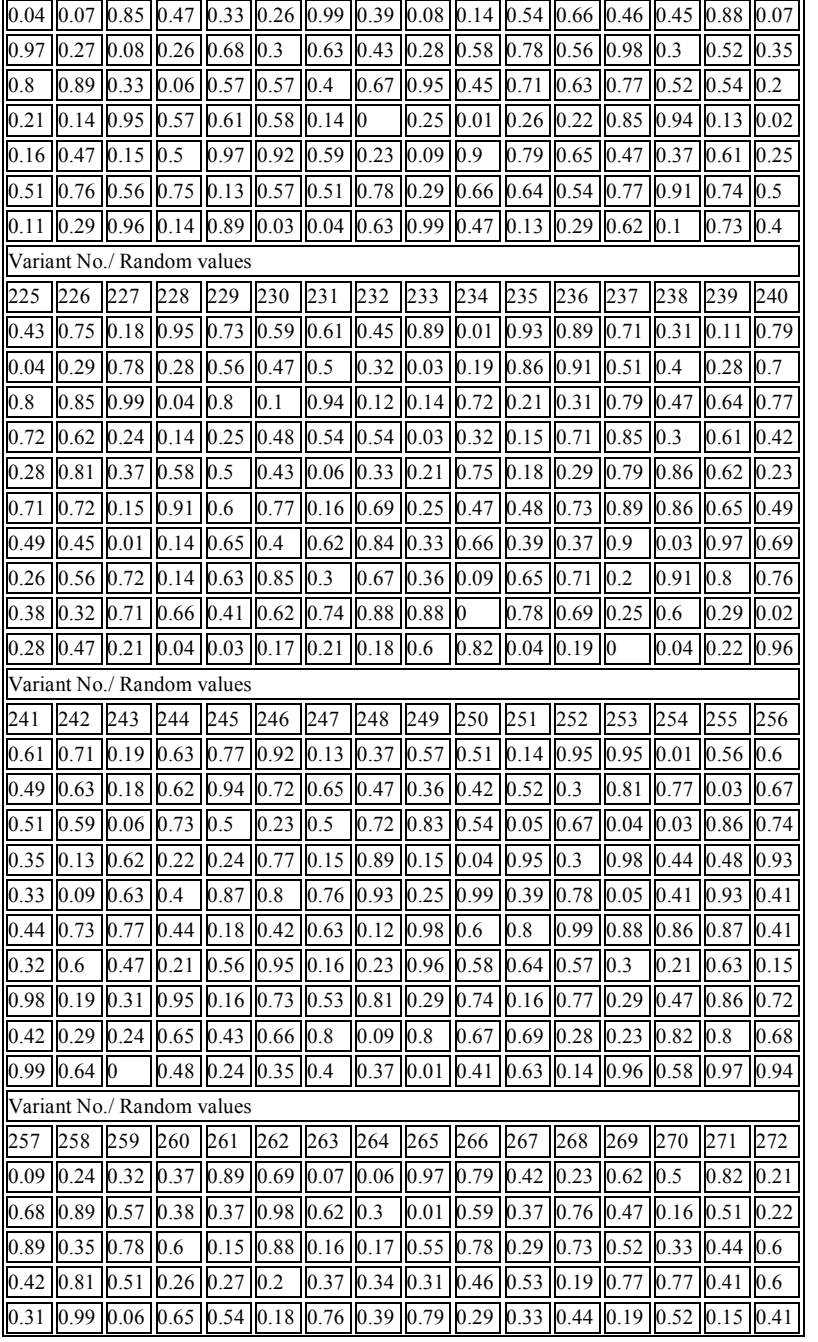

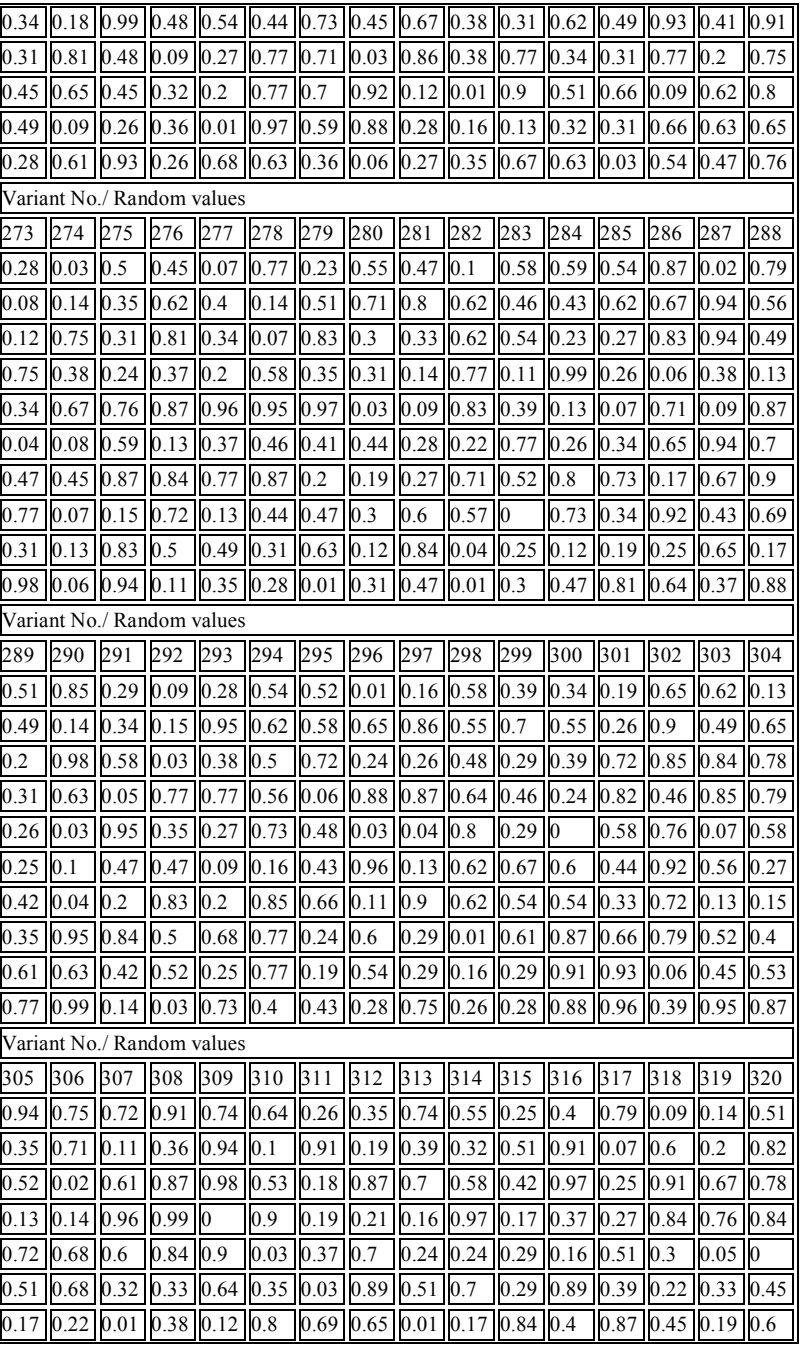

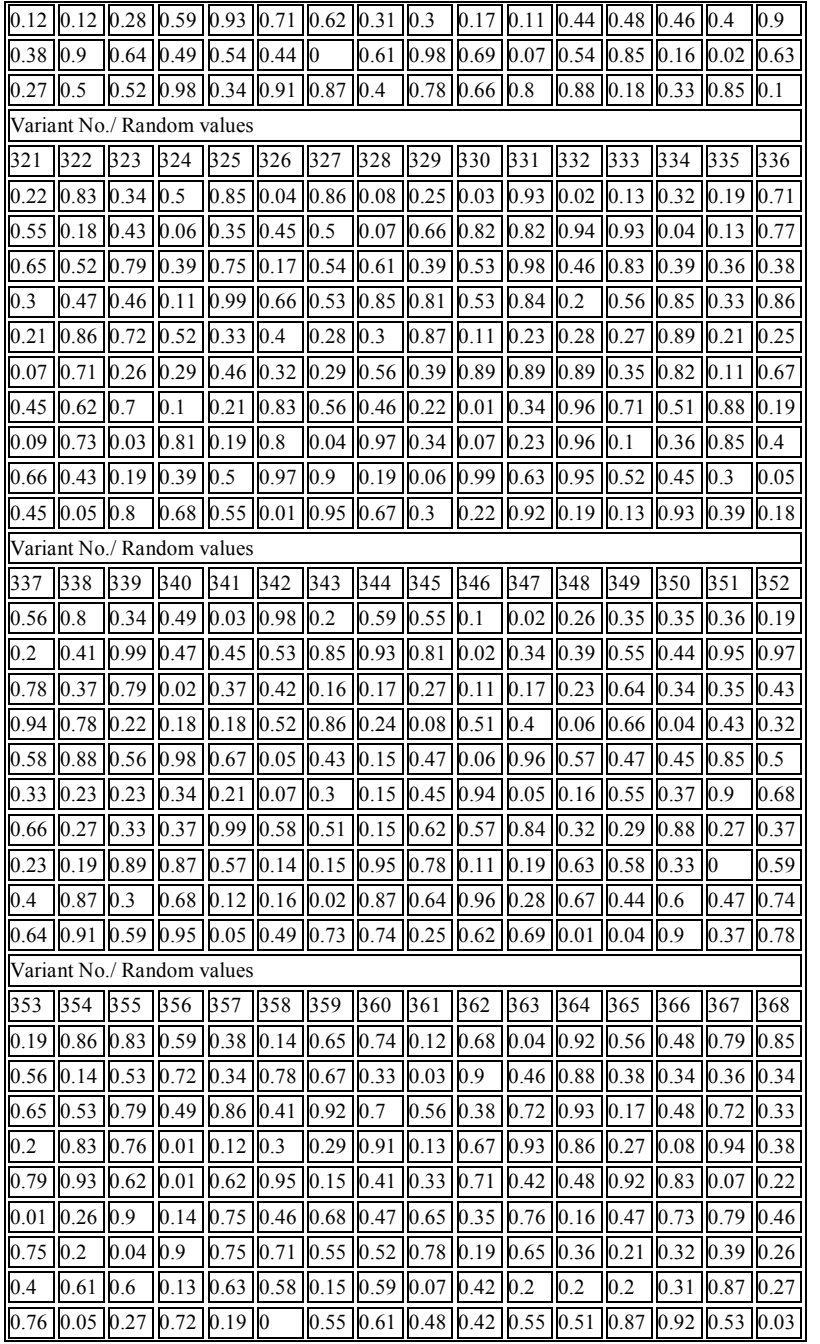

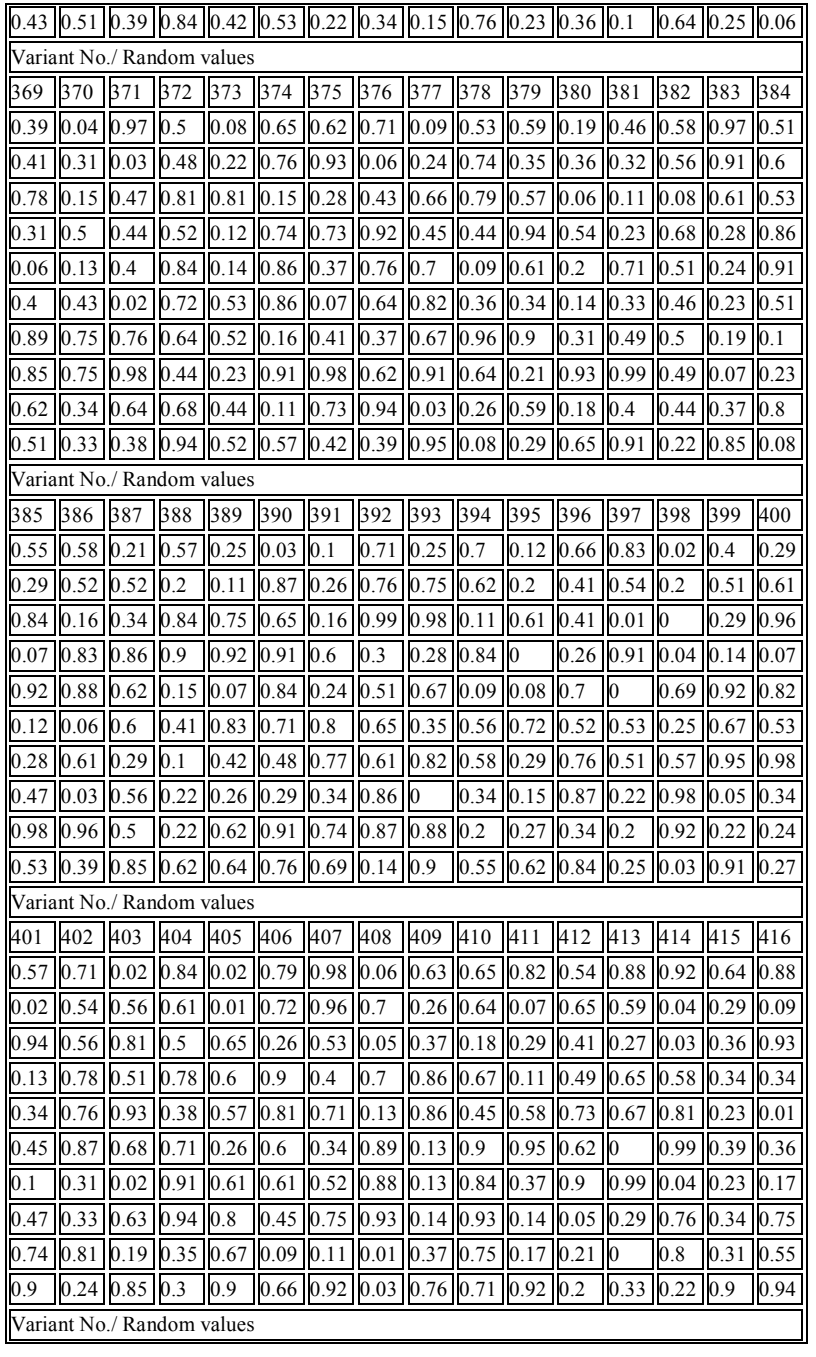

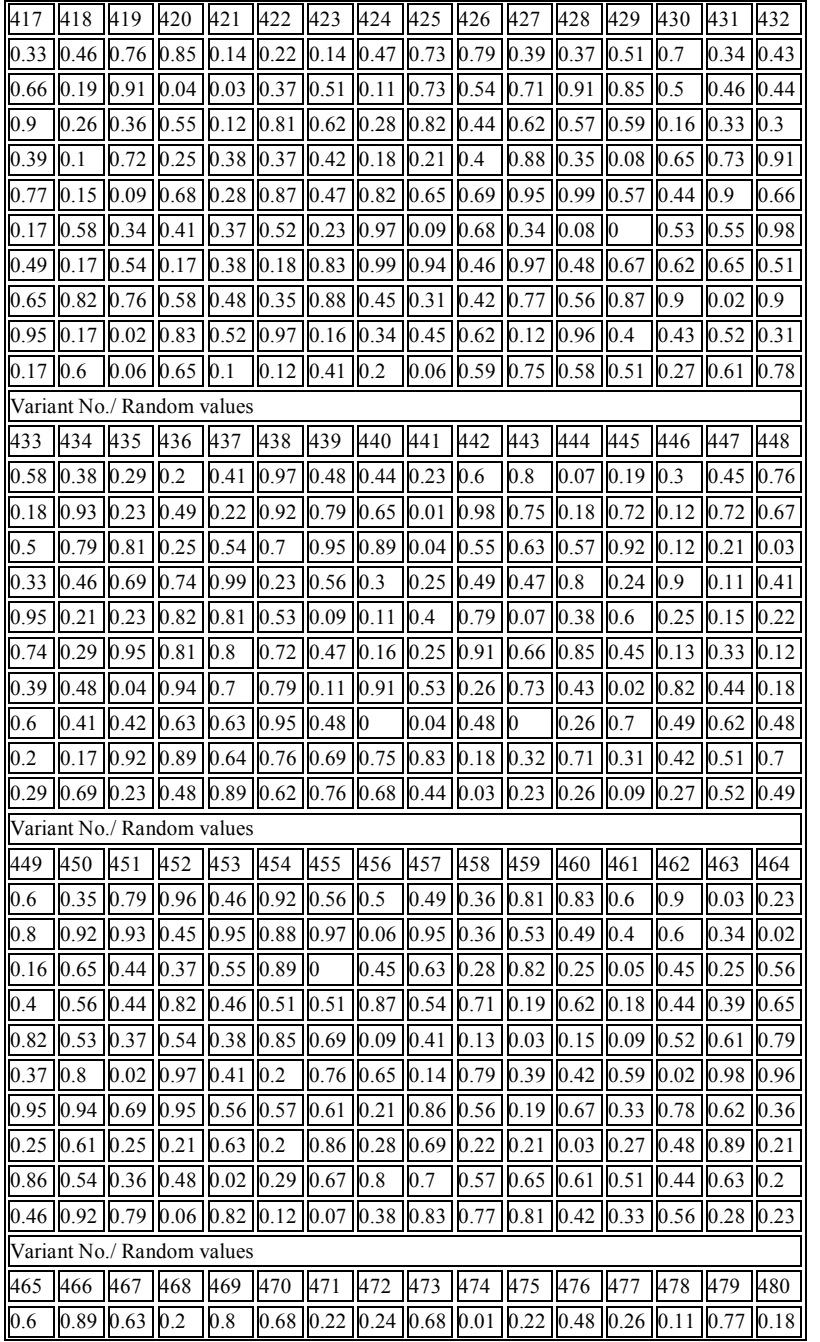

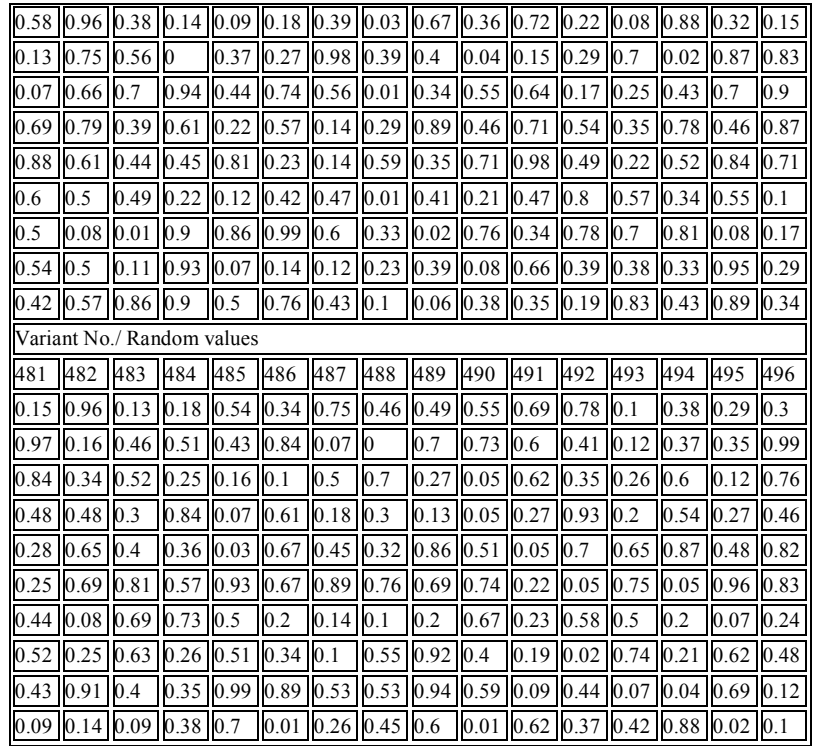

**ДОДАТОК 11.** Графічна інтерпретація результатів

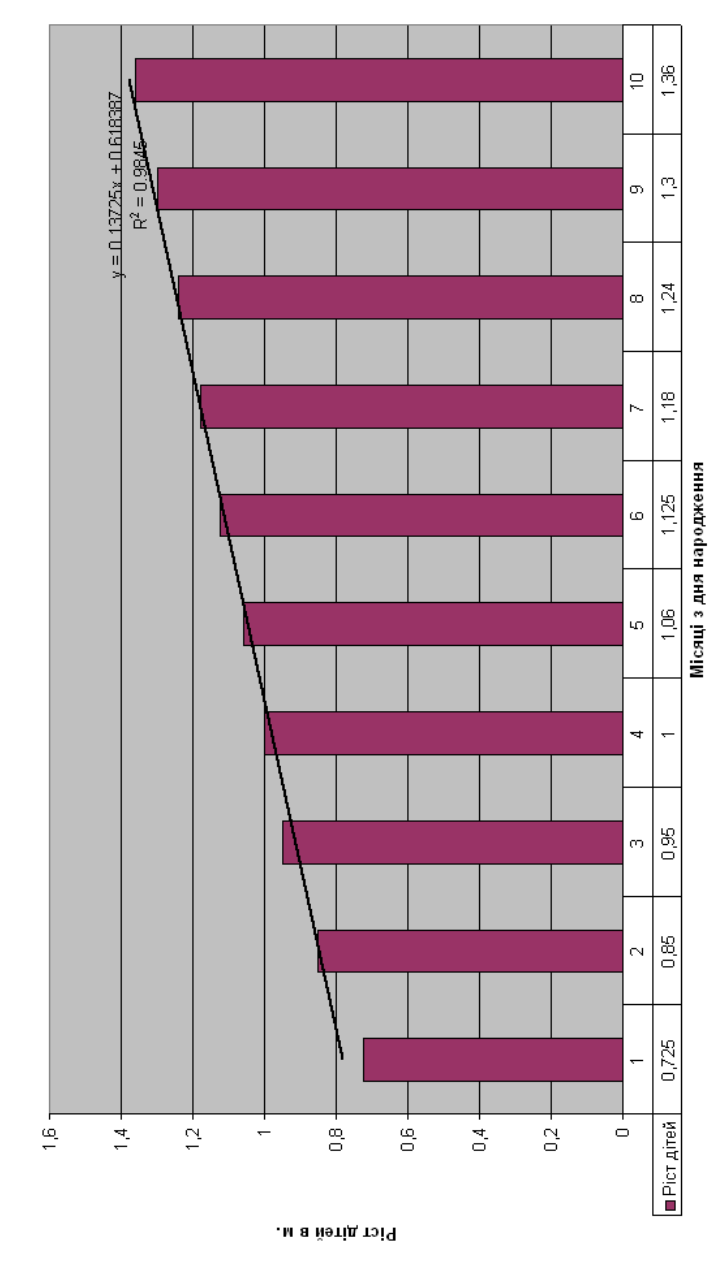

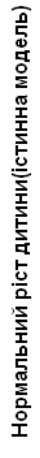

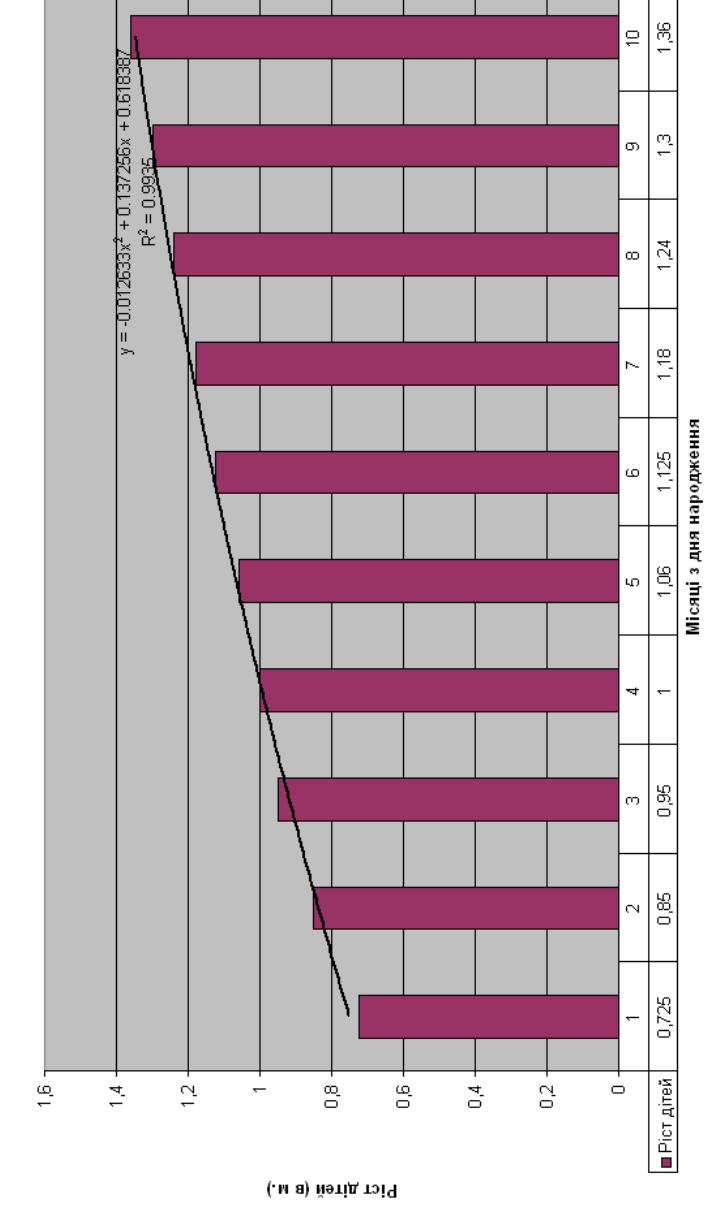

Апроксимація істинної моделі квадратичним поліномом

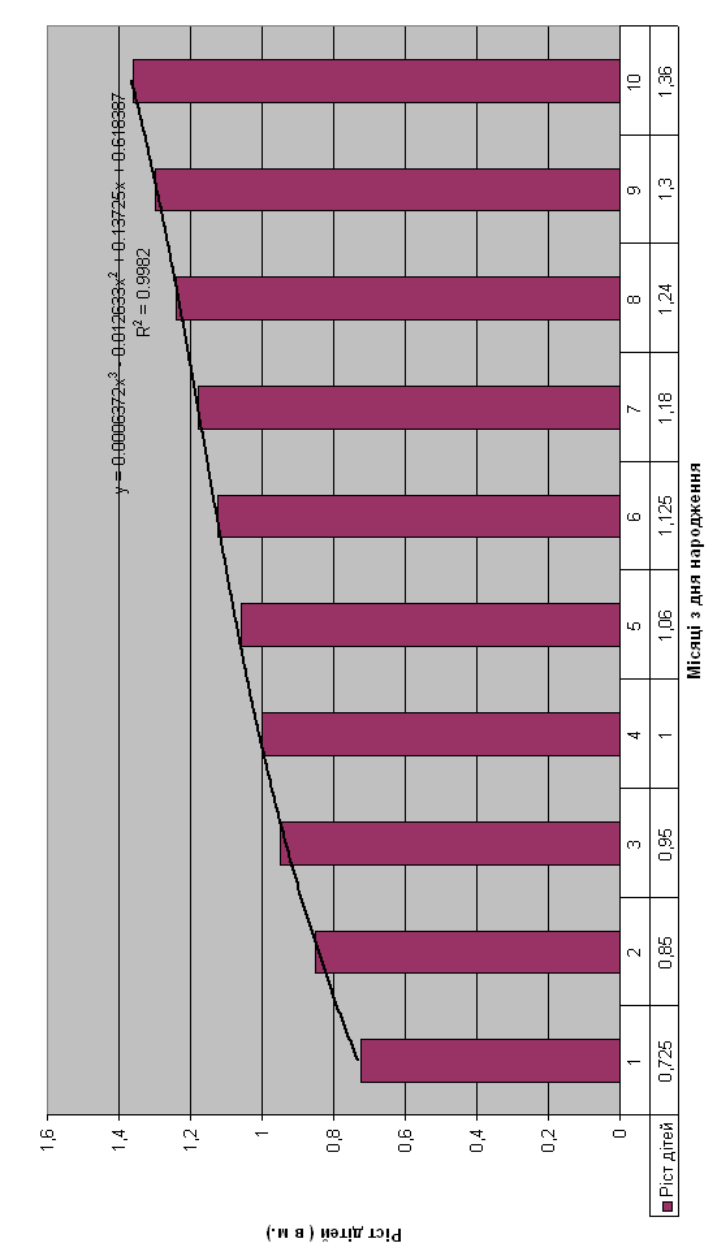

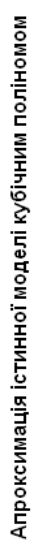

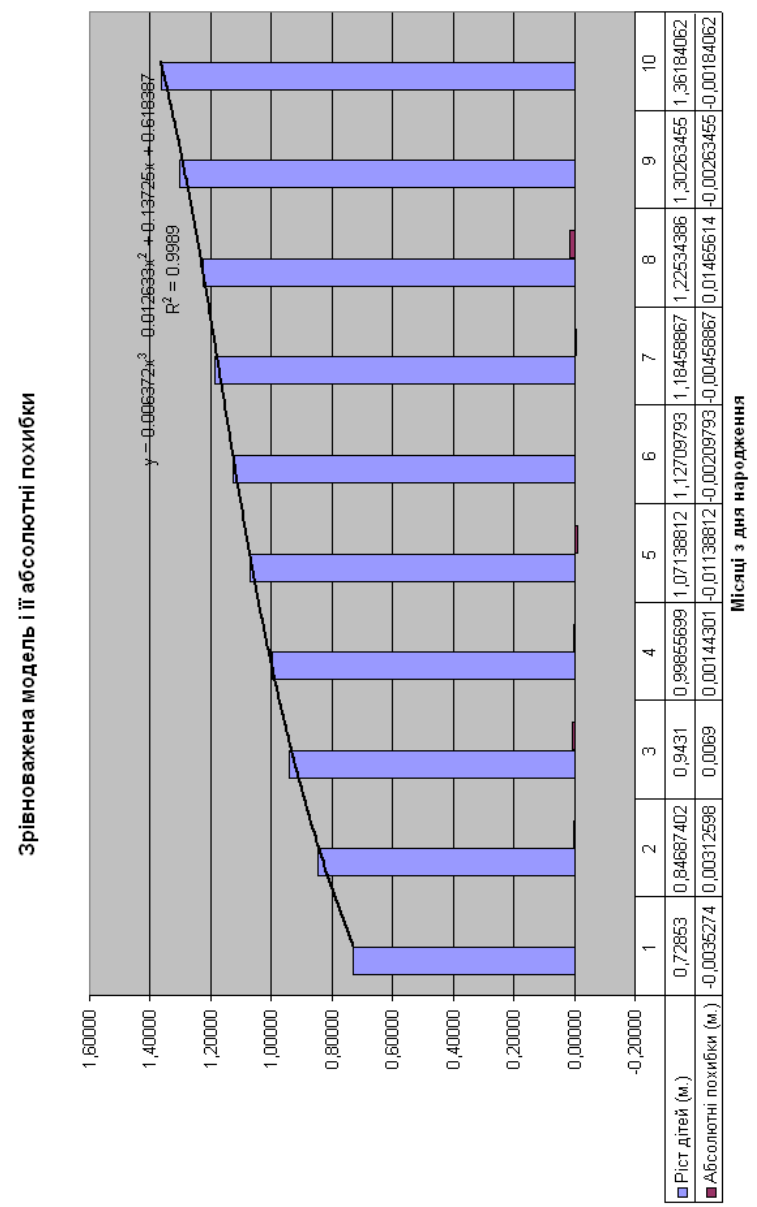

(, м а ) йәтід тэіЧ

![](_page_51_Figure_0.jpeg)

![](_page_51_Figure_1.jpeg)

![](_page_51_Figure_2.jpeg)

Зрівноважена спотворена модель досліджень

![](_page_52_Figure_0.jpeg)

![](_page_52_Figure_1.jpeg)

*ПОБУДОВА МАТЕМАТИЧНОЇ МОДЕЛІ ЗАЛЕЖНОСТІ РОСТУ ДИТИНИ ВІД ВІКУ І ЇЇ ДОСЛІДЖЕННЯ МЕТОДОМ СТАТИСТИЧНИХ ВИПРОБУВАНЬ МОНТЕ КАРЛО Апроксимація поліномом третього степеня* **Модель 81КІН-М56** 

*Науковий керівник – кандидат технічних наук, доцент Літнарович Руслан Миколайович*

*Комп'ютерний набір, верстка – дизайн у редакторі Microsoft® Office 2003® Word*

**О.В.Матвійчук**

**МІНІСТЕРСТВО ОСВІТИ І НАУКИ УКРАЇНИ МІЖНАРОДНИЙ ЕКОНОМІКО-ГУМАНІТАРНИЙ УНІВЕРСИТЕТ Ім.акад. С.Дем'янчука**

*Кафедра Математичного моделювання*

**33027, м. Рівне, вул.акад.С.Дем'янчука, 4**